# Adventurer becember 1983 75 p

## Software round-up Programming solutions

## Decoding The Prisoner

NUT ::

## Sink the Enterprise in our war game

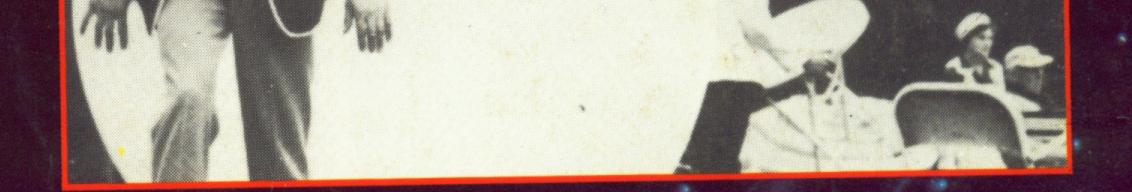

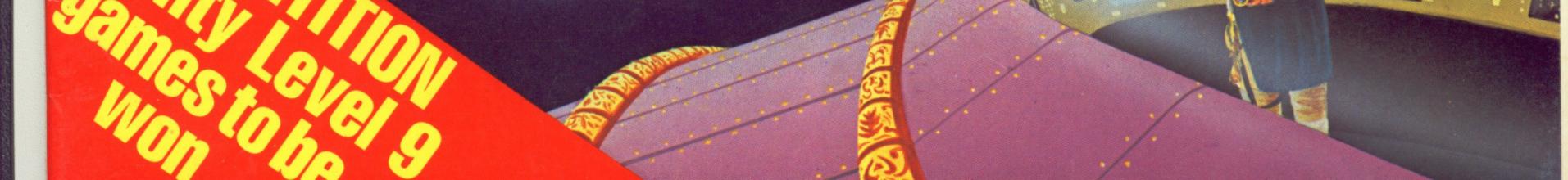

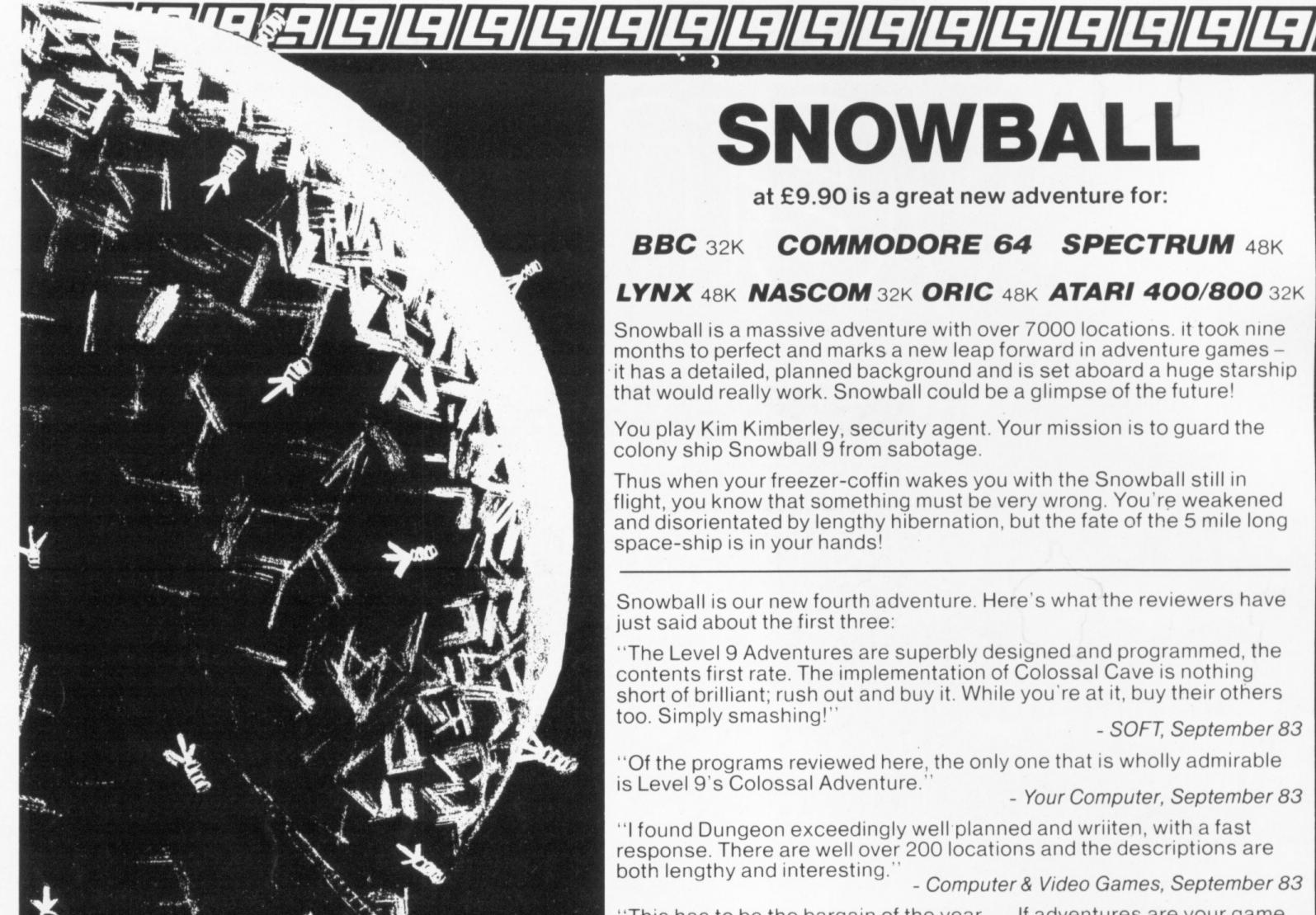

## SNOWBALL

at £9.90 is a great new adventure for:

#### **COMMODORE 64 SPECTRUM** 48K BBC 32K

#### LYNX 48K NASCOM 32K ORIC 48K ATARI 400/800 32K

Snowball is a massive adventure with over 7000 locations. it took nine months to perfect and marks a new leap forward in adventure games it has a detailed, planned background and is set aboard a huge starship that would really work. Snowball could be a glimpse of the future!

You play Kim Kimberley, security agent. Your mission is to guard the colony ship Snowball 9 from sabotage.

Thus when your freezer-coffin wakes you with the Snowball still in flight, you know that something must be very wrong. You're weakened and disorientated by lengthy hibernation, but the fate of the 5 mile long space-ship is in your hands!

Snowball is our new fourth adventure. Here's what the reviewers have just said about the first three:

"The Level 9 Adventures are superbly designed and programmed, the contents first rate. The implementation of Colossal Cave is nothing short of brilliant; rush out and buy it. While you're at it, buy their others too. Simply smashing!"

- SOFT, September 83

"Of the programs reviewed here, the only one that is wholly admirable is Level 9's Colossal Adventure."

- Your Computer, September 83

"I found Dungeon exceedingly well planned and wriiten, with a fast response. There are well over 200 locations and the descriptions are both lengthy and interesting.'

- Computer & Video Games, September 83

### MIDDLE EARTH **ADVENTURES**

for the same micros as Snowball

Each of these games has over 200 locations and a host of puzzles. They can be played singly or together as an impressive trilogy. Each game could well take months to solve!

#### 1) Colossal Adventure

The classical mainframe game "Adventure" with all the original puzzles plus 70 extra rooms.

#### 2) Adventure Quest

An epic puzzle journey in Middle Earth...

#### 3) Dungeon Adventure

Over 100 puzzles to solve as you explore the dungeons left by the Demon Lord - outwitting their guardians.

#### Price: £9.90 each (inclusive)

Level 9 adventures are available from good computer shops, or mail-order from us at no extra charge. Please send order, or SAE for catalogue, describing your micro to:

#### **LEVEL 9 COMPUTING**

DeptV 229 Hughenden Road,

"This has to be the bargain of the year . . . If adventures are your game, then this is your adventure". - Home Computing Weekly, 30th August 83

"There are three excellent adventures on offer from Level 9 . . . the descriptions are so good that few players could fail to be ensnared by the realism of the mythical worlds where they are the hero or heroine . . . great fun to play." 51.5 UUT

- Which Micro?, August 83

2

Dealer Enquiries

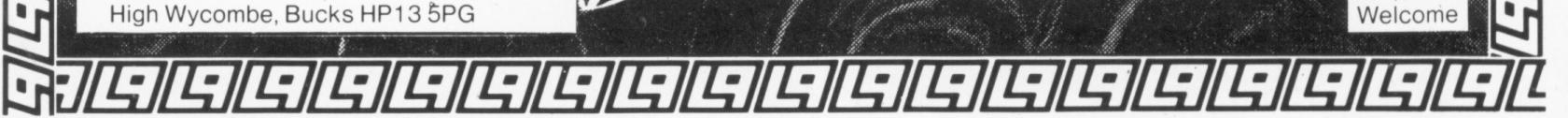

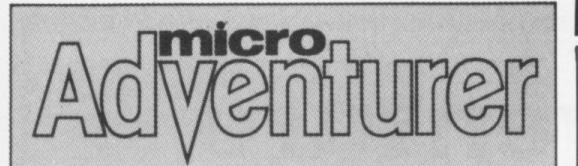

Editor Graham Cunningham

> **Assistant Editor** Carmel Anderson

Software Editor Graham Taylor

Master Adventurers **Tony Bridge** Mike Grace

**Editorial Secretary** Cleo Cherry

**Advertisement Manager** David Lake

**Advertisement Executive** Simon Langston

> Administration Theresa Lacy

**Managing Editor** Brendon Gore

#### CONTENTS

10

#### Letters

Hints and clues, a place to turn to for help, your opinions on adventures

#### News

Speech synthesisers, Infocom's follow up to Zork and Penguin joins the game

#### **Prisoner's quest**

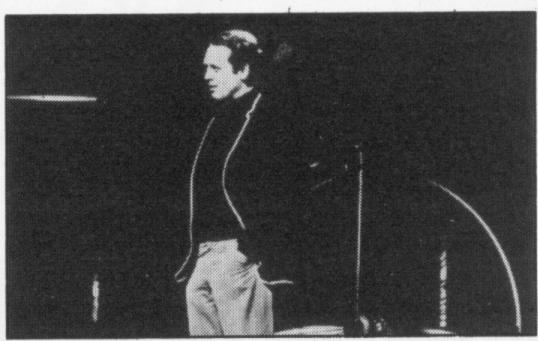

Mike Grace attempts to unravel the plot of The Prisoner and finds it is as complex as any adventure game

#### Writing a program

You could get more out of writing your own adventure program than playing a commercially available game

#### **Sink the Enterprise** 5

24 The Pacific is a battle spot again as Japan and the United States confront each other in Mike Costello's computer-assisted war game (front cover illustration by Stuart Hughes)

#### Valley of Death

31

Using Microsoft's Extended Colour Basic, Brian Lloyd shows you how to add a character, a monster and a swamp to make the adventure more challenging

#### **Your Adventures**

37

A variation to the input sequence for the Spectrum, a Rescue where trolls are fought in a quest to save their captives, and a look at the SAVE command on the BBC

#### **Adventure File**

43

49

Our comprehensive list of real life simulations, war games and adventures

#### Adventure Help/Contact

If you have any queries or help to offer write to Tony Bridge or adventurers listed on this page

**Publishing Director** Jenny Ireland

**Telephone number** (all departments) 01-437 4343

**UK address** Micro Adventurer, 12-13 Little Newport. Street, London WC2R 3LD

#### **US address**

Micro Adventurer, c/o Business Press International, 205 East 42nd Street, New York, NY 10017

#### **Subscriptions**

UK £10.00 for 12 issues, overseas surface (excluding US and Canada) £16 for 12 issues, US and Canada air-lifted US\$33.95 for 12 issues.

Micro Adventurer is published monthly by Sunshine Books, Scot Press Ltd. Typesetting by In-Step Ltd, 77 Farringdon Road, London EC1. Printed by Eden Fisher (Southend) Ltd, Southend-on-Sea, Essex. Distributed by SM Distribution, London SW9 (telephone 01-274 8611, telex: 261643). ISSN 0265-4156. Registered at the Post Office as a newspaper. © Sunshine Books 1983.

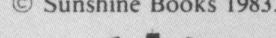

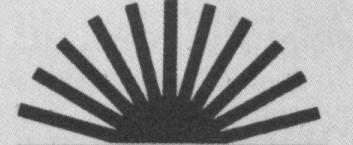

#### Software Inventory

The latest releases reviewed including Groucho and Snowball

#### **Competition Corner**

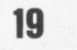

14

Apart from the treasure you collect while carrying out Tisch's errand you could win a copy of Level 9's Colossal Adventure

#### EDITORIAL

THE FIRST ISSUE OF Micro Adventurer was given a warm (sometimes even heated) reception. The quality and quantity of adventures being realised is increasing constantly as is the interest in them, judging by the response we've received. Already this year Infocom's Zork has headed the top-selling software charts in the US - passing such well known arcade favourites as Frogger and Zaxxon along the way. Americans have often been accused of preferring "shoot-'em-up" games to ones involving strategy, but their interest in Zork suggests otherwise. The most likely candidate for chart success in this country is Valhalla — a lot of money spent in advance on promoting the adventure, and a quality game eventually arriving to profit from the interest.

But the subject of charts and advertising is a sore one for many software houses. Smaller suppliers argue that impressive advertising can create a bigger market for an adventure than it deserves - what looks good in the ads doesn't necessarily look so good on the screen. And companies spending a lot on advertising are often those whose adventures are stocked by the main retailers, many of whom provide the data for the charts. An appearance in these listings is another boost to sales. Even charts compiled by independent organisations may be less than reliable if the allegations against the music industry's equivalent are any guide.

These reservations come down to doubts about how accurately the charts reflect sales and whether the top-ten best-sellers are necessarily the best ten games. Obviously this last objection involves matters of taste which cannot be resolved - who can finally say whether text-only adventures, which leave your imagination free to wander, are better than text plus graphics, although you can have a lot of fun arguing the point. But to move back to the music industry, it's long been said that "Top of the Pops" is far from being so. Maybe the people who argue this have lost touch with popular taste, or maybe the BBC has lost touch with its audience. It's impossible to work out whether these charts create or reflect popular taste. People who think the former usually argue that better music (or software) exists outside the charts. But reviewers can be caught favouring their own over-indulged tastes rather than those of the people whose purchasing power is responsible for chart positions.

This is a familiar problem to magazines such as Micro Adventurer - the danger that software reviewers lose track of what is really of interest to their readers (although so far

50

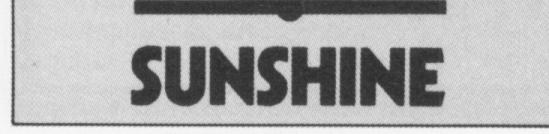

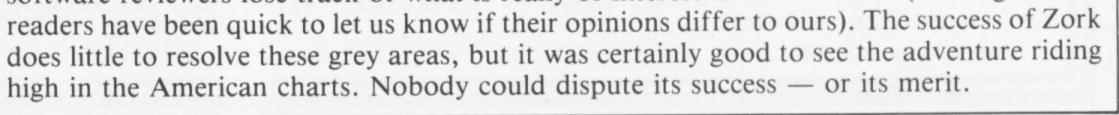

#### December 1983 Micro Adventurer 3

## The ultimate adventure for the Dragon 32

PETTGREWS DARY

From SHARDS Software

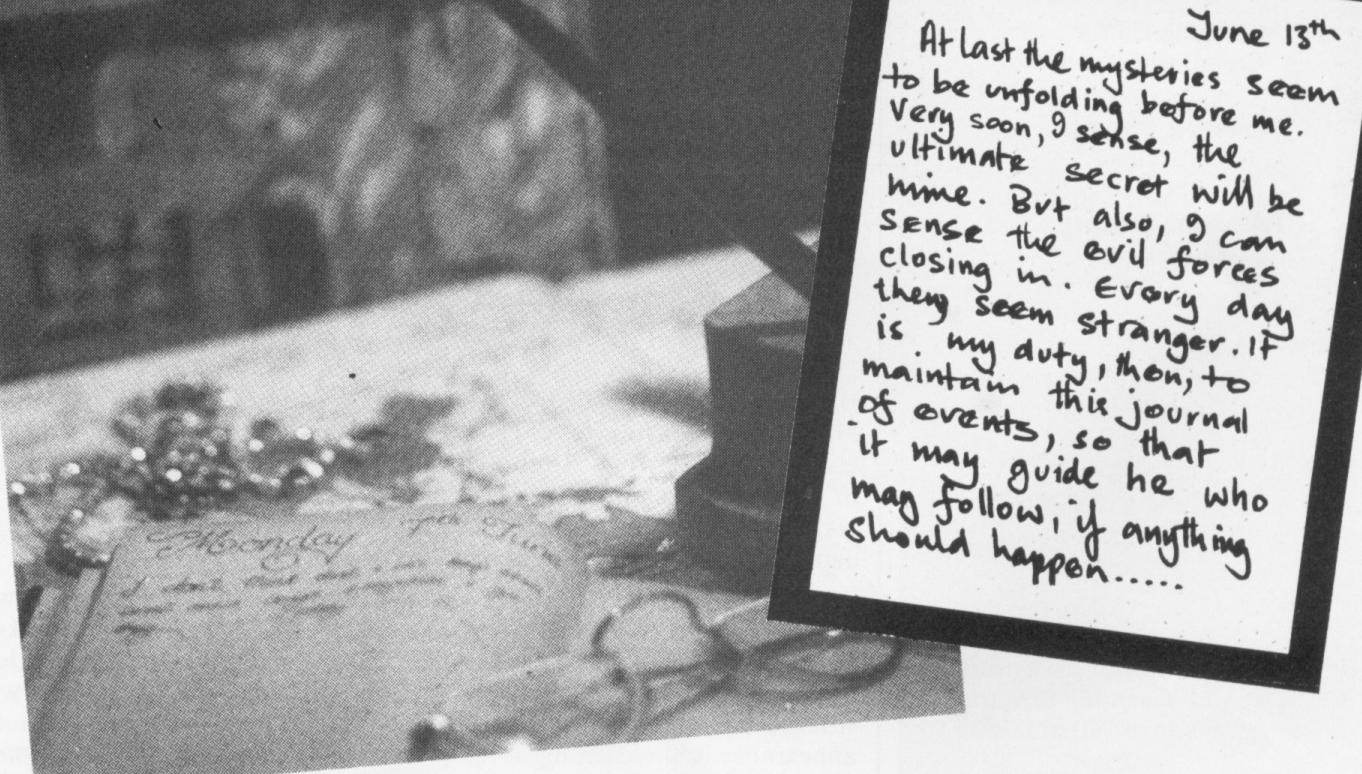

An epic three part journey, taking up over 90K of memory. Packed with features, this is the ideal family entertainment. Solve the mystery of the diary before time runs out! You start in the serene English countryside, then travel through the bustling London streets, to further adventures in France, Germany, Italy and Turkey with a thrilling climax in Israel. The most comprehensive adventure yet for the Dragon. With hi-res graphics and text.

#### ONLY £7.95 from all good software retailers or send cheque/PO to us at: SHARDS SOFTWARE

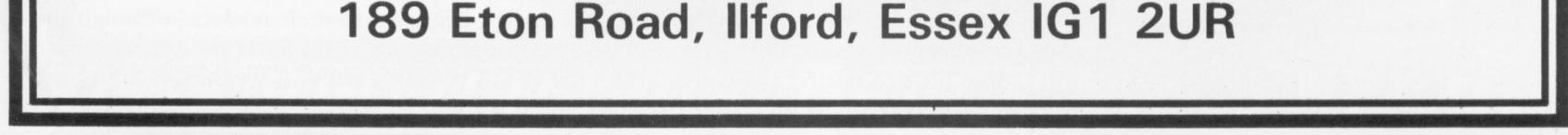

#### 4 Micro Adventurer December 1983

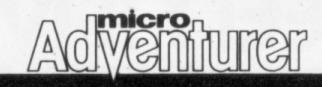

### LETTERS

Send your hints, successes, complaints and compliments to Letters Page, Micro Adventurer, 12-13 Little Newport St, London WC2R 3LD

### Help is on the way

I OWN a BBC B and, therefore, only a few good adventures are available to me. I have solved a number of them and would gladly help anyone on the following games: Acornsoft: Philosopher's Quest, Castle of Riddles, Sphinx Adventure. Level 9: Colossal Adventure, Adventure Quest (most), Dungeon Adventure (some). Digital Fantasia: Golden Baron, Wizard of Akyrz, Pulsar 7 (most). Computer Concepts: Hitch Hiker. Peter Clifton, 36 Cuckoo Hill Rd, Pinner, Middlesex HA5 1AY.

### In praise of Level 9

AT THE moment I only play adventure games on the family BBC micro and despite the hours of frustration trying to solve some of the problems I find them to be totally absorbing — that is the good ones of course. I read the reviews in the magazines to help decide which to buy, but some are rubbish and I write to tell the reviewer so. I believe the Level 9 adventure programs to be way in front of anything else on the market at the present time, although I can of course only speak for BBC programs. These are packed with logical problems, have a good story and are brilliantly constructed. How they pack so much into so little space is truly amazing. David Swain,

Oxford.

KEEP ON writing — we'd like to know what you think of our reviews in the inventory section. We would also like to hear from other readers about their favourites. considered adventure games playing to be the pastime of only a small amount of the computer world, we initially only had 500 copies printed. How wrong we were! We have been buried under thousands of letters, from all over England and as far afield as Norway, Denmark and Israel.

As fast as we can have more catalogues printed, they are being snatched up, and therefore we are afraid that many people have to wait and for this we are very sorry. Please keep with us, we will get around to you all, including answering your pleas for help, just as soon as we can. *Simon Clarke*, *Adventure-Zone Software*, *10 Emmis Close*, *Harpenden*, *Herts*.

### Adventure dilemma

1 HAVE recently bought a Vic 20 computer. And I am game is testing. I'm not willing to waste £14 again. Peter Clayton, Rayleigh, Essex. ADVENTURES CAN be expensive — sometimes for no apparent good reason. Try our

### Kraal's kinks removed

reviews section for advice.

I READ the review of our 16K Vic 20 adventure Kraal's Kingdom (*Micro Adventurer*, November) with some interest. Most of the reviewer's criticism I thought to be fair comment and as a result we have made several major changes to the game.

First, the text has been changed to lower case letters for easier reading.

Second, we have put an end to cheating by making it impossible to start part 2 without completing part 1.

We would like to point out that the retail version of this adventure incorporates many sound effects such as howling wind and footsteps. These changes obviously make the adventure a far more attractive proposition. As to the theory that the game has resident bugs, a thorough examination has revealed nothing. We must therefore conclude that the reviewer was right in thinking that he simply didn't type in the correct solutions to the problems in question. M Thomas, Buntasoft, Buntingford, Herts.

### Disk drive expense

IT'S NICE to see a magazine devoted to adventures and I wish you every success.

I was particularly interested in the way-out maze game and your article on Infocom.

I have an Atari 48K and would like to run one or all of their adventures. Unfortunately I can't afford a disk drive. Is there a reason why Infocom doesn't release Zork for cassette? An extra 15 to 20 minutes wait surely wouldn't inconvenience serious adventurers.

#### P K Gollin,

#### Clwyd.

UNFORTUNATELY there is no address for Infocom in the UK. Its distributor, Softsel, says that some companies prefer disks, for packaging and

## Hobbit clues

I THINK I may have found clues that point to a new position in The Hobbit. The program understands the words ravine, stairs, rug, man and hobbit.

After careful checking through all the places in the program I can't find anywhere that uses these words. However, in the book there was the guardhouse on top of Ravenhill for which the player could use these words. *Colin Jones, Ashford,* 

Kent.

## Supply and demand

I WONDER if you would allow us to make a public apology through the pages of your magazine.

Since the formation of this new company some months beginning to delve into the world of home computing. I am very interested in an adventure game but I am not sure what to buy.

I have already wasted £14 on the Pixel Trader game, which I was very disappointed with. Although the graphics were good, after a few plays the game became so repetitive I threw it into the bottom drawer.

What I want is an adventure game which I can play for a long period of time. I realise that the Vic 20 hasn't the same adventure capabilities as the Spectrum but there must be something on the market.

Graphics aren't that important, just as long as the

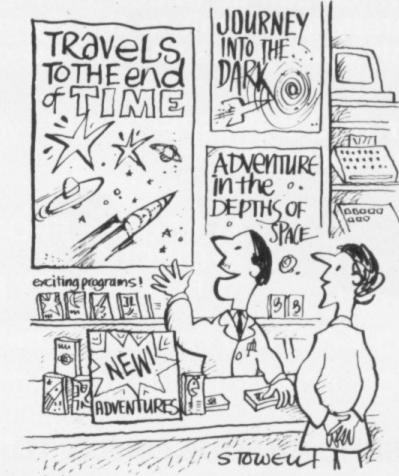

### Swapping numbers

I THINK the adventure contact column is a great idea, but couldn't you publish the adventurers' telephone numbers so that it is easier to contact them! *Tony Ewell, Staines, Middlesex.* 

WE PREFER not to give out telephone numbers but once you've written to somebody

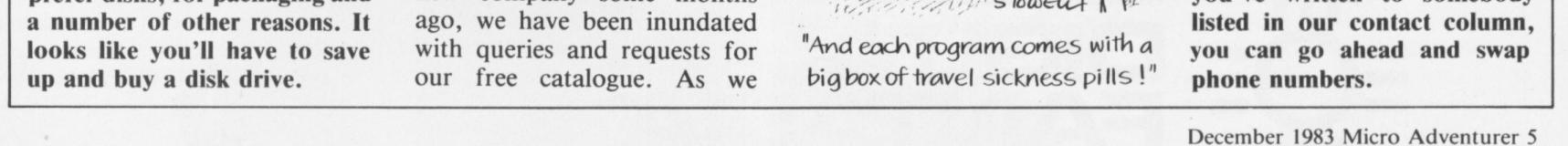

# HAVE YOU BEEN INVOLVED IN A MYSTERIOUS ADVENTURE RECENTLY?

If so, it is quite probable that you are presently suffering from TIS, more commonly known as Total Involvement Syndrome.

TIS manifests itself in a number of ways, one of the most dramatic symptoms being a victim's complete inability to fee at ease in the world of reality. Other symptoms include insomnia, a desparate need to play a Mysterious Adventure, an an overwhelming sense of acute enjoyment.

Experts believe that TIS is usually contracted as a result of prolonged exposure to Mysterious Adventures, this commonly caused by owning any of the following Home Computers:-

48K SPECTRUM, BBC MODEL A OR B, TRS80, COLOUR GENIE, ATARI 400/800, COMMODORE 64, DRAGO ZX81, LYNX etc.

When questioned about this epidemic, a representative of DIGITAL FANTASIA, a company who are actively involved in research and development work on Mysterious Adventures said. "There is probably no cure for TIS other than mains failure, faulty RAM chips etc. which can be at best only a Temporary solution". "In the absence of a more permanent cure, I would advise TIS sufferers to submit to the Syndrome and obtain Mysterious Adventures from any sources available to them". "TIS is highly contagious and in view of the current Worldwide Epidemic, I would say enjoy it while you can resistance is futile" you can, resistance is futile".

If you have a BBC Computer or a 48K SPECTRUM, you can obtain Mysterious Adventures direct from DIGITAL FANTASIA in any of the following dosages.

THE GOLDEN BATON THE TIME MACHINE ARROW OF DEATH (PART 1) ARROW OF DEATH (PART 2)

**CAPE FROM PULSAR 7** FEASIBILITY EXPERIMENT 8) THE WIZARD AKYRZ 9) PERSEUS AND ANDROMED 10) TEN LITTLE INDIANS

Each Dose costs £9.95 including V.A.T. and Postage. Excellent quantity Discounts are available for Pushers.

D.F. MENTAL HEALTH WARNINGS. MYSTERIOUS ADVENTURES CAN SERIOUSLY DAMAGE YOUR SENSE OF REALITY.

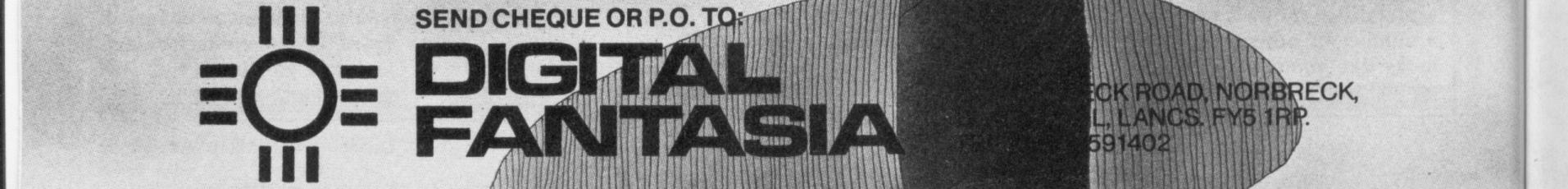

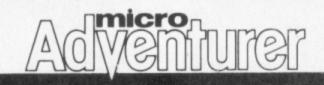

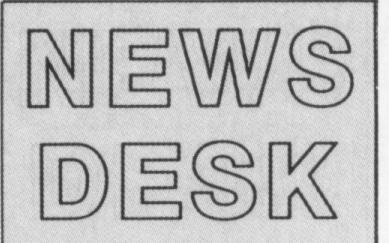

If you think you've something newsworthy, call 01-437 4343 and let us know

## Wrath of Magra to follow Crypt

CARNELL Software is lining up its next adventure, which

## Penguin launches into SF software

PENGUIN Books has moved into the science fiction software market.

Puffin, the Penguin branch for children's books, will launch two software programs, The Korth Trilogy and The Warlock of Firetop Mountain, on December 8.

The programs come in a cassette package containing an illustrated book, which like The Hobbit contains a few hints for the player.

The Korth Trilogy consists of Escape from Arkaron, Besieged and Into the Empire. Each cassette package in the science fiction series costs £4.95.

The aim of the game is for a space patrol to save a planet threatened by an alien invasion.

All the games have been written for the Spectrum 16K and 48K.

To help you understand your computer better Penguin will also launch two books on December 8. They are Micro Games and The Penguin Computing Book.

A Puffin editor, Philippa Dickenson, wrote Micro Games with 13-year-old schoolboy Patrick Bossert. It explains the first steps towards writing a

program.

"It's the next step you take after going through the manual," Philippa said.

The Penguin Computing Book is a comprehensive guide to computing for the nontechnical reader, according to Philippa.

Micro Games is priced at £1.50 and The Penguin Computing Book costs £5.95. Both will be available from most book stores.

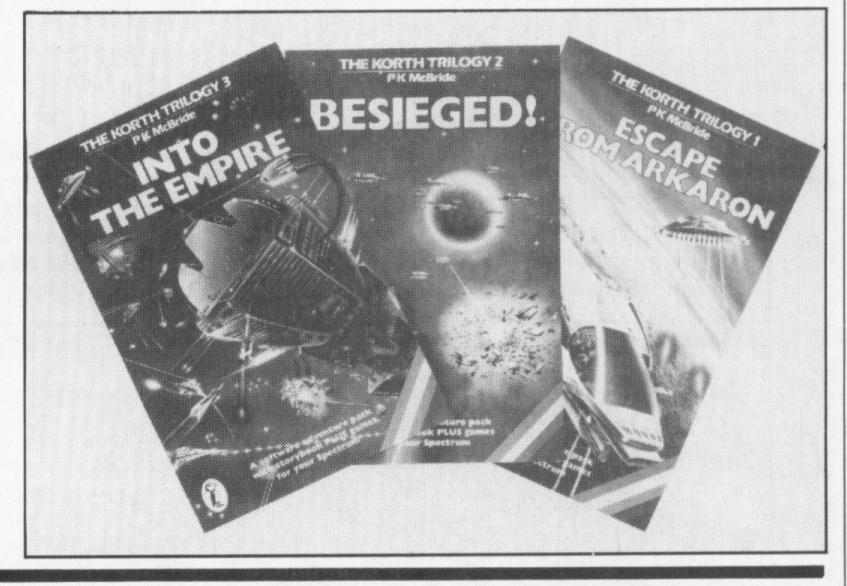

will be launched in the New Year.

Following the successful reception to The Crypt, Roy Carnell is hurriedly writing The Wrath of Magra so it will be ready in time for a January release.

At £12.50 it will comprise three 48K programs on cassette for the Spectrum and include a book detailing the history of the Third Continent and the spells you will need to complete the adventure.

It is your task during the game to collect pieces of the ultimate weapon which is needed to fight enemies you meet in the Black Mountains, and to destroy the evil Magra forever.

The Warlock of Firetop Mountain is still number one on the children's best seller list. The cassette animated graphics making the most of the game's sword and sorcery theme.

The Warlock of Firetop Mountain will cost £6.95.

## **Digital Fantasia** adds to mysteries

WAXWORKS and Midwinter, the next two games in Digital Fantasia's Mysterious Adventure series, are well on the way to completion.

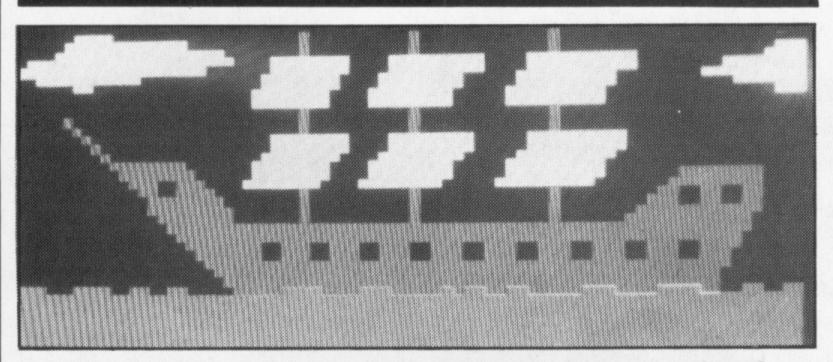

EDUCATIONAL software house Chalksoft has produced an adventure for young children called Pirate. After battling on the high seas your pirate of the title must come ashore to find the treasure. Plans must be made and strategies developed. And the crew must be kept fed and watered otherwise you may have a

Waxworks will be out early this month and Midwinter by Christmas.

The Wizard of Akyrz, The Time Machine, The Golden Baton and another seven Mysterious Adventures will be available for the Commodore 64 and Dragon 32 in January through Channel 8 Software.

The games are available already for the Atari 16K.

The adventures use text description and pictorial views of locations to make them realistic.

BBC and Spectrum 48K owners have not been forgotten with the series being available for them from Digital Fantasia.

Each game costs £9.95

### Speech synthesiser demand increasing

**KENEMA** Associates sold 5,000 speech synthesisers within the first 24 hours of its launch at the PCW show, according to managing director Bob Green.

The synthesiser speaks to the player after instructions have been typed into the machine.

One game already known for its use with the Kenema Speech Synthesiser is Hell's Temple for the Oric.

£29.95 Costing the synthesiser can be used with any game providing the program contains the necessary information.

The synthesiser can be bought by mail order or

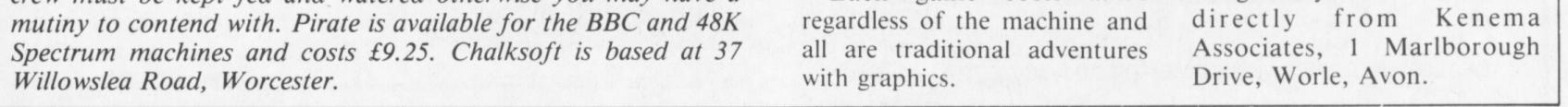

December 1983 Micro Adventurer 7

## NOW AVAILABLE FOR . .

01 D /

"The most impressive adventure tested . . . soon displaced breakfast TV in our house" Keith Brain, Your Computer.

"You are unlikely, ever, to find, a better role playing adventure for the Dragon. An astonishing program." Softwords.

"Mammoth best seller" Dragon Dungeon.

"This program is good value, combining as it does several adventure games in one." Tony Bridge, Popular Computing Weekly.

"A rich, fantastic tableau . . . it will undoubtedly take you many hours to fulfill." Personal Computer News.

"May I express my thanks for (in my opinion) the best program for the Dragon 32." Mr A. Marsh, Bury.

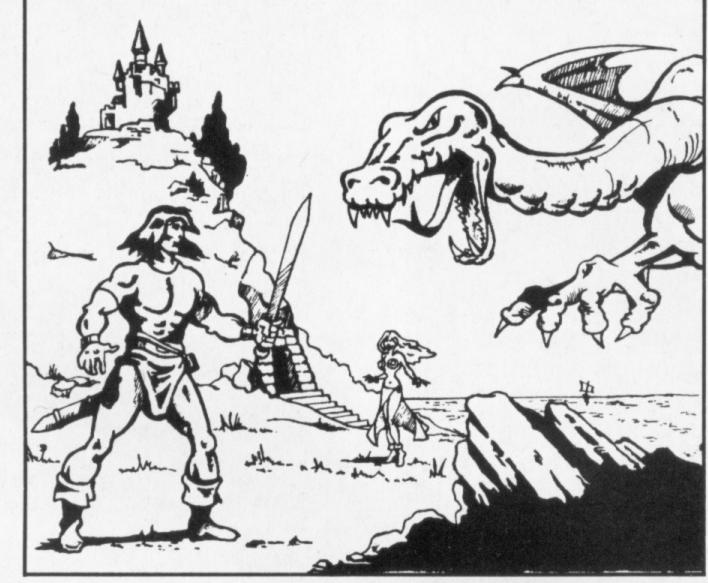

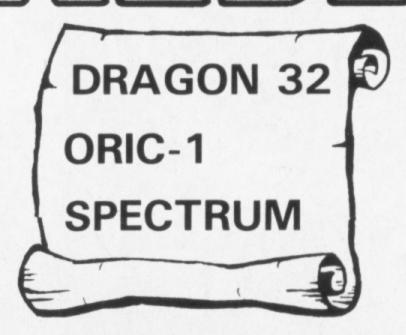

"The Ring has enthralled us to such an extent that for the last two months we have forgotten what early nights are." Mr & Mrs James, Sheffield.

"We (two hardened adventurers with many years of experience, including ALL the Scott Adams series) would like to congratulate Wintersoft on an excellent, challenging game, full of surprises and satisfying problems. It is certainly the most enjoyable and engrossing game I have come across." T. Riley, Brighton.

THE RING OF DARKNESS is a complete role playing adventure in hires graphics, featuring a detailed land filled with towns, dungeons, forests and seas, and populated by kings, princesses, evil rangers and dozens of other strange creatures. All versions are identical with respect to the adventure. The Oric version is recorded in fast mode only. Many hours of mystery and suspense await you in your quest to find The Ring Of Darkness.

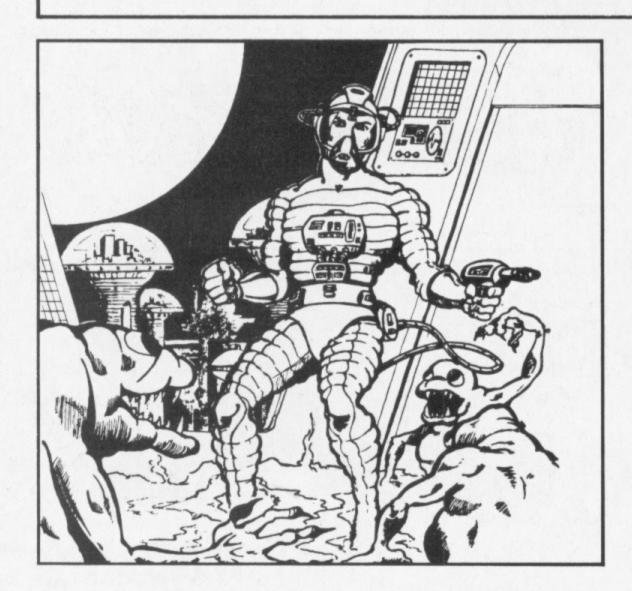

... Star Corp Central Log ...

Query: GREMLIN.

Definition: HOSTILE MUTANT SPACE PARASITE. KNOWN TO INFEST AREAS OF EXTRATERRESTRIAL HUMAN HABITATION, PRIORITY CODE ALPHA: THREAT TO COLONIAL PROGRAM SIGNIFICANT. SPECIAL TASK FORCE INAUGURATED . . .

## **OPERATION GREMLIN**

A very different game that combines the intrigue of adventure with the real time, machine code speed of arcade action. The player must control not one, but eight different troopers, each with their own character status, in the search for the weapons that will destroy THE GREMLINS.

Full features include nine skill levels, a massive graphic city map that scrolls around the player, moving Gremlins, "mad" security droid, lazer stations, nineteen different weapons, on screen scoring and clock display, and many others.

A sharp mind, and an even sharper hand are needed for this game.

TO OBTAIN YOUR Wintersoft games simply complete the order form opposite (or write us a letter) and send it to the address shown with your cheque or money order made payable to WINTERSOFT. VAT is included and return postage is free.

ORDER WITH CONFIDENCE: All ex-stock titles are dispatched by return of post. Your should receive your order in just three to four days.

SEND SAE FOR OUR FREE CATALOGUE.

Selected titles are also available from good software outlets and from major branches of Boots.

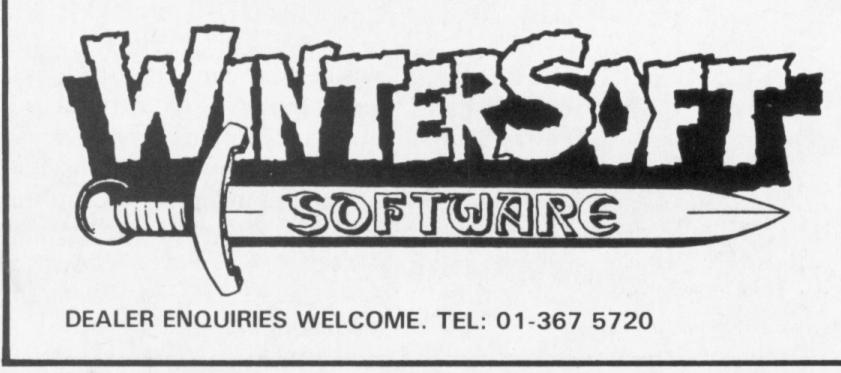

| Complete this order form and post it to: M<br>WINTERSOFT, DEPT M, 30 UPLANDS PARK<br>ROAD, ENFIELD, MIDDLESEX EN2 7PT.<br>Please send me: | 12     |
|----------------------------------------------------------------------------------------------------|--------|
| DRAGON 32The Ring of Darkness.£9.9Dragon Trek£6.9Pepper's Game Pack.£6.9Artist's Designer£6.9                                             | 5<br>5 |
| ORIC-1 48K  The Ring of Darkness                                                                                                    |        |
| SPECTRUM 48K                                                                                                    | 5      |
| I enclose my cheque/P.O. for £                                                                                                    | i      |
| NAME                                                                                                    |        |

ADDRESS .....

#### 8 Micro Adventurer December 1983

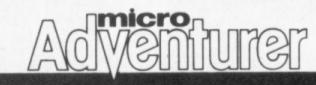

## Software at games festival

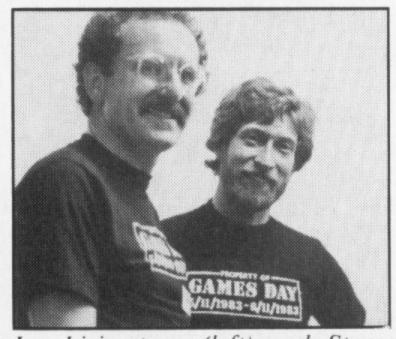

Ian Livingstone (left) and Steve Jackson, organisers of the games workshop at the festival

MEMBERS of the computer games fraternity took advantage of the festival of indoor games weekend held recently in London to display and sell their software.

One company, Star Dreams, set up a stall complete with monitors to demonstrate their software aid to Dungeons and Dragons called Dragon Master Companion.

# Infocom plans new fantasy series

ENCHANTER, the first in a new series of fantasy games from Infocom, takes players into a magical world of perilous predicaments.

Zork authors Marc Blank and Dave Lebling have used a similar formula but put Enchanter in a different setting.

Infocom's product manager for entertainment software, Michael Dornbrook, says that the game requires players to use high levels of skill and logic in overcoming Krill the evil warlock.

"In the Zork trilogy the emphasis is on finding treasure and fighting the characters you meet while in Enchanter the focus is clearly on magic," Michael said.

"During Enchanter players

will explore an abandoned castle filled with strange and magical trappings."

An important element was the passing of time, Michael said. As the days passed in game time, players would have to eat, drink and sleep or they'd reach a point where their powers started to fail.

Enchanter is available for the Apple II, Atari micros, the Commodore 64 and the IBM PC.

Another new release, Infidel, is the first game in Infocom's Tales of Adventure series.

It is set in the Sahara near the banks of the Nile. Players are challenged to unearth the buried entrance to the last of the great pyramids and to seize the priceless treasures that have

been buried for thousands of years.

Another two new products available from Infocom are Planetfall and The Witness. Both cost £32.95 plus VAT.

Infocom adventures can now be played on the TI99/4A and machines running MS-DOS version 2.0, making its games compatible with 15 micros.

All Infocom games are presently available for the Apple II, Atari, Commodore 64 and the IBM PC.

Hint booklets and maps are another innovation Infocom has planned for this winter.

The booklets and maps are designed to help players complete their adventures.

They can be obtained from software distributors for Infocom.

A spokesman for Star Dreams said that they were currently working on an adventure.

Although loath to describe in detail the game, he said it would take up all the Spectrum's memory, had the usual SAVE routines and used both graphics and text.

The other two software companies at the festival said their games were selling well.

Soft Machine found Valhalla and The Hobbit were the most popular while Red Shift said the biggest demand at their stall was for Apocalypse.

## Alice for Christmas

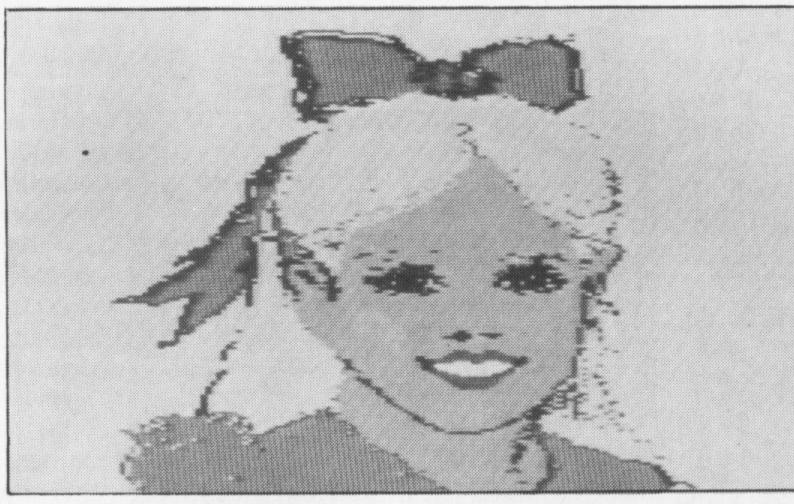

How Alice will look on the screen in Audiogenics' animated adventure

## **Crystal** releases

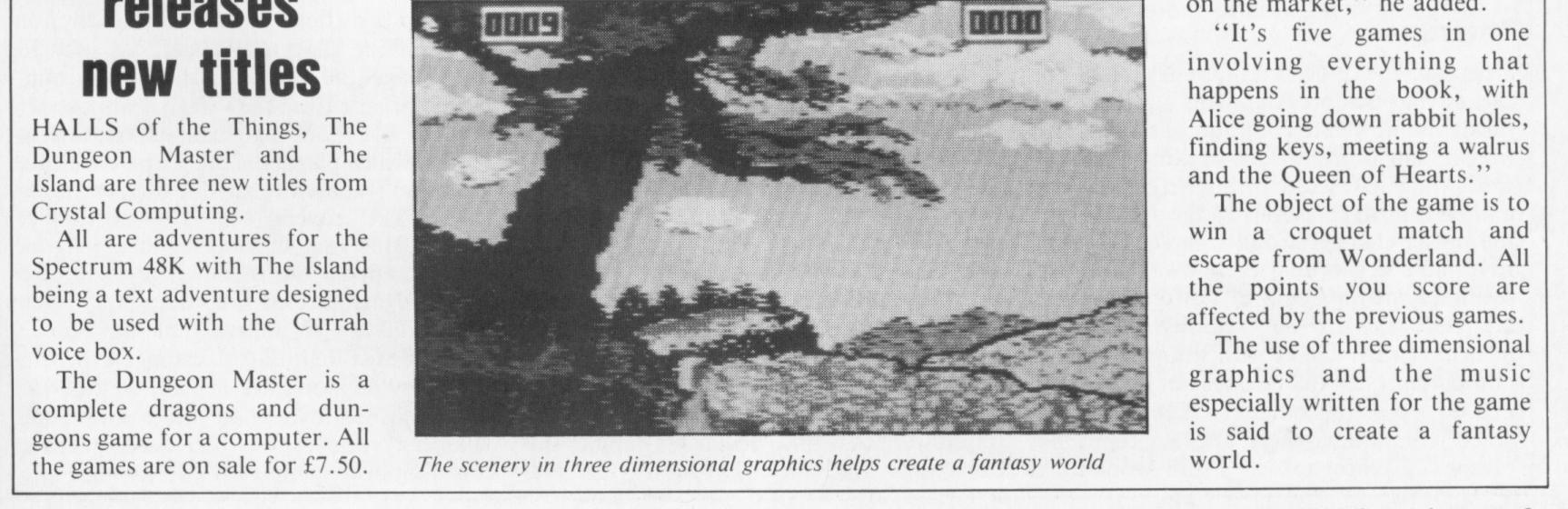

THE game that has created a demand before it has hit the UK market, Alice in Wonderland, should be on sale by Christmas.

A spokesman for Audiogenics said that the animated adventure, which has attracted much interest at exhibitions, has been launched in the US and is selling well.

He said the format for Alice in Wonderland would be a disk for the Commodore 64. The five-part game would cost between £25 and £30.

"It has taken one and a half years to write and is totally different from any other game on the market," he added.

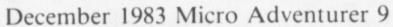

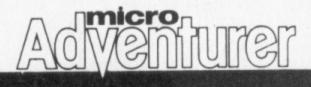

IF YOU WERE lucky enough to be watching Channel 4 in the London area on Monday 19 September at 10pm you would have seen the first episode of the most enigmatic and thought-provoking tv series ever made - The Prisoner. Although a repeat (in fact I think it's the fourth time the series has been shown) the episode remains as fresh and stimulating as the first screening in 1968.

Conceived, produced and often directed by Patrick McGoohan, who also plays the leading role throughout all 17 episodes, this fantasy-thriller presents us with questions, riddles and puzzles that would excite any true adventurer. In fact, the parallels between The Prisoner and adventure games are pretty close, with our hero having a definite quest: to escape from a village, along the way meeting perils galore. This is the content of various episodes.

#### **Sinister figure**

But I'm getting ahead of myself. First let's take a look at the programme. The Prisoner followed closely on a series called Danger Man, which ran on black and white tv in the very early 1960's again featuring Patrick McGoohan. (Remember those old black and white days?)

Danger Man was a spy-thriller series in the style of James Bond (when Sean Connery was James Bond) and so when The Prisoner was announced everyone assumed that it would be similar.

## Searching for answers to prisoner riddle

#### Mike Grace explores the intricacies of The Prisoner and reveals how there is more to the plot than meets the spy

why he is there, who put him there, or even where he is. Thus McGoohan becomes the prisoner.

This pre-credit sequence is one of the tautest segments of television or film I have ever seen. Not a second is wasted. Each shot is cut so tight that it is easy to miss on an initial viewing (thank heaven for videos), the angles are superb and not a second of screen time is wasted. In fact the entire sequence lasts only two and a half minutes, and this pattern is followed so well throughout the series that it is possible most viewers

The phone is ringing. He answers, "Is your number 6?" the operator enquires.

Much is made in The Prisoner of our dependence on numbers, in fact everyone in the village is known only by their number and they all wear badges featuring a pennyfarthing (of this more later) and their number. Of course McGoohan tosses his badge away, refusing to wear it at all. "I will not be pushed, filed, stamped, indexed, briefed, debriefed or numbered," he states defiantly at one stage, but of course he is. Number 6 is his name, and his number. He

In the first episode, aptly named Arrival, the concept and mood of the whole series is set in the first few minutes. The pre-credits sequence shows McGoohan driving a Lotus 7 down a long runway into the camera (accompanied by a mysterious clap of thunder), the wind whipping his hair; his face grim. He crosses Westminster Bridge, enters a car park alongside the Houses of Parliament, then, to a strident and unmistakeable theme tune, marches along a corridor into an office. His fist crashes on a desk, an envelope is thrown in front of an impassive figure, McGoohan storms out. As he returns to his home we assume he has resigned (presumably from the Secret Service) as his now-cancelled card is stamped and cross-indexed. No sooner has he gone inside than we see a hearse draw up outside his flat and a sinister figure in top hat goes up the steps.

#### No escape

So far the plot is a familiar one, the facade that this programme is another spythriller is allowed to continue. Inside his flat McGoohan is frantically packing his suitcase when gas seeps through the keyhole and he falls unconscious to the ground. As the music changes from a harsh, crashing rhythm to a soothing early awakening we see him lying on a bed, in a different place. He rises, walks to the window to discover he is in a small village with strange, slightly are left wondering quite what hit them.

McGoohan makes you work to understand. In no way can The Prisoner be referred to as televised plays. At times the symbolism and allegory are carried so far that simplistic viewing is impossible. People don't like to work for their tv it's supposed to be relaxing, yet this is what keeps Prisoner popular throughout the years.

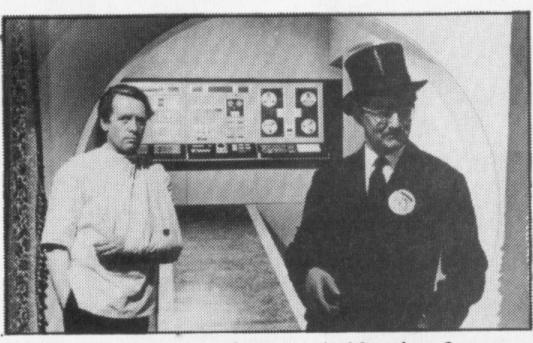

McGoohan's main adversary is Number 2

Fans may never tire of watching an episode, for each time they will see something new, some different facet.

The first hints that something is amiss in McGoohan's new environment appear after the opening sequence in Arrival. McGoohan leaves his house, opening the door himself, and walks into a deserted town square where a couple of waitresses are setting tables. To his terse questioning they reply vaguely, indifferently. On asking where he is they say, "in the village" as if there isn't anywhere else worthy of note and surprised he does not know. Frustrated, he tries to telephone but is told: "If you have no number — no phone call."

He returns to his house to see the number

cannot escape. Even his statement "I am not a number; I am a free man," contains a touch of irony.

#### Adversary

His main adversary is Number 2 who represents today's authority in its various forms, and who must break Number 6. Number 2 changes each week, with different actors playing the role in each episode. Each one has a new and individual technique to try and force the prisoner to reveal why he has resigned. Quite why it is so intensely important to know this is never explained, in fact, who wants to know is also kept from us. Has McGoohan been abducted by MI5 to see if he was about to defect? Is the opposition the real problem, and is the village a training ground for spies? Just what is going on? McGoohan's curiosity is shared with the viewers for we aren't told - at first.

The Prisoner can be taken on several levels. On the surface it is a spy-thriller with a fantasy slant. But this level of understanding is difficult to take too literally for many of the gadgets and methods used in the village are too fantastic for normal belief. Escape from the village is impossible because of 7-foot-high ballons, known as rovers, which patrol the outskirts, bouncing after and smothering anyone attempting to leave. The rovers can kill or render unconscious, are capable of changing in size and appear out of nowhere to force a wayward member of the community back to the village with impenetrable certainty.

There are other hints that suggest that the

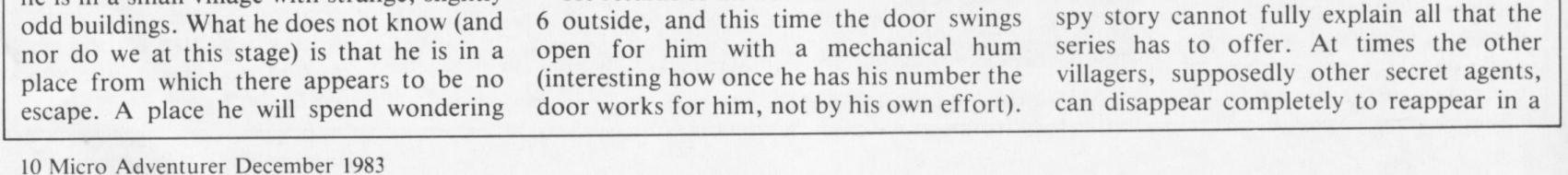

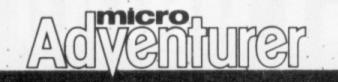

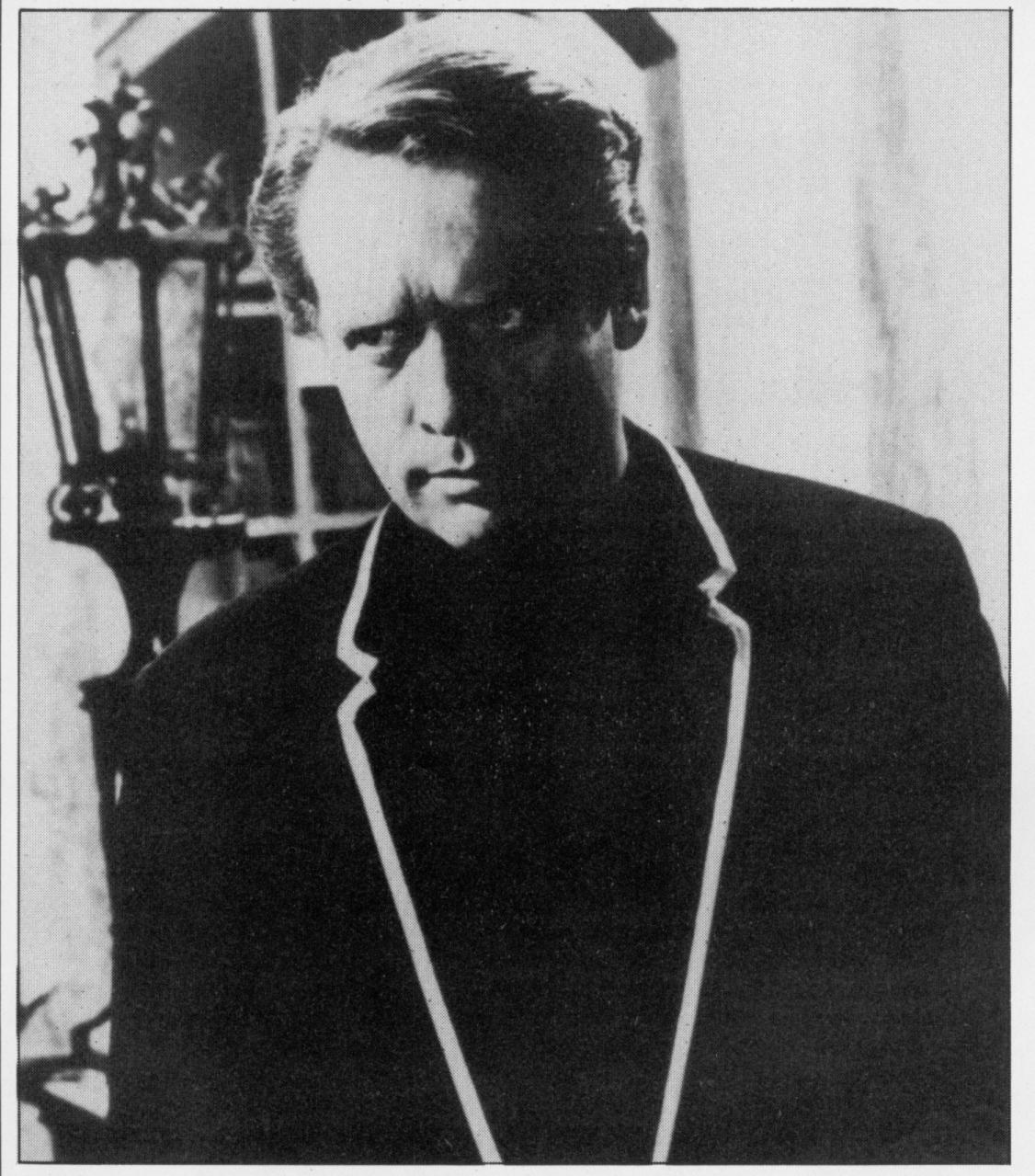

changes slightly. We see McGoohan captured again and waking in the village as before. We see him in the Green Dome confronting the new Number 2 and the following dialoge takes place. The Prisoner: "Where am I?" No 2: "In the village." The Prisoner: "What do you want?" No 2: "Information." The Prisoner: "Whose side are you on?" No 2: "That would be telling. We want information." The Prisoner: "You won't get it." No 2: "By hook or by crook we will." The Prisoner: "Who are you?" No 2: "The new Number 2." The Prisoner: "Who is Number 1?" No 2: "You are Number 6." The Prisoner: "I am not a number...." No 2:

#### Acceptance

In some ways this series is also about dreams. How we let others control our lifestyle, our beliefs, even our dress is parodied by the almost idiotic acceptance by the other villagers of anything and everything: only Number 6 rejects, questions, refuses to believe. And only Number 6 asks, "Who is Number 1?"

Laughs.

Despite the fact that Number 2 is the visible authority he is constantly at the beck and call of a higher authority, a person we never see or hear but who communicates with Number 2 by telephone. The enigmatic Number 1. As the weeks pass the identity of Number 1 becomes the talking point of viewers everywhere. Is he the butler? Played by the late Angelo Muscat the butler is a mystery, a real enigma. Appearing in every episode yet never speaking, the butler moves always on the fringe and yet he is always in the centre of each episode. Is Number 1 the supervisor who gives all the order to Number 2. No hint is given and it is impossible to guess. Until the last episode.

Patrick McGoohan — conceived, produced and starred in The Prisoner

few moments as in the episode Many, space one minute and an intimate view Happy Returns. The techniques of brainwashing and mind-manipulation are, to my knowledge, far in advance of those of today. The mysteriously controlled doors throughout the village that open and close, yet remain shut after curfew, the radio without wires or batteries that continuously plays soothing music interspersed with propaganda, the lack of explanation for food supplies, all these things are unexplained and inexplicable. But, in reality, do they matter?

#### Imposing building

Once the idea that the series is meant to be more than a spy-thriller is considered then the whole concept of the village takes on a new meaning. Was the story meant to be taken as a framework on which each viewer would build his own ideas about life? Or is that too deep, too pretentious? Well, you'll have to watch the series yourself, because I'm not going to give anything away...yet!

To return to the first episode, let me summarise the story. After awakening in the village the prisoner is interviewed by

inside each house in the village the next. McGoohan is told to explain his resignation — and of course he refuses. After a couple of abortive attempts at escape the prisoner is finally left with his goal, his quest in life apparently thwarted until the next chapter.

In subsequent episodes different facets of the village, which represent various aspects of civilised life will be explored. The General is about education, Free For All delves into politics, The Schizoid Man is concerned with identity and perhaps psychiatry. The meanings are multiple, yet throughout it all lies this theme of escape. Escape from the village, escape from authority.

Will the prisoner manage it? For those who are seeing the series for the first time I won't spoil your fun, except to say that Patrick McGoohan promised all would be revealed in the final episode. For those who have already seen the series once, be patient as I will write a follow-up to the series to be published in the February edition of Micro Adventurer just after the final episode.

But let's get back to the actual story. An interesting development is that Channel 4 is not showing the series in quite the same

#### Six of one . . .

I'm not the only fan of The Prisoner it seems. When the penultimate episode of the series was rebroadcast in December 1976 one announcer thanked viewers for their letters. One fan, David Barrie, contacted ATV and asked if interested people would contact him. His name and address were transmitted over the air after the last episode. No-one foresaw the explosion that followed.

Within two days David Barrie had received 170 letters. They kept pouring in, and after a story in the national press the response went countrywide. In the next month an appreciation society was formed (on the sixth day of the first month) which blossomed to 2,000 members by the end of the year. The society chose the name Six of One because of the deeper meaning behind the prisoner's name, Number 6. McGoohan, when asked why six, said "Six of one . . ." leaving the sentence unfinished.

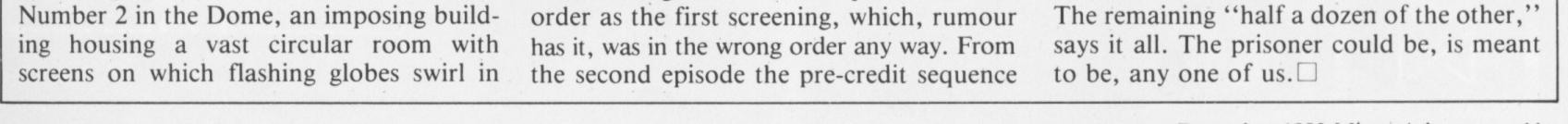

December 1983 Micro Adventurer 11

## CHRISTMAS IS JUST AROUND THE CORNER 505

THE ADVENTURES OF ST. BERNARD ... An exciting, fast moving, machine code,

intrepid St. Bernard through the perils of the icy wastelands to rescue his Mistress

arcade game where you guide your

from the clutches of the abominable

Available now for the 48K

Spectrum at £5.95

snowman.

### STARFORCE ONE

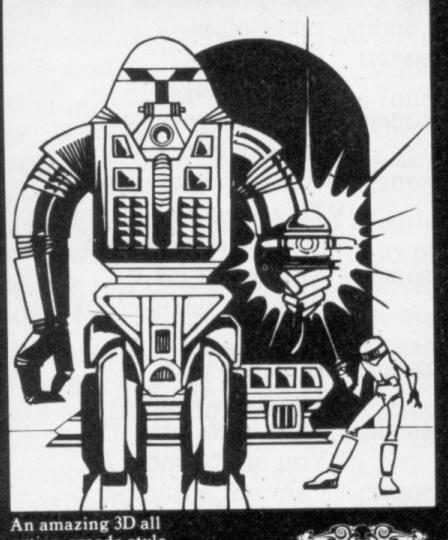

action arcade style game.

central computer in a superbly stylised three dimensional battle game. (100% machine code arcade action)

> Available now for the 48K Spectrum at £5.95

Take on the robot guardians of the

STARFORCE ONE

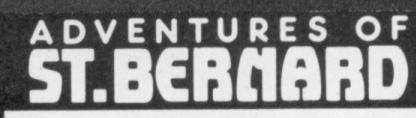

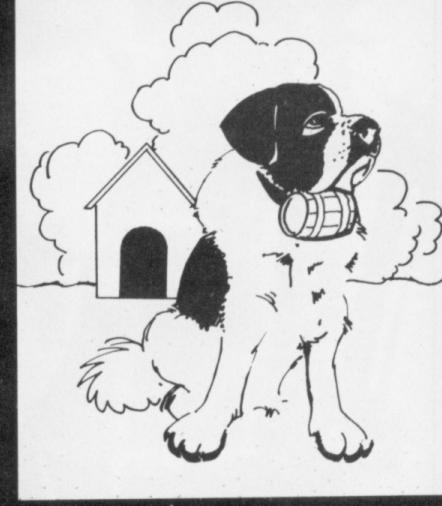

An all action arcade style game.

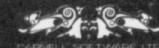

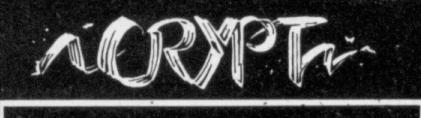

#### THE DEVIL RIDES IN

I uttered the last incantations as the clock struck thirteen. All fell silent except for a faint rustling in the corner. From out of the shadows they came, all Hell's fury against me but I was not defenseless until the Angel of Death. astride a winged horse, joined the battle.

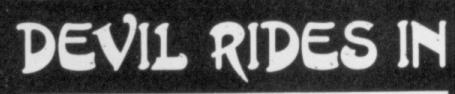

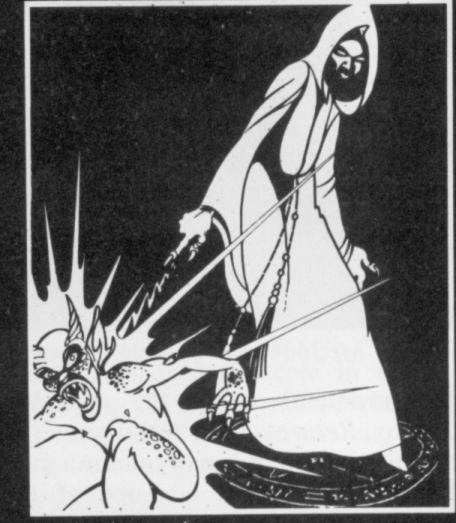

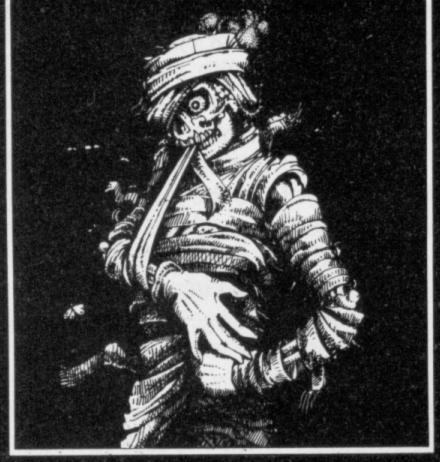

A colourful arcade style fantasy adventure.

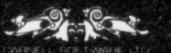

Avoiding his bolts of hell fire, I took careful aim. My chances were slim, but if my luck held ... (Fast moving, machine code, all action, Arcade game) Available now for th 48K

Spectrum at £5.95

#### THE CRYPT ... written by Stephen Renton

Prepare yourself for the many challenges that shall confront you when you dare to enter THE CRYPT. You will battle with giant scorpions, Hell spawn, Craners, Pos-Negs and if you are unlucky enough — the Dark Cyclops in this arcade style adventure. Available now for the 48K Spectrum at £4.95

An all action arcade style game.

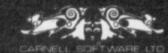

#### **ZX COMPENDIUM**

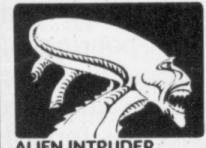

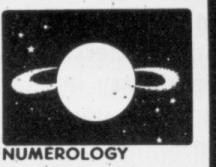

ALIEN INTRUDER

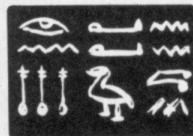

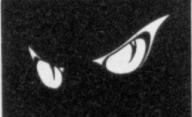

HIEROGLYPHICS

WUMPUS ADVENTURE

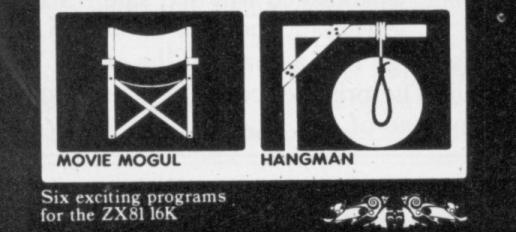

BLACK CRYSTAL The Classic, six program adventure game for the 48K Spectrum and 16K ZX81 computers. No software collection is complete without it. "BLACK CRYSTAL is an excellent graphics adventure and a well thought out package". (Sinclair User, April 83) "BLACK CRYSTAL has impressed me by its sheer quantity and generally high quality of presentation. I am afraid I have become an addict". (Home Computing Weekly, April 83). Spectrum 48K 180K of program in six. parts ... only £7.50 ZX81 16K Over 100K of program in seven parts ... only £7.50 WHY PAY MORE FOR LESS OF AN **ADVENTURE?** 

**ZX81 COMPENDIUM** Alien Intruder, Wumpus Adventure, Numerology, Hangman, Hieroglyphics, Movie Mogul.

The ideal software package for all 16K ZX81 owners. Six major programmes on two cassettes for only £6.50.

"Alien Intruder/Hieroglyphics - Both

Aug 82).

**BLACK CRYSTAL** 

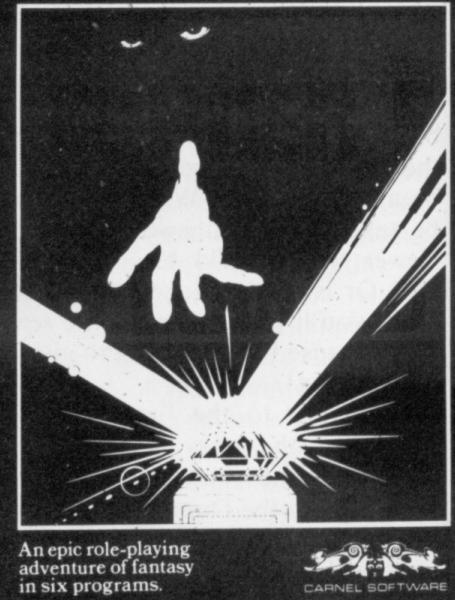

#### programs make good use of graphics and words to make a very entertaining package." - Sinclair User Aug 82 "Alien/Hieroglyphics/Wumpus/Movie - A varied mix from Carnell, all featuring imaginative responses and graphics and all of them good games for all ages. (Hieroglyphics is particularly good for children)." (Popular Computing Weekly

## O 5 THE NEW RANGE FROM CARNELL SOFTWARE

### **AVAILABLE MID-JANUARY**

#### "THE WRATH OF MAGRA"

The first born has been destroyed. The Black Crystal of Beroth has been banished. The alliance of Evil has been defeated by the armies of Lord Fendal. So ends the Third Age. Now we invite you to write your name in the history of the Fourth Age of the Third Continent.

You will meet friends and enemies, old and new, in the long awaited sequel to Volcanic Dungeon. Using high resolution graphics and combining the best qualities of "Black Crystal" and "Volcanic Dungeon", we will allow you to become part of this tale of revenge.

"The Wrath of Magra" comes as three, 48K programs on cassette, boxed with instruction manual and book detailing the history of the Third Continent and the many spells you will be using throughout the game.

**NOTE:** "The Wrath of Magra" is a complete adventure. You need not buy "Volcanic Dungeon" or "Black Crystal" to play it.

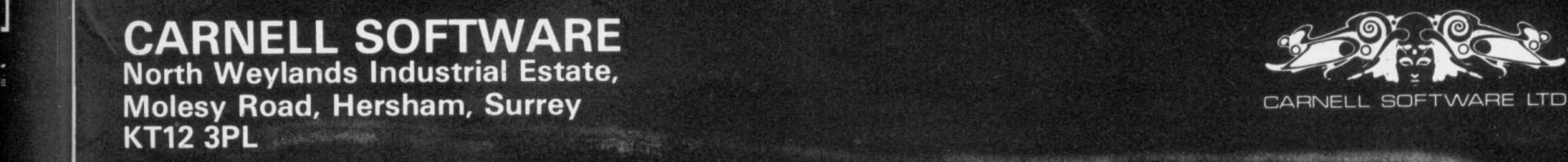

## Venturer

# The basics of BBC

WRITING AN ADVENTURE game is far more enjoyable than playing commercially available programs. I get a tremendous joy when my friends, who are playing my game, phone me and say: "I got killed by Godzilla in the pub! What the hell do I do?"

BBC Basic is one of the most suitable languages for writing adventure games because of its advanced string-handling capabilities, and speed. But when you start to program an adventure game, you invariably encounter the recurring memory restriction problem: How can I fit all that text into 28K? How do I compress the text without using machine code? How am I, going to prevent the players from actually listing the text and cheating?

Well, you can use the data compression technique I use. It is simple, fast and compresses all text into half the memory while coding the sentences, and enables you to compile and decompile text easily.

#### **Advanced language**

#### Lyman Alpha explains how to get the most out of your BBC when writing an adventure program

HIMEM and store an entire dictionary of words. All you need to know for each word in a sentence is the memory location which is a two byte number. These numbers can be coded into a string format and grouped together in a longer string so they can be easily edited.

The dictionary contains two kinds of words: Ordinary words which are coded into two bytes of characters and short words, frequently used words, suffixes and punctuation marks, which are coded into one byte characters.

Before you start compiling your massive script, you must have some form of dictionary ready. Set HIMEM to &6800 by typing in HIMEM = &6800 (return) to reserve 5K bytes of memory for the The BBC micro is equipped with fairly dictionary. You must set HIMEM to this value everytime you load in the dictionary. Type in or load in the DICTIONARY STARTER program. This program will put all the verbs, nouns and short words you need into the dictionary. I have given some example verbs but you can choose your own to suit your needs. Make sure that the verbs and nouns, which you want the program to recognise, are grouped together. They come in handy later on when you write the main adventure routines.

Load in also such words as underground and without, which contain a word within a word. This saves memory space since you don't have to include words such as ground and out in the dictionary. Now RUN the program. It has a check routine so that you can take a peek into the dictionary. If you make a typing error then you can clear the dictionary memory area by inputting FOR I = &6800 TO &7C00:?I = 0:NEXT. When the dictionary is ready SAVE it using, \*SAVE DICTIONARY 6800 7C00.

Now you can type in the COMPILER/ DECOMPILER program and start writing in your script. But there are certain rules which you must follow. All sentences must be in a DATA statement and enclosed in quotation marks. You can only use upper case characters. All punctuation marks should be separated from words by spaces. If this is not done "FINAL." and "FINAL" will be encoded differently. You should put "FINAL." Suffixes must have [ in front and be separated from the main word. "SUDDENLY" should be typed in as "SUDDEN [LY". Only use one sentence per data statement.

advanced Basic which allows you to use the string indirection operator, \$. This means that one can peek and poke an entire string. For example:

X = &6000

\$X = "HELLO"

will place the word HELLO and a carriage return code (&0D) in the memory from location &6000 onwards and PRINT \$X will print HELLO.

You can reserve a memory space using

#### **Proof reading**

A typical sentence should look like this: 1000 DATA "YOU CAN SEE THE COMMAND [ER OF THE SUB-MARINE." You can type in about 20K worth of data which should be more than enough. Once you get the script loaded in, SAVE it and get a printout. Give the print-

,","[:","[;","[!","[?","['"

| >.                                          | 320 R |
|---------------------------------------------|-------|
| 10 REM XXXXXXXXXXXXXXXXXXXXXXXXXXXXXXXXXXX  | 330 R |
| 20 REM                                      | 340 R |
| 30 REM DICTIONARY STARTER                   | 350 D |
| 40 REM                                      | 360 D |
| 50 REM BY L. ALPHA                          | 370 R |
| 60 REM                                      | 380 R |
| 70 REM DICTIONARY IS LOCATED BETWEEN        | 390 R |
| 80 REM &6800 AND &7C00 , GIVING YOU         | 400 R |
| 90 REM ABOUT 5K BYTES                       | 410 D |
| 100 REM                                     | 420 R |
| 110 REM INPUT HIMEM=%6800 BEFORE            | 430 R |
| 120 REM PROGRAMMING THIS IN                 | 440 R |
| 130 REM                                     | 450 R |
| 140 REM XXXXXXXXXXXXXXXXXXXXXXXXXXXXXXXXXXX | 460 A |
| 150 REM                                     | 470 R |
| 160 REM                                     | 480 R |
| 170 REM VERBS                               | 490   |
| 180 REM                                     | 500   |
| 190 REM                                     | 510   |
| 200 DATA NORTH, SOUTH, EAST, WEST, DOWN, UP | 520   |
| 210 DATA STATUS, INVENTORY, LOOK, EXAMINE   | 530   |
| 220 DATA GET, TAKE, DROP, RELEASE, DUMP     | 540 R |
| 230 DATA EAT, DRINK, FEED, GIVE, BRIBE      | 550 R |
| 240 DATA FIGHT, HIT, KICK, PUNCH, STAB      | 560 R |
| 250 DATA HELP, READ, LISTEN, DIG, OPEN      | 570 R |
| 260 REM                                     | 580 R |
| 270 REM                                     | 590 R |
| 280 REM PLEASE ADD ANY OTHER VERBS          | 600 R |

REM NOUNS REM REM DATA LAMP, SWORD, KNIFE, SHIELD DATA RING, DAGGER, DIAMOND, GOLD REM REM OR OTHER NOWNS YOU NEED REM IN YOUR ADVENTURE REM DATA END REM REM LOADS WORDS FROM MEMORY REM LOCATION &6800 ONWARDS REM A=%6800 READ WORD\$ REPEAT \$A=WORD\$ PRINTWORD\$ A=A+LEN(WORD\$)+1 READ WORD\$ UNTIL WORDS="END" REM REM REM SHORT WORDS AND SUFFIXES REM REM [ MEANS BACK SPACE AND DELETE REM [ MARK APPEARS AS AN ARROW REM ON TELETEXT MODE

| 600 REM UN IELEI |
|------------------|
| 610 REM          |
| 620 REM          |
| 630 DATA "[.","[ |
| ,                |
|                  |

#### 14 Micro Adventurer December 1983

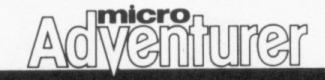

| 640 DATA I.A.AM.A   | N,AS,BE,BY,DO,GO,HE         | 890  | RETURN                        |
|---------------------|-----------------------------|------|-------------------------------|
|                     | I, IS, IT, ME, MY, NO, OF   | 900  | REM                           |
| 660 DATA OK, ON, OH |                             | 910  | REM                           |
| 670 DATA [D,[R,[S   |                             | 920  | REM CHECK ROUTINE             |
| 680 DATA LING, LES  |                             | 930  | REM                           |
|                     | ARE, AND, CAN, HERE, THERE  | 940  | REM                           |
| 700 REM             |                             | 950  | PRINT "WORDS LOADED"          |
| 710 REM             |                             | 960  | PRINT "PLEASE PRESS ANY KEY"  |
| 720 REM LOADS SUF   | FIXES AND SHORT             | 978  | PRINT FOR THE CHECK ROUTINE." |
|                     | WEEN &7800 AND &7000        | 980  | PRINT' "CHECK ROUTINE IS IN"  |
| 740 REM             |                             | 998  | PRINT PAGE MODE SO PRESS"     |
| 750 REM             |                             | 1000 | PRINT"(SHIFT) TO SCROLL."'    |
| 760 RESTORE 630     |                             | 1010 | REM                           |
| 770 B=&7800         |                             | 1020 | REM                           |
| 780 REPEAT          |                             | 1030 | VDU14                         |
| 790 READ WORD\$     |                             | 1040 | A\$=GET\$                     |
|                     | RD\$,"[") THEN GOSUB870     | 1050 | FORI=&6800TOA                 |
| 810 \$B=WORD\$      |                             | 1060 | PRINT~I,CHR\$(?I)             |
|                     | \$><=2 THEN B=B+3:GOTO 850  | 1070 | NEXT                          |
|                     | \$) <=5 THEN B=B+6:GOTO 850 | 1080 | FORI=&7800TOB                 |
|                     | \$) (=8 THEN B=B+9          | 1090 | PRINT~I,CHR\$(?I)             |
| 850 UNTIL WORDS     |                             | 1100 | NEXT                          |
| 860 GOT0950         |                             | 1110 | END                           |
|                     | WORD\$, LEN(WORD\$) -1)     | >    |                               |
| 880 WORD\$=CHR\$127 |                             |      |                               |

out to a friend to proof read. It is very difficult to spot your own mistakes, and spelling mistakes in an adventure game are very embarrassing. Once the text is coded it is very difficult to correct the mistakes so be warned.

Now you can use the compiler procedure. Remember that the dictionary must be placed in the computer's memory before you use it:

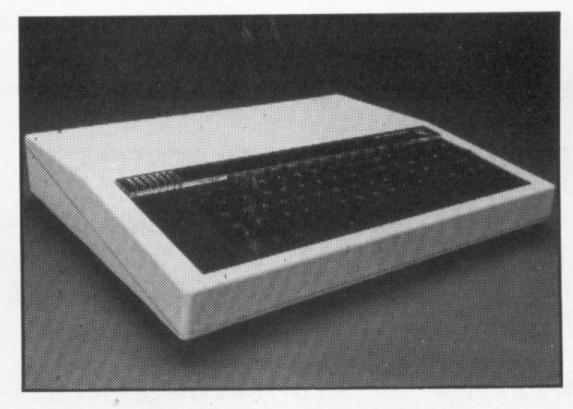

one or two byte token is inserted. All the spaces between words are stripped.

The decompiler, which is the only part you need when the adventure program is running, is written so that it is memory efficient. Every time it decompiles a word, it prints it straight onto the screen so that it doesn't have to form a long string for a

HIMEM = &6800:\*LOAD "DICTION ARY"

Program your user-definable function key as follows:

#### \*KEY 0 PROCCOMPILEIM \*KEY 1 PROCDECOMPILEIM

Now hit f-0 and this will call the compiler procedure. It will ask you which line you want to compile. Type in the line number of the sentence and the program will start to code it for you word by word. If it doesn't find a word it will tell you so and add it to the dictionary.

Do this for all the text and you'll get a shortened and coded script leaving you with plenty of memory space to write your main adventure routines.

Should you wish to look at the coded sentence call the decompiler procedure (f-1) and input the line number.

When you have finished you can delete the compiler procedure. You can also delete PROCDECOMPILE. All you need is the PROCINTER which can be modified to suit your program. The PROCINTER routine only occupies about <sup>1</sup>/<sub>2</sub>K bytes and is very fast.

One way you can incorporate PROCINTER into your program is: 1000 DEF PROCA(n) 1010 RESTORE 1100 1020 FOR I = 1 TO n 1030 READ S\$ 1040 NEXT I 1050 PROCINTER(S\$) 1100 DATA'' coded sentence'' 1110 DATA'' ''

PROCA(n) decompiles the n-th coded sentence from line 1100. Or you can use PROCINTER(" coded sentence ") which decompiles the code inside the brackets.

Now that you've sorted out your massive text for your adventure you can start. looking at other problems, such as how to make the program understand words, how to write an efficient maze and how to fight the nasties to save the world.

For those of you interested in the theory behind text compression some technical details follow. The compiler/decompiler saves memory because words are not repeated. They are placed in the compiler's memory once, in the dictionary, and every time the word is found in a sentence only a sentence.

The two byte tokens are represented as two ASCII characters between 182 and 254. They are used as a base 72 numbers. Two bytes of base 72 numbers give maximum value of 5184 consecutive memory locations, which is about the size of the dictionary.

The memory location of the word is calculated this way: MEMORY-LOCATION = &6800 + 72\*ASC(``firstbyte'') + ASC(``second byte''). The one byte tokens are represented by characters between ASCII code 40 to 128. The memory location for these words are calculated this way: MEMORY-LOCATION = &7B00 + 3\*(ASC(``token''))-40). These special one byte tokens are used because it is rather stupid to represent words such as I, A and punctuation marks with a two byte code.

When the decompiler runs, it can distinguish between one and two byte words because they use ASCII codes of different ranges. Because of the simplicity of the method, the decompilation routine is very fast and only occupies about  $\frac{1}{2}$ K bytes when all REM statements are removed. The program contains many REM statements that explain the action it takes so they should be easy to understand.

| 10REM | ************************* |
|-------|---------------------------|
| 20REM |                           |
|       | TEXT COMPILER/DECOMPILER  |
| SOREM | TEAT COMPTLER DECOMPTLER  |
| 40REM |                           |
| 50REM | BY L. ALPHA               |
| AODEM |                           |

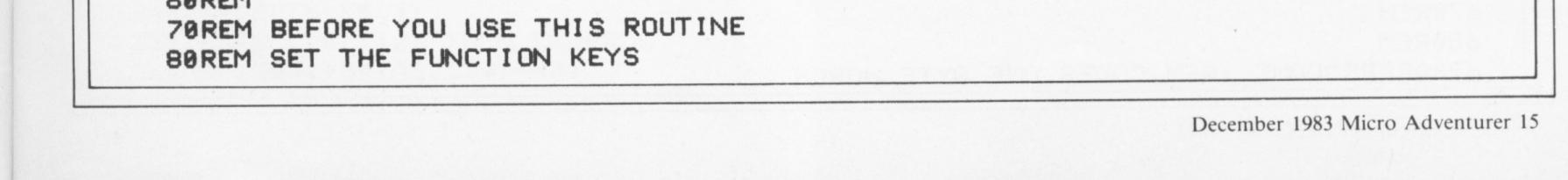

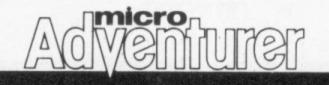

| 90REM                                                                          |
|--------------------------------------------------------------------------------|
| 100REM XKEY 0 PROCCOMPILEIM                                                    |
| 110REM XKEY 1 PROCDECOMPILEIM                                                  |
| 120REM                                                                         |
| 130REM SET HIMEM T0 &6800                                                      |
| 140REM HIMEM=&6800                                                             |
| 150REM                                                                         |
| 160REM AND LOAD IN THE DICTIONARY                                              |
| 170REM XLOAD"DICTIOPNARY" 6800 7000                                            |
| 180REM                                                                         |
| 190REM THIS PROGRAM WILL NOT WORK                                              |
| 200REM WITHOUT THE DICTIONARY FILE                                             |
| 210REM                                                                         |
| 220REM XXXXXXXXXXXXXXXXXXXXXXXXXXXXXXXXXXXX                                    |
| 230REM                                                                         |
| 240REM                                                                         |
| 250REM====================================                                     |
| 260REM COMPILATION PROCEDURE                                                   |
| 270REM====================================                                     |
| 280REM                                                                         |
| 290REM                                                                         |
| 300DEF PROCCOMPILE                                                             |
| 310INPUT"INPUT LINE NUMBER ", line                                             |
| 320RESTORE line                                                                |
| 330READ A\$ :REM A\$ IS THE SENTENCE YOU ARE ABOUT TO COMPILE                  |
| 340PRINT A\$                                                                   |
| 350C\$="" :REM C\$ IS GOING TO BE THE CODED SENTENCE                           |
| 360REPEAT                                                                      |
| 3708\$=LEFT\$(A\$, INSTR(A\$, ")-1) :REM GET A WORD FROM A\$ AND PUT IT IN B\$ |
| 380A\$=RIGHT\$(A\$,LEN(A\$)-INSTR(A\$," ")) :REM GET RID OF B\$ FROM A\$       |

 $(H_{+}) = (H_{+}) = (H_{$ 390PRINT B\$ :REM B\$ IS THE WORD WHICH IS ABOUT TO BE CODED 400PROCSORT : REM CALL SORTING ROUTINE 410PRINT C\$ 420UNTIL A\$=B\$ OR B\$=CHR\$127+A\$ OR RIGHT\$(B\$,LEN(B\$)-1)=RIGHT\$(A\$,LEN(A\$)-1) 430PRINT; line; "DATA""; C\$; """ : REM PRINTS THE RESULT WHICH YOU CAN THEN COPY 440ENDPROC 450REM 460 REM 470DEF PROCSORT :REM THIS ROUTINE SORTS OUT ONE BYTE WORDS AND TWO BYTE WORDS 480 REM 490REM IS B\$ IN THE ONE BYTE DICTIONARY? 500REM IF SO THEN GOTO PROCONE 510REM 520IF B\$="!" OR B\$="." OR B\$="," OR B\$=";" OR B\$=":" OR B\$="?" OR B\$="?" OR B\$="/" THEN PROCONE : ENDPROC 530IF B\$="I" OR B\$="A" OR B\$="AM" OR B\$="AN" OR B\$="AT" OR B\$="BE" THEN PROCON E:ENDPROC 540IF B\$="BY" OR B\$="DO" OR B\$="GO" OR B\$="HE" OR B\$="OK" OR B\$="ON" THEN PROC ONE: ENDPROC 550IF B\$="HI" OR B\$="IF" OR B\$="IS" OR B\$="IT" OR B\$="ME" OR B\$="MY" OR B\$="NO " OR B\$="OF" THEN PROCONE: ENDPROC 560IF B\$="OH" OR B\$="OR" OR B\$="SO" OR B\$="TO" OR B\$="US" OR B\$="WE" THEN PROC ONE : ENDPROC 570IF B\$="[D" OR B\$="[R" OR B\$="[S" OR B\$="[Y" OR B\$="[ER" OR B\$="[ES" THEN PR OCONE: ENDPROC 580IF B\$="[ED" OR B\$="[ING" OR B\$="[S'" OR B\$="[EST" OR B\$="['LL" THEN PROCONE :ENDPROC 590IF B\$="[LY" OR B\$="THE" OR B\$="YOU" OR B\$="ARE" OR B\$="AND" OR B\$="CAN" THE N PROCONE: ENDPROC 600IF B\$="HERE" OR B\$="THERE" THEN PROCONE: ENDPROC 610REM 620REM IF NOT THEN IT MUST BE A TWO BYTE WORD 630REM SO GOTO PROCTWO 640REM 650PROCTWO 660ENDPROC

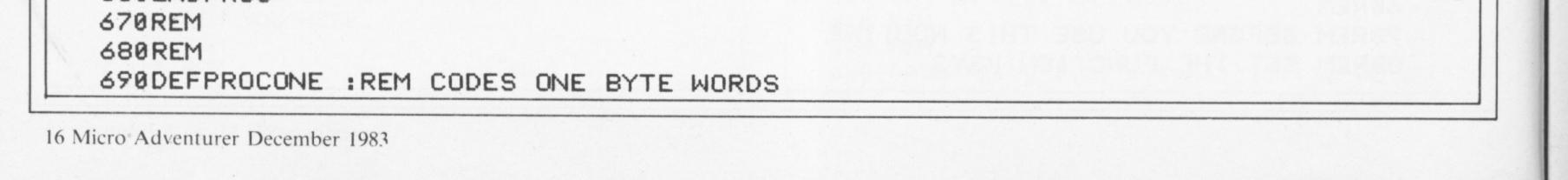

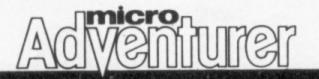

700IF B\$="!" OR B\$="." OR B\$="," OR B\$=";" OR B\$=":" OR B\$="?" OR B\$="?" OR B\$="/" THEN B\$=CHR\$127+B\$ 710IF INSTR(B\$,"[")<>0 THEN B\$=CHR\$127+RIGHT\$(B\$,LEN(B\$)-1) 720K=&7B00-3 730REPEAT: K=K+3: UNTIL \$K=B\$ OR K>&7C00 :REM FIND THE WORD IN THE DICTIONARY 740K=(K-&7B00)/3 :REM CALCULATE THE POSITION 750C\$=C\$+CHR\$(40+K) :REM AND ADD THE CODE TO C\$ 760ENDPROC 770REM 780 REM 790DEF PROCTWO : REM CODES TWO BYTE WORDS 800K=&6800-1 810REPEAT: K=K+1: D\$=\$K: UNTIL B\$=D\$ OR ?K=0 : REM FIND THE WORD 820IF B\$<>D\$ THEN PRINT WORD NOT FOUND. NEW ONE INSERTED AT ":~K:\$K=B\$ 830K=K-&6800 840K1=K DIV 72 850 K2=K MOD 72 :REM CALCULATE CODE 860C\$=C\$+CHR\$(182+K1)+CHR\$(182+K2) :REM ADD CODES 870ENDPROC 880REM 890REM **900REM** 920REM DECOMPILATION ROUTINE 940 REM **950REM** 960DEF PROCDECOMPILE : REM THIS BIT GETS THE CODE INTO A\$ TO BE DECOMPILED 970INPUT "INPUT LINE NUMBER ", line 980RESTORE line

```
990READ A$
1000PROCINTER(A$)
1010ENDPROC
1020REM
1030REM
1040REM
1050REM ALL ABOVE CAN BE ERASED ONCE
1060REM THE TEXT IS COMPILED. ALL YOU
1070REM NEED WHEN THE ADVENTURE PROGRAM
1080REM IS RUNNING IS PROCINTER, PROCX
1090REM AND PROCY BELOW.
1100REM
1110REM
1120DEF PROCINTER(S$) :REM THIS IS THE DECOMPILATION BIT
1130IFS$=""ENDPROC
11408%=0 :REM B% IS A COUNTER FOR CARRIAGE CONTROL
1150REPEAT
1160T$=LEFT$(S$,1) :REM GET ONE CHARACTER FROM THE CODE
1170REM IF THE T$ CODE IS ONE BYTE CODE THEN GET THE WORD AND SORT IT OUT
1180IF ASC(T$) < 126 THEN S$=RIGHT$(S$,LEN(S$)-1):A%=&7800+3*(ASC(T$)-40):W$=$A%+
" ":B%=B%+LEN(W$):PROCX:PROCY:GOT01230
 1190REM TWO BYTE WORD DECOMPILATION SECTION
1200T$=LEFT$(S$,2):S$=RIGHT$(S$,LEN(S$)-2)
 1210A%=%6800+(ASC(LEFT$(T$,1))-182)%72+ASC(RIGHT$(T$,1))-182
 1220W$=$A%+" ":B%=B%+LEN(W$):PROCX:PROCY
 1230UNTIL S$=""
 1240PRINTCHR$13
 1250ENDPROC
 1260REM
 1270REM
 1280REM PROCX DEALS WITH BACK SPACE AND DELETE.
 1290REM E.G. INTER [EST [ING
 1300REM
 1310REM
 1320DEF PROCX
 1330IF LEN(S$)=0 THEN ENDPROC
```

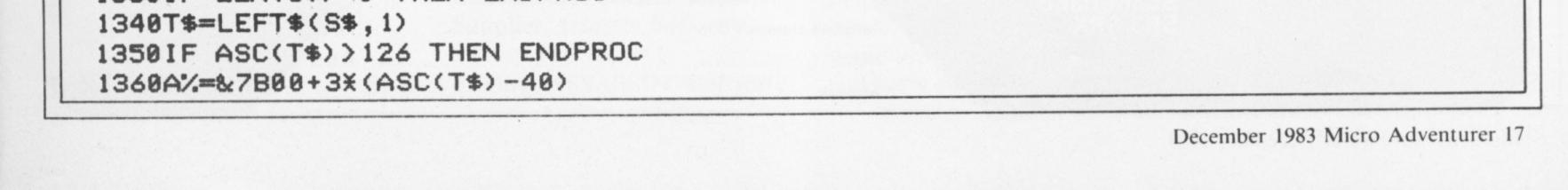

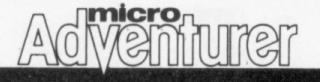

```
1370IF INSTR($A%, CHR$127) THEN W$=LEFT$(W$, LEN(W$)-1)+RIGHT$($A%, LEN($A%)-1)+*
":S$=RIGHT$(S$,LEN(S$)-1):B%=B%+LEN($A%)-1:PROCX
 1380ENDPROC
 1390REM
 1400REM PROCY CONTROL THE CARRIAGE
 1410REM RETURN SO THAT THE WORDS
 1420REM DON'T GET SPLICED.
 1430REM
 1440REM
 1450DEF PROCY
 1460IF B/240 THEN B/=LEN(W$) PRINTCHR$13
 1470IF B%=40 THEN W$=LEFT$(W$, LEN(W$)-1): PRINTW$: B%=0: ENDPROC
 1480PRINTW$;
 1490W$="":ENDPROC
 1500REM
 1510REM
 1520REM
 1530REM
 1540REM
 1550REM YOU CAN ADD YOUR SCRIPT FROM HERE.
 1560REM
 1570REM HERE IS AN EXAMPLE AND THE CODED RESULT
 1580REM
 1590REM
 1600DATA "THE POSSIBILITY OF LIFE BEYOND EARTH HAS LEFT REALM OF ABSTRACT SPECUL
ATION AND ENTER LED THE ARENA OF PUBLIC POLICY DEBATE . LATE IN 1981 THE MODEST
FEDERAL FUND IS ALLOCATE ID FOR SETI , THE RADIO SEARCH FOR EXTRATERRESTRIAL"
 1610DATA"INTELLIGENCE , ROUGH [LY $2 MILLION , WERE EXCISE [D IN THE US CONGRES
S ."
 1620REM
```

#### 1630REM 1640DATA"^σ Αψαψηψ2ψ≈ψ9ψ"Αψ ‡ψ♦dψ \R^ψ ΑΩΩΩνΩ±(ΩτΩ?ΩL^Ω©Ω‡ΩΦLΩΧJΩ Ω )^ΓΩΓαΩ Γι" 1650DATA"ΓΦ) Γ⊾\Γ∯Γ/)Γ\Γ JΩ?^HoΩ("

## WHATEVER YOUR TASTE ...

#### Crystal Computing have the adventure for you!

## Halls of the Things -

A stunning multi-level maze 'arcade - adventure'. "The Game of '83"....ZX Computing.

"Excellent and dangerously addictive - could change the spectrum games scene overnight"....Sinclair User.

"Spectacular - one of the best games I've seen. The mechanics of the game are superb finely balanced between simplicity and addictiveness superb graphics and colour - I can't recommend it highly enough." ....Popular Computing Weekly.

#### Arcade - Adventure

Theisland

The ultimate test of logic and deduction! Can you solve the hidden mysteries of the South Pacific island on which you have been stranded - and escape alive! A brilliant classic style adventure game to fascinate and frustrate you for months!

#### Traditional

All Games for 48K ZX Spectrum. Only £7.50 each.

>

Crystal Computing 2 Ashton Way East Herrington Sunderland

## The Dungeon Master

Let your Spectrum be your guide in a totally new dimension in adventures in the true spirit of traditional role playing games where you design the scenario. "I have been a Dungeons and Dragons fan for several years - The package provides excellent entertainment for all fans of the cult and should prove a good introduction to the game."....Sinclair User.

"...really powerful - a great boon to anyone vaguely interested in D & D"....Popular Computing Weekly.

"Highly recommended for its versatility, originality and quality. Definately well worth obtaining." ....ZX Computing. ZX Spectrum 48K

£7.50.

#### -Role - Playing

Dealers! Ring Chris Clarke on 061-205 6603 NOW for details of our excellent terms.

Programmers! Send your Software to us for a FREE professional evaluation.

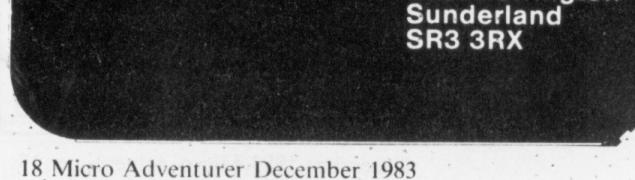

#### Catalogue (Please enclose SAE 6in. x 9in.)

Please Supply: The Island

The Dungeon Master

Halls of The Things

I enclose cheque/PO for .....

Name

Address.....

### ACMENIURE

## Muddle through the maze

Adventure Labyrinths of La Coshe Micro BBC B **Price £7.95 Format** Cassette Supplier Program Power, 8/8A Regent St, Chapel Allerton, Leeds.

"WANTED — experienced adventurers to retrieve the hidden treasure in the La Coshe Labyrinths." So says the cassette insert for Labyrinths of La Coshe. The emphasis is on experience, as this adventure is difficult and involved.

To start with, the instructions the computer will accept are not listed, and are not easy to work out. All the usual commands are there, TAKE replacing GET, but it took me a while to discover that to get an inventory, only 'I' is accepted — any other abbreviations are rejected. Likewise LOOK becomes 'L'. Response times are fast, especially if the computer cannot understand. In this case, it does not simply say so. There are several different messages, such as "GIGO" and "ARE YOU MAKING FUN OF ME?", which are chosen at random. Sometimes, though, this feature makes it hard to see whether the computer genuinely misunderstands, or the word is in the wrong context. This is obviously a game which a lot of thought and care have gone to produce, but that cannot excuse the presentation (or lack of it) of the adventure. Labyrinths is a pure text affair, which is not in itself bad. But why is it all in upper case? The BBC machine's teletext offers full colour and a range of special effects. I consider lower mandatory for case readability, and using it would have improved the look of the game no end. All the longer screen messages are flashed up word by word, as (I assume) they are read from data lines. With some care, this could have been avoided. (By LISTing the program and removing all the

## SOFTWARE INVENTORY

What's on the way in the adventure world - if you have a new adventure, war game or real-life simulation which you are about to release send a copy and accompanying details to Software Inventory, Micro Adventurer, 12-13 Little Newport St, London WC2R 3LD

program is 100% Basic).

As an adventure game, Labyrinths is perfectly acceptable — it is just let down by the bad presentation. On starting, the program asks for your name. This becomes useful much later on.

There are about 107 rooms to explore, each with treasures, dangers and puzzles. Exits to and from rooms work in a wierd way. For a south exit, there is not necessarily a corresponding north one. This makes mapping almost impossible, but it is all intended. Here is an example of a good game let down by bad presentation — if you don't mind that, this is one for the library. MW

(what a charming name), comes Usurper, billed as a multi-player adventure. The program allows one to six people to play, and the package includes (photocopied) map/board, which may be used if desired.

The colourful title page tells us that Usurper was "created by Kroll-Greck-Drax-Rick" with "artwork by Jewels", and "produced by Mr L Chance". No, I don't know what it all means, either.

may be played out on the supplied map, which makes it all rather more believable, but in the end, I was longing for less of the chance factor, and more of the skill in the fighting sequence. TB

## Trapped into a quest

Adventure Oracle's Cave Micro Spectrum 48K Price £7.95 Format Cassette Supplier Doric Computer Services, 3 The Oasis, Glenfield, Leicester.

ORACLE'S Cave, by Chris Durrell, is an implementation of an old ZX81 program, a graphic version of the original Wumpus program.

In the game, you are an adventurer trapped in the entrance to the Oracle's cave complex — you cannot get out, you are forced to go on a quest. You may, however, choose from a variety of quests - fight the Black Knight, or the Dragon, and so on. Along the way, treasure of various kinds may be collected. These are of no use to you, but add to your treasure points. The final objective is to find and vanquish the Oracle and then return to the entrance and all this in just five game days! Twelve units of energy are yours to start with, and, luckily you have no wounds. This information is shown in the status panel, along with objects and weapons carried, combat rating and so on. To begin with, you may explore the present cave, use one of the objects, or move. Exploring the cave may be lucky for you, yielding up a little key, or a magic cloak, or food. On the other hand, choking gas may overcome you. Sometimes useful hints are given about a monster in the room, allowing you to make an educated guess about your chances against the beast. If you decide to move, your little man walks across the stalagmite-encrusted floor to the next location. This may be left or right, or, if you have a

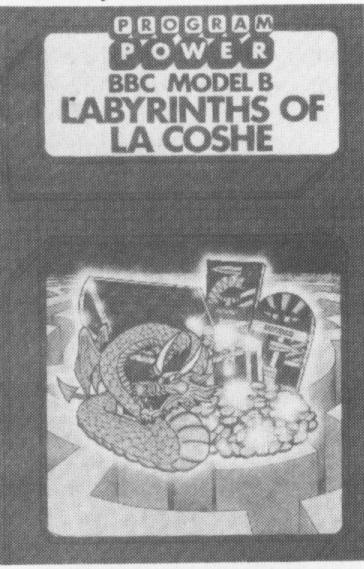

## Chance versus skill

Adventure Usurper Micro Spectrum 16K Price £6.00 Format Cassette

The game starts with the protaganists all together in the Village Inn. Two options are open to the players at this point - to gamble, or eat. The latter costs a certain number of gold pieces, and the player may choose how pricey he wants to eat. The former is a good way of bumping up the purse — the player may wager any amount of the available gold pieces. There seems to be slightly more chance of winning in the early stages, but maybe the odds become stacked against the player who gets too wealthy later in the game.

After the Inn, a number of routes are open to the players. Choosing from a menu, they may go to the Plains, the Mountains, the Temple, and so on. No wearisome tramping through the countryside, the player is instantly transported to the chosen place. There, he may find an appropriate monster, desert nomad or other charming being waiting - and then a decision to stand and fight, or discreetly move away, has to be made.

At the Village, men may be bought for the journey (for the princely sum of five GPs), and the number of followers will help decide the outcome of the

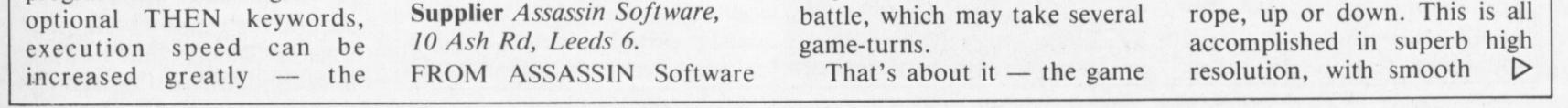

#### December 1983 Micro Adventurer 19

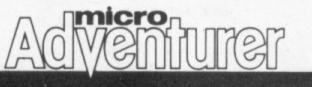

## **Evergreen Forest**

Adventure The Forest Micros Spectrum 48K and TRS80 Price £9.95 Format Cassette Supplier Phipps Associates, 172 Kingston Rd, Surrey. THE FOREST is described as "a computer simulation of the sport of orienteering". The program is intended as a training aid as well as a game.

The cassette nestles in a large video-style box, with a 32-page manual. A 1:10,000 scale map is included in the package. The manual is particularly wellproduced, with the aid of Phipps's Diablo printer, which has given sterling service in the past.

Orienteering pits the lone participant against nature, other orienteers and the clock. At the start each competitor is given a map with the course marked as a series of numbered circles joined by straight lines. At the centre of each circle is a natural feature, such as a boulder, a road junction, or bush. The corresponding feature on the ground is marked with a red and white control flag. A card is carried by each competitor, and as each control is reached the card is punched, with a coded punch found at each point. On loading the title screen shows you many of the graphic symbols used in the program. Here you will see large and small trees, a house (clusters of these represent towns), along with lakes and so on. You are then invited to "press any key to start". As soon as you do so, the scene at the beginning of the course is shown, and the clock immediately starts running. Pressing T at any time will show elapsed time. Commands are single-key. The up arrow will start you moving forward, and you will continue until another, nondirection key is pressed. At each pace, the scene ahead is re-displayed. The left and right arrows will cause you to move in those directions, while the 6, or down key will stop you, if you are moving forward, or turn you through 180 degrees if you are standing still.

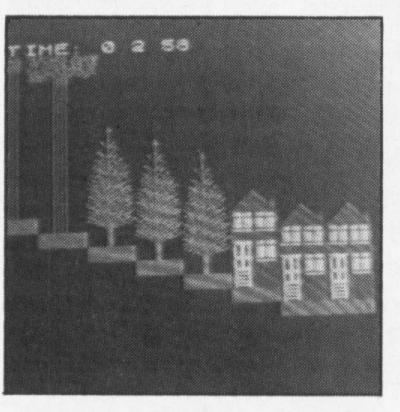

small fir trees, with branches often interlocking, will impede you somewhat, while larger, mature trees will allow easier passage.

The trees give an indication of the slope of the ground ahead. A flashing cursor marks the base of the tree immediately ahead, and this will give you an idea of whether you are above or below the tree base. This, too, will affect your speed, and the length of each stride, thus more resemblance to the giving a rough indication of your progress. As you move through the Forest, the picture will give you an indication of the speed of your progress, as the screen "wipes" slower or faster, depending on your pace. A one-word description of the terrain is displayed onscreen. Come within 5 metres of a control point, and you will be informed of the type of feature (though not the number of the flag). Having finally found the control point, what do you do? Well, you have to prove that you have actually visited the point, but, unlike the real thing, you can't start punching holes in the computer — they don't like it very much. So stop moving, select D (for Description List), and you will see a run-down of the various control points, together with a brief description and the code of each one. You should by now, have a vague idea of where you are on the map, and pressing P (for Punch), will place the code for that particular control point on the Control Card — which you may then examine via the C (for Control Card) option.

the map supplied. This would be difficult enough, of course, but, in real life, the orienteer would tend to wander slightly with each pace, and the program has a built-in random factor, which will move you slightly away from the computed course.

Pressing B (for Bearing) will show you your in-Program compass, giving you information on your present bearing, and also asks for a new bearing. You have the option of staying on-course if you have managed to follow your progress sufficiently well.

You will find an awful lot to think about, and keep your mind occupied in The Forest, with just one landscape, but Graham Relf, the author, provides you with yet another forest to contend with. Although this one is not mapped, it does, he says, bear terrain of the home of orienteering, Scandinavia. I've only spent a few moments in this forest (I find quite enough to do in the first — easier, I imagine — map), although I found that I was dumped, unceremoniously, into a lake through which I had to wade. Not only can you choose to tackle a harder terrain, but you may also design your own course. From one to 20 control points may be placed around the landscape. From the course planner's menu, individual features for each point may be set up. Using the map-drawing options in the main menu, the program would also be of use to geography teachers in school. The student will find in The Forest facilities for drawing three-dimensional diagrams of the terrain, contour maps, and feature maps. And the terrain that the program knows extends for 37 kilometres around the printed map, in the first forest.

 $\triangleleft$  scrolling. As you enter the new location, your position within the complex is charted on the on-screen display.

When a monster is met, guarding treasure and useful objects, you may decide to fight or move back out of danger. The monster's combat rating is displayed alongside your own, and this will help you decide whether to fight or run. The fight is graphically displayed and, after each bout, the combat ratings of both parties are adjusted downwards — in true Dungeons and Dragons style the first one to reach zero is, unfortunately, dead.

If you survive you are then able to pick up the treasure, and any objects, although you may have to drop one you currently carry, three being the maximum.

In this way, you move around the complex, mapping your way to the completion of your quest. Although five days will seem to pass very quickly, you will certainly have to rest and restore you sapped energy after a number of fights unlike some other programs, bashing monsters is not rewarded with an increased strength. Oracle's cave is an interesting intellectual approach to adventuring with many ponderables having to be weighed by the player in order to complete the game — your reviewer failed repeatedly to get through more than about a quarter of the caves before succumbing. With the nights drawing in, this program should give you plenty to think about. TB

As you move forward

Now to use the program

All in all, then, an extremely impressive package and highly recommended for geography students, budding and experienced orienteerers (I quite fancy having a go myself now but only ofter a good

## Waiting for the Baton

Adventure The Golden Baton Micro Commodore 64 **Price £9.95 Format** Cassette Supplier Channel 8 Software, 51 Fishergate, Preston, Lancashire.

THE GOLDEN Baton, from Channel 8 Software, is the first in their series of adventure games for the Commodore 64,

| through the terrain of the<br>forest, your progress is as it<br>would be in real life. Thus, the | properly it is necessary to have<br>a ruler and protractor on hand | now, but only after a good<br>week or so spent in Phipps's<br>Forest), cartographers — and<br>yer average game enthusiast. <b>TB</b> | and the information sheet<br>couches the game in glowing<br>terms: "Dark clouds drift<br>ominously across the rising |
|--------------------------------------------------------------------------------------------------|--------------------------------------------------------------------|----------------------------------------------------------------------------------------------------|----------------------------------------------------------------------------------------------------|
|--------------------------------------------------------------------------------------------------|--------------------------------------------------------------------|----------------------------------------------------------------------------------------------------|----------------------------------------------------------------------------------------------------|

#### 20 Micro Adventurer December 1983

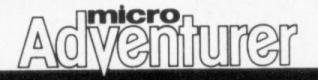

moon, you cringe . . . at the fearsome howl of some fell creature deep in the forest."

After 10 minutes waiting for the game to load the only thing you cringe at is the slowness of cassette tapes, but when you finally get there it's worth the wait.

The program uses a split screen format for conveying all the information to you. The bottom half of the screen handles all the questions and answers in a typical WHAT NOW? WAVE STAFF format, while the top half of the screen either gives you a description of the room, or, on pressing the return key, a superb series of high-resolution drawings for each location in the adventure.

There are many features in this game that other authors would do well to copy including the invaluable one of being able to SAVE and LOAD previous games.

Some of the problems presented are interesting, such as refuelling your lamp after the oil's burnt down or getting hold of a red-hot piece of quartz. The use of graphics is well done. Because of the vast amount of memory used by the graphical routines, the game is easy to solve. A good adventure of whatever sort ought to take longer to solve than a mere 48 hours. PG

the 12 movement commands, with the usual TAKE, DROP, LOOK, INVEN, and FIGHT. One poorly written command is SAVE, which, I assume, is the game save feature.

When I typed this in at one point in the game I got an odd message about a bird flying away. Fine I thought, let's continue with the game, but it was not to be. The computer responded to any entry I made, with REDO and eventually stopped with a NO (file not open) error.

The programmer could have error-trapped this part of the adventure much better. After

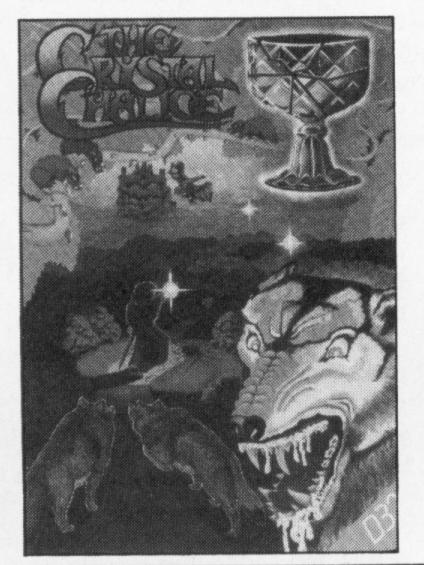

all, if I found this mistake in an hour's play then how many more may be locked in there just waiting to be found by some unsuspecting adventurer.

The game starts well with a nice high-resolution display and then prints up the first location description. The locations have two descriptions: a long one accessed by the LOOK command or when the place is first found; and a short one occupying a couple of lines.

It's not easy to move around the adventure. There are many obstructions to overcome along the way.

I have a couple of criticisms of the game. When I got to the edge of the dark forest, I decided to go south-west. I was a bit surprised to find a locked door in my way (programmers should take more care that an object, location or event is not out of place). Another fault is with the adventurer's death and resurrection scene. It is not clear that you have been transported back to the beginning of the game and have lost everything previously gained. It would be just as easy to RUN the game again. Overall, not inspiring. CG

## Let the countdown commence

Adventure Scram Micro Atari **Price** £19.99 Format Cassette Supplier Atari, Atari House, Railway Terrace, Slough, Berks.

SCRAM is essentially a nuclear power plant simulation program with an in-built game element. Written in Basic and machine code, it will run on an Atari 400 or 800 with only 16K RAM.

The 50-page booklet provided with the cassette guides the nuclear novice through the first principles of thermodynamics, gives him a working knowledge of the main components by inviting the trainee operator to melt the reactor core and create his own nuclear accident.

The game element of the program serves the purpose of graduating the trainee to a qualified reactor operator. Scoring is based on the amount of electricity generated  $\triangleright$ 

## Gather up the shards

Adventure The Crystal Chalice of Quorom Micro Dragon 32 Price £7.95 Format Cassette Supplier Dragon Dungeon, PO Box 4, Ashbourne, Derbyshire.

DESCRIBED as blood and thunder for Dragon 32 owners, this adventure places you in the Kingdom of Quorom where you must recover the various pieces of the shattered crystal chalice and take them back to the king's palace.

The cassette comes with a cover that vividly sets the scene. The instructions are neatly presented and give you just enough information to

## Legend lives up to its name

Adventure Valhalla Micro Spectrum 48K **Price** £14.95 Format Cassette Supplier Legend, 1 Milton Rd, Cambridge.

ABOUT this time last year The Hobbit arrived and single handedly set the standard for adventure games to come, with its sophisticated mixture of advanced language analysis and beautifully detailed graphics. Now we have Valhalla.

Valhalla is undoubtedly a technical advance over its distinguished predecessor. Its characters exhibit far more independent life - who you choose as friends and who you help really does matter, in fact you won't even solve the first of Valhalla's six quests unless you have made one particular friend . . . who I will leave you to guess.

Whether you regard Valhalla as superior to The Hobbit as a game will depend rather on your expectations. Valhalla is,

ing hours trying to rephrase the same command until the computer understands it, as there is with both Hobbit and the classic text adventures. A syntax editor would not allow you to enter anything the computer didn't have in its vocabulary which is listed for you in the manual.

Valhalla's problems are solved only by living in its world, making friends and enemies with the other 30 significant characters and learning from mistakes -

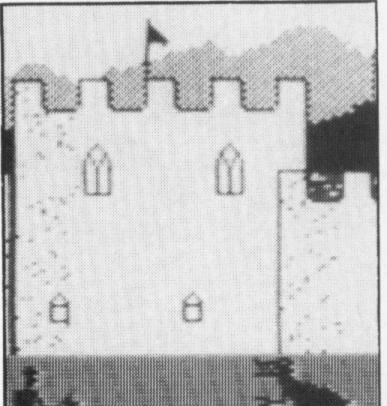

maybe you will find Ofnir, the first quest object, but if Klepto is around . . . well that isn't his name by accident!

I finally managed to find the first object, Ofnir, after a) cheating (Legend, the game's makers gave me some clues) and b) spending around two hours trying to persuade one of the characters to do something - Valhalla is compulsive.

The most immediately remarkable aspect of Valhalla I have left until last: the graphics are animated. Every command you give, that isn't refused, has visual results. If you tell your character to drink he will pick up a wine jug and drink.

I recommend Valhalla without reservation. It makes some other programs look Neanderthal. The only point I would make is that you should not expect the equivalent of a standard text adventure with moving graphics. Valhalla is not like anything that has gone before.

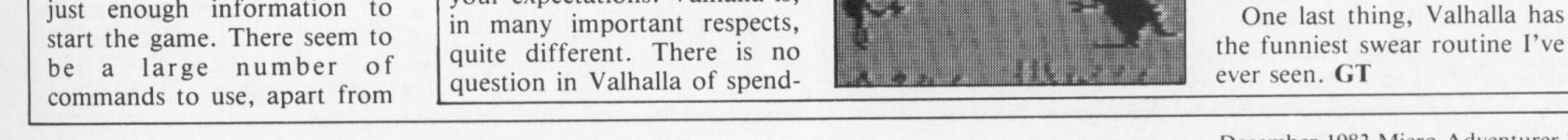

December 1983 Micro Adventurer 21

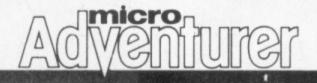

 $\triangleleft$  before the plant is forced to shut down due to a violent earthquake.

Considerable skill is necessary to determine quickly which components of the plant require repair and to send an ever decreasing supply of workmen to mend the damaged plant. Over enthusiasm to produce too much energy after all workers have been used will undoubtedly result in a scram situation. The reactor will overheat and you will lose your score when the core finally melts.

The graphics and sounds are good but not overwhelming, and although out-classed by more recent simulations for the Atari such as Jumbo Jet Pilot and Submarine Commander, I think Scram retains an original theme which should appeal to any Atari owner who wishes to make a change from the usual arcade or adventure game. **BT** 

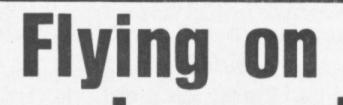

Adventure Groucho Micro Spectrum 48K Price £10.00 Format Cassette Supplier Automata, 27 Highland Rd, Portsmouth, Hants.

THE FOLLOW up to Pimania has been released. My name is Uncle Groucho you win a Fat Cigar maintains Automata's reputation as leaders of the Monty Python school of programming.

The idea behind Groucho is that you travel across America using whatever transport is available looking for the famous Marx brother who is performing at various unlikely locations.

#### the nicer features.

You start off by buying a DC3 aircraft at £250 (ah, those were the days) and, following the examples in the manual, find yourself flying off to Marseilles and a profit of £130. After that you're left on your own to maintain the airport's services, get loans from the bank, set the prices and generally control the flying policy of the airline. The historical simulations are accurate down to giving you details of prevailing inflation rates, currency exchange rates, which airports are going up or down in popularity, and so on. Therefore it was unfortunate that Beirut airport closed down the year after I visited it, but I hoped the two weren't coincidental. Marseilles airport kept me flourishing in the early days, but the heady success of owning three aircraft after my first year in charge was tempered by a loss of a thousand pounds a month in the early part of 1947.

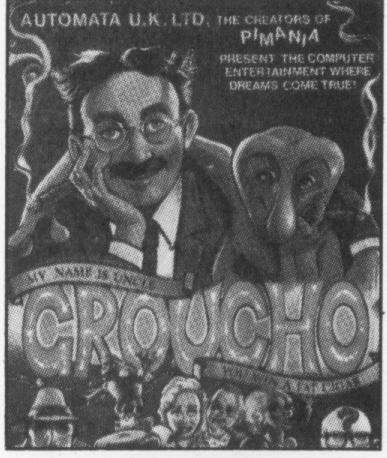

On your marks, get set, go

If you should find Groucho and you can guess his mystery identity (a good knowledge of arcane and canine film stars may help here) then he will give

done automatically or you could take over yourself, but the latter always seemed to result in heavy losses wherever I went. Marseilles will never be the same again.

If you like business management games, this one seems to give you more control over matters than most, and is a good, accurate simulation of what it must have been like to have started up an airline at that time. Two niggling complaints. The stop key is not disabled, and when you eventually quit the game after running out of fuel over the mid-Atlantic and being declared bankrupt, the program exits you to a machine that will accept no command known to me or Commodore Basic. You have to switch off and back on again. Surely they could have reset the machine? PG

you a clue to the mystery personality and you could be on your way to America to meet a star.

Throughout, the game is punctuated with jokes, quizzes, exercises in lateral thinking, guest appearances by the Piman, and other lunacy.

As with Pimania it's all in Basic but for the most part it doesn't matter at all, the response times for some of your typed inputs are a bit long though.

An excellent game Pimaniacs and those yet to be converted will love. The free hit single on the reverse of the cassette is wonderful. **GT** 

The Snowball, a huge starship, is about to plunge into a nearby star, and the safety of its two million passengers lies in your hands. You play Kim Kimberley, a space-age secret agent.

Loading the program takes about seven minutes because it uses the full 32K. A piece of music plays during loading of the biggest chunk. Crammed into Snowball are 7000 rooms. Many rooms, however, tend to be repeated over the levels of the starship. Even so compare this with a basic adventure offering, at the most, 200 rooms. Snowball's command analyser allows a great flexibility in command format. Kim can be addressed in plain English, the program understanding about 200 words. Most of these can be abbreviated. As well as the standard commands, AGAIN will repeat an action, IT can be used for an object, and strangely LEFT, RIGHT, FORWARDS, and BACK-WARDS, SAVE and RESTORE (essential in such a huge adventure) will save your current position. Oddly no confirmation is given to GET or DROP. Although they work perfectly it is nice to be reassured. In this adventure points are awarded for doing clever things which contribute towards your goal of saving the Snowball. It helps if you know how to assemble a working

## a wing and a prayer

Adventure High Flyer Micro Commodore 64 Price £14.95 Format Disk Supplier Commodore, 675 Ajax Avenue, Slough, Berks. THE manual describes this as an extended business management game that accurately reflects the historical events of the time.

You start off half way through 1945, and, for some reason, have decided to set up a commercial airline. Your job is to steer this airline through the years after the war, and hopefully make a million and survive the next 40 years before earning the status of a high flyer.

The game, from Commodore, is supplied on two protected disks, which were interestingly presented in a package that was obviously designed to hold three cassettes, rather than two diskettes. Not an auspicious start.

The first program on the disk merely gives you a little display and loads the main program into memory. You Flying the aircraft could be

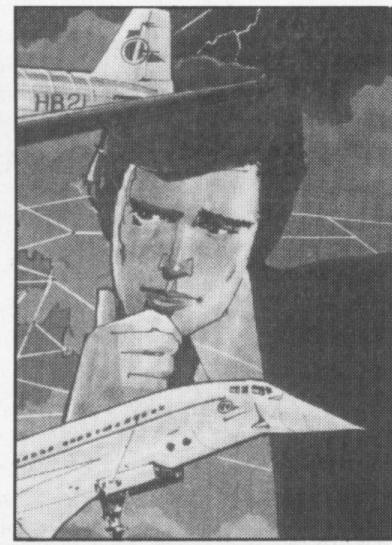

## Snowball worth a throw

Adventure Snowball Micro BBC B Price £9.90 Format Cassette Supplier Level 9 Computing, 229 Hughenden Rd, High Wycombe, Bucks.

LEVEL 9 has built itself a reputation for high-quality adventuring, Snowball being the latest. This is the first in a trilogy concerning the

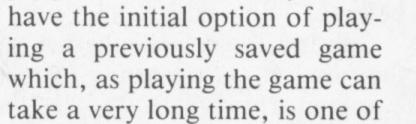

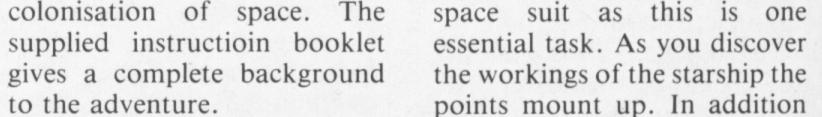

22 Micro Adventurer December 1983

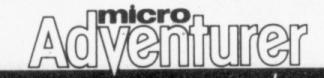

to the passengers there are nightingales on board. The reason why they were included on the mission is not clear as they take every opportunity to kill you. The nightingales seem to be the only real danger apart from your own judgement on the Snowball.

This game has been fully researched and is neither too easy or difficult. The puzzles are logical and the program is enthralling. Snowball is well worth the money which, for a, computer program, is a high recommendation. MW

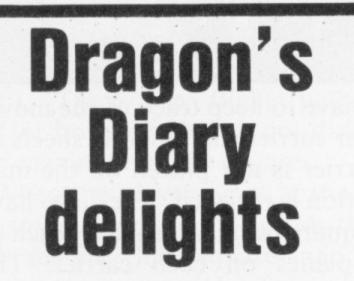

Adventure Pettigrew's Diary Micro Dragon 32 Price £7.95 Format Cassette Supplier Shards Software, 189 Eton Rd, Ilford, Essex. A PROGRAM of seemingly massive proportions dropped through my letterbox recently. Pettigrew's Diary is an adventure of more than 90K in three parts. Its ultimate aim is to find the secret of the diary. The adventure is poorly presented with a standard case and bare documentation, but for £7.95 it is good value. The program is loaded using CLOADM. The first part of the adventure is set in a burning farmhouse where you must salvage certain objects and escape while avoiding the flames. This section is exclusively in high resolution graphics and gives a bird's-eye view of the house. There are stairs leading to the upper floor, an injured figure lying in the front room and lots of furniture to examine. If at any time you feel the flames getting too close and you decide to leave the farmhouse without the required objects, the computer harshly forces you back in. This part is excellent graphically and difficult to get through. Once through you will be given the password and the second part of the game loads.

time adventure so there is no going off to make the tea unless you want to come to a sticky end.

The third part loads in the same way as part two but is different in concept.

Apart from presentation I have only one criticism of this program and that is that keywords can be found by searching through the program listing. I admit to having had a quick look at the program listing of part one, and to having found the keyword in the penultimate program line. Otherwise I have nothing but praise for this unorthodox adventure. It utilises the graphics of the Dragon well, has plenty of tunes and is well error trapped. CG

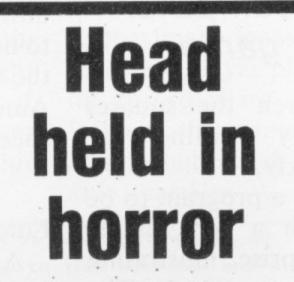

#### **TOWN NATHAN** HOME COMPUTERS, SOFTWARE, BOARD GAMES, ROLE PLAYING GAMES AND BOOKS

#### WEST YORKSHIRE'S LOCAL COMPUTER SHOPS

MORLEY -

DRAGON BYTE 51a Queen Street Morley Leeds 28 Tel: 0532 522690 LAST CHANCE 10 Ash Road Headingley Leeds 6

**CROSSGATES** -

**HEADINGLEY** -

Tel: 0532 744235 **HIEROMANS DELL** 89 Penda's Way Leeds 15 Tel: 0532 641855

We're worth a visit because:

- \* We've probably the best range of software in the North - and we're improving all the time.
- ★ We've a growing range of computers, peripherals, upgrades and books.
- ★ We've the biggest range of Citadel figures for leagues around.
- ★ We've board and adventure games for all ages from TSR, Games Workshop, Avalon Hill, Victory Games, GDW, Yaquinto, etc, etc.

Part two is in text and interestingly called London Frolics. The object is to collect certain pieces of information

Adventure Nosferatu Micro Vic 20 + 8K or + 16KPrice: £9.95 Format Cassette Supplier Terminal Software, 28 Church Lane, Prestwich, Manchester.

NOSFERATU, as horror buffs might know, is the German name for Dracula. It is a textonly adventure which takes about three minutes to load from tape.

The object of Nosferatu is to find the place where the count sleeps, kill him (I won't tell you how), nick is bloodstone and escape somehow (fares please!) There are very few hazards to be avoided in this adventure, although carrying too much weight can be tricky, and there is a shark-infested fishpond with a flimsy bridge over it . . . I wonder why?

It is only fair to say that my review tape is a pre-production sample, but I did find a couple of bugs. First, the program seems to think that you have tied a door to a balcony rail as well as a rope - good trick if you can do it. Second, although this adventure has no save game facility, the program recognises the command SAVE but has a GOTO to a nonexistent line, which crashes the program.

Overall I was disappointed

PROGRAMMERS – Assassin Software needs your marketable programs. Give us a call.  $\overline{\pi}(1)$ 

### EAT YOUR HEART OUT GEORGE LUCAS! **ASSASSIN SOFTWARE** (in collaboration with Buccaneer) Presents in versions for the 16K or 48K Spectrums featuring conflict, gambling and The Unge. Plus game map and rules for Board Game option

#### THE FIRST MULTI-PLAYER **ADVENTURE GAME**

1-10 (48K) or 1-4 (16K) players wade through the gamut of Beasts, Men and Monsters! Amass your forces and wealth. Seek the aid of powers temporal and spiritual (but beware the Undead) Attack and weaken the other players if you get the chance When you are strong enough the time comes to overthrow the King or be crushed by his Army!

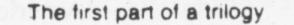

#### £6.50 P&P incl

Cheque POs payable to Town Nathan

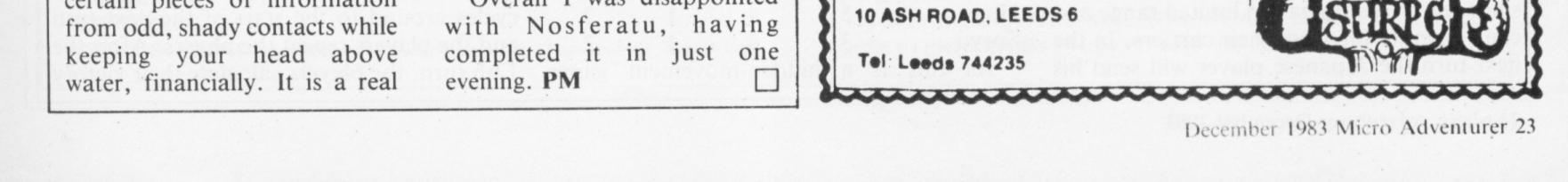

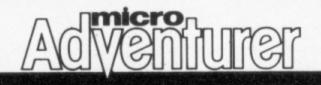

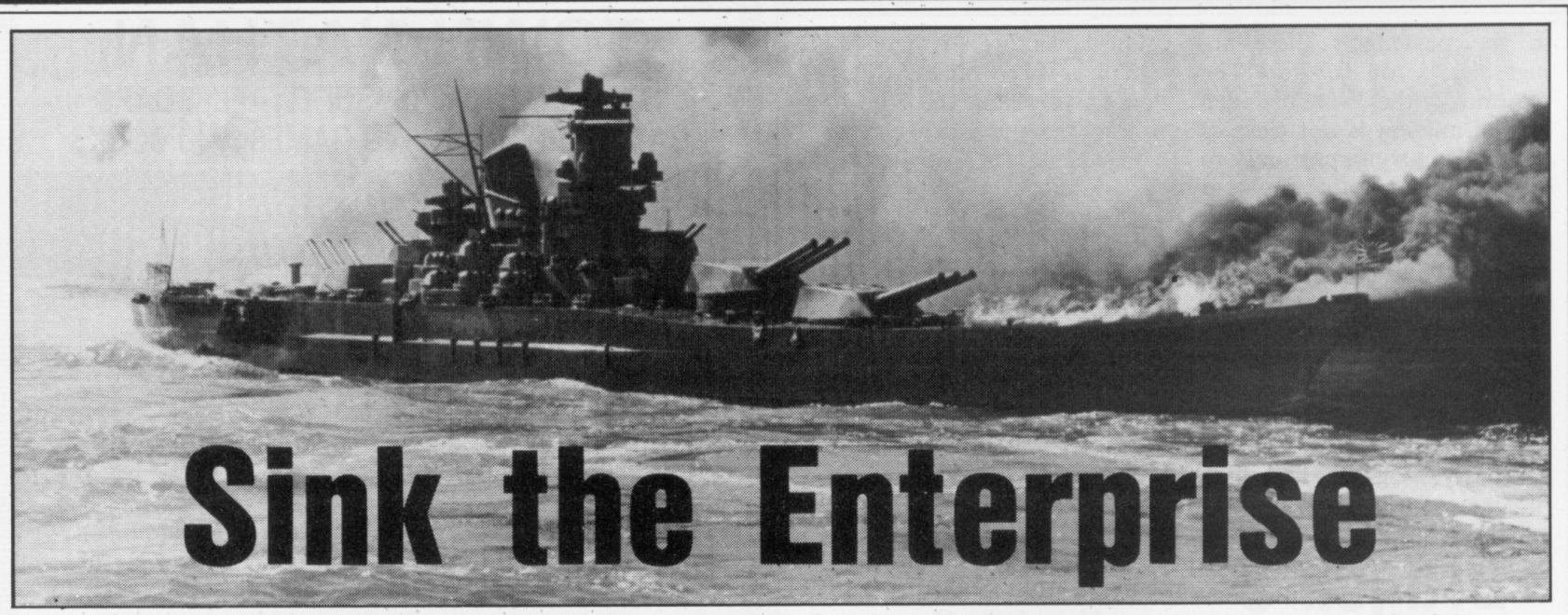

WARGAMES HAVE been around since the 19th century but many people have a strange idea of what wargaming is. Board wargames are simulations of events in military history, using printed mapsheets and counters; they're not arcade games or role-playing games but they can be very absorbing.

They tend to be pretty complex and require the mastery of a large rules booklet before play, which is one reason why they are a minority interest. Many of the operations that the players (generally two) of a wargame have to perform during play are mechanical and can be replaced by a game-assistance program on a home computer. It's also possible to reduce the number of rules that then have to be learnt by the players, since the computer knows some of them.

#### Japan and the US confront each other in Mike Costello's computerassisted war game

own planes out to search the squares around 1528, probably finding the American force very quickly.

The listing shown is for a program to be used in conjunction with a very simple wargame, Sink the Enterprise, illustrating how this problem can be overcome. The players have to implement most of the rules themselves but the search procedure is carried out by the program which acts as a third intelligence not revealing information to one player or the other unless he is in a position to know it. To set up the game you need a square grid 30 by 30: graph paper will do, with large squares to make things easier. Working from top to bottom, label the rows of the square from 01 to 30; similarly, mark the columns 01 to 30 from left to right across the top. Each square can now be referred to by giving its column and then its row co-ordinate; "1003" refers to the square ten in from the left and three down. Finally, ink-in square 1515 which represents Midway Island. Now all you need are some counters (such as tiddleywinks) to represent the seven carriers in the game. These are going to be placed on the mpa as their locations are revealed, and you need to know which carrier is denoted by which counter. Another way to do it is to put a sheet of clear plastic over the map and mark locations and names with grease pencils.

players will have to keep track of the movements of their carriers on separate sheets of paper. A carrier is not placed on the map until its location is revealed. They also have to note the square being attacked by each of the attack planes on each carrier. The American player makes out a turn record sheet like this:

Turn Start 1 2 3 4 ... 12

Enterprise

Air attack:

#### **Naval search**

Another application of computers to wargaming allows the addition of features which couldn't be implemented in a conventional manual game. Most wargames suffer from the program of perfect intelligence: each player can look at the mapboard and see his opponent's exact dispositions, which is not very realistic. This is a particular problem in naval search games.

This refers to any game which focuses on a battle between opposing task forces (TFs) composed mainly of aircraft carriers. Midway is probably the best-known game on this type. The winner is generally the player who first manages to spot his opponent's force with his search planes, as he can then launch a pre-emptive airstrike from his own carriers. Units representing the task forces are therefore not placed on the map (which represents an area of ocean, usually in the central Pacific) as this would reveal their location.

But in order to find out, for example, whether there is a Japanese force in square 1528, the American player has to tell the Japanese player that his planes are searching 1528. At once the Japanse player knows that there is an American carrier near 1528,

Here are details of the forces involved in the battles:

Defense Move- Search Attack Carrier strength ment planes planes name American player: Enternrise

| Enterprise   | 2    | 4 | 2 | 3 |
|--------------|------|---|---|---|
| Hornet       | 4    | 4 | 1 | 2 |
| Yorktown     | 4    | 3 | 1 | 2 |
| Japanese pla | yer: |   |   |   |
| Akagi        | 3    | 4 | 1 | 2 |
| Vaga         | 2    | 1 | 1 | 2 |

Air attack: Air attack: Hornet

Air attack: Air attack: Yorktown Air attack: Air attack:

The Japanese player then makes out a similar sheet for his four carriers and eight attack planes.

The US player will begin the game by plotting (writing down) an entry square for each of his three carriers, a maximum of one carrier per square. All US carriers must enter on a square on the left-hand side of the map (column 01). The Japanese player makes out a similar plotting sheet showing his four carriers and plots entry squares (one carrier per square again) on the right hand side (column 30).

#### Sequence

The players then follow a sequence of phases in each of the 12 turns of the game. Here is the sequence of play: Phase 1: Japanese player searches for US carriers US player searches for Japanese carriers. Phase 2 (a) Japanese and US players may plan air attack missions (b) Japanese player, then US player, carry out air attack missions. Phase 3: Players write new destination squares for their carriers on their record sheets. Phase 4: Japanese player tells the computer the number of surviving carriers, their destination squares and the number of surviving Japanese search planes. The US player then gives the computer the same information.

When phase 4 is complete, the program

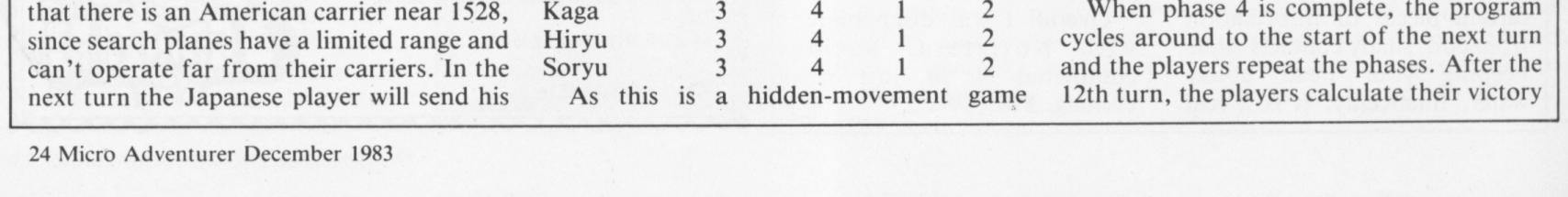

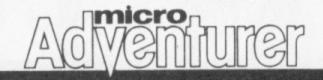

point scores to find out who has won the game.

Here are the rules of Sink the Enterprise — remember that the players are responsible for following the rules. All the program can do is tell a player whether he has sighted the enemy at the appropriate time and peform housekeeping, such as keeping track of the number of turns elapsed.

In phase 1 the Japanese player chooses one search square on the map, for each active Japanese search plane. The square must be in range, that is, within 10 squares of the plane's carrier, not counting the carrier's square but counting the destination square. The location of the carrier is shown on the player's record sheet (and will correspond to its position on the map if that carrier has, by then, been placed on the map). Trace the flight path vertically and/or horizontally but not diagonally, up to a maximum of 10 squares.

When the player types in the number of the square, for example 0924, the program will search that square and the eight adjacent squares and inform the player if there are enemy carriers in them. The player will probably want to note down this information for use later. When the Japanese player has moved away from the keyboard, the US player follows a similar procedure. Note that no search flights may be made from unserviceable carriers (see combat results table).

There is of course no point in searching if you know that your opponent is too far away to be located. This will apply during the first few turns of the game when the carriers are more than 10 squares apart. In the BBC version of the program hit RETURN to move on to the next part of the program.

#### Attack

In Phase 2 the Japanese player may plan air attacks. Each active attack plane may make one attack flight to a destination square within six squares of that plane's carrier. Naturally, the chosen square will be one in which the location of an enemy carrier has been revealed otherwise there would be no point in the attack and the player would be giving away the approximate location of his carriers. The Japanese player plots the target squares on his record sheet in secret; the US player follows the same procedure. Note: no attack flights may be made from unserviceable carriers — consult the following combat results table:

|          | Roll | 1  | 2  | 3  | 4  | 5  | 6  |  |
|----------|------|----|----|----|----|----|----|--|
| Carrier  |      |    |    |    |    |    |    |  |
| defence  |      |    |    |    |    |    |    |  |
| strength |      |    |    |    |    |    |    |  |
| 3        |      | NE | NE | UN | SK | SK | SK |  |
| 4        |      | NE | NE | NE | UN | SK | SK |  |
| 5        |      | NE | NE | NE | NE | UN | SK |  |
|          |      |    |    |    |    |    |    |  |

Use the table by rolling a six-sided die; cross-reference the resulting number with the defence strength of the carrier under attack, then read off the result. NE = noeffect (The carrier's status is unchanged). UN = unserviceable (The carrier's flight deck is rendered unusable; the carrier remains afloat but may not launch attack or search planes in subsequent turns. However, its attack missions for the current turn are unaffected. If further UN results are achieved against the same carrier, they have no additional effect). SK = sunk. The carrier is removed from the map; at the end of the game, the attacking player will receive victory points for its elimination.

When all attacks have been noted, the Japanese attacks are executed first, followed by US attacks. A separate attack is carried out for each plane attacking each carrier. Consult the combat table to find the results. As a result of combat, a  $\triangleright$ 

Although the program runs on a BBC Micro, it makes little use of the features of BBC BASIC that are unique to this machine, and will 300INPUTJC: IFJC<1THEN700

310PRINT: PRINT"Number of surviving US Carriers?"

run with few changes on other micros.

#### MODE 6

This gives a display of 40 columns by 25 lines.

#### ARRAY

Zero subscripts are not used; there is no need to make alterations for computers on which subscripts start from 1.

#### PRINT TAB

This is the equivalent of PRINT AT (row, column) in other BASICs.

#### PROCDELAY

This can be replaced with a GOSUB call.

#### VARIABLES

| Jsearch/Usearch | Number of Japanese/US Search planes         |
|-----------------|---------------------------------------------|
| TG              | Used when searching array for a player's    |
|                 | carriers; 1=Japanese, 2=US                  |
| SC/EC/SR/ER     | Start/end row/column for nine-square search |
| JC/UC           | Number of surviving Japanese/US carriers    |

80MODE6:CLS

90DIM MAP(30,30) 100end=12:Jsearch=4:Usearch=4 110FORturn=1T0end 120CLS 130PRINTTAB(15,0); "TURN ";turn 140PRINTTAB(7,2); "Japanese Search Missions" 150PRINT: PRINT 160TG=2170FORX=1T0Jsearch 180G0SUB460 190NEXT 200CLS 210PRINTTAB(15,0); "TURN ";turn 220PRINTTAB(10,2); "US Search Missions" 230PRINT: PRINT 240TG=1 250FORX=1TOUsearch 260GOSUB460 270NEXT

320 INPUTUE: IFUE<1THEN700 330PRINT"Please stand by" 340FORCOL=1T030:FORROW=1T030:MAP(COL,ROW)=0:NEXT :NEXT 350CLS: PRINTTAB(7,0); "Japanese Carrier Movement" 360TG=1:CC=JC:GOSUB520 370CLS:PRINTTAB(9.0); "US Carrier Movement" 380TG=2:CC=UC:GOSUB520 390CLS: PRINT"Number of surviving Japanese Search planes" 400INPUTJsearch 410PRINT: PRINT"Number of surviving US Search pla nes" 420INPUTUsearch 430NEXTturn 440G0T0700 450REM\*\*\*Find search coordinates\*\*\* 460PRINT"What is centre of search area?" 470INFUTN 480COL=INT(N/100):ROW=N-(COL\*100) 490IF COL >30 OR ROW >30 THEN 470 500G0SUB610 510RETURN 520REM\*\*Collect carrier destinations\*\* 530PRINT"What are the destination squares for vour carriers?" 540FORX=1TOCC 550 INPUTN 560COL=INT(N/100):ROW=N-(COL\*100) 570IF COL >30 OR ROW >30 THEN 550 580MAP(COL.ROW)=TG 590NEXT: RETURN 600REM\*\*\*\*Search 9 squares\*\*\*\* 610SC=COL-1: IFSC<1THENSC=1 620EC=COL+1: IFEC>30THENEC=30 630SR=ROW-1: IFSR<1THENSR=1 640ER=ROW+1: IFER>30THENER=30 650FOR COL = SC TO EC:FOR ROW = SR TO ER 660IF MAP(COL, ROW) = TG THENPRINT"Enemy force sigh ted at co-ordinate ":COL:ROW:PROCDELAY 670NEXT:NEXT 680RETURN

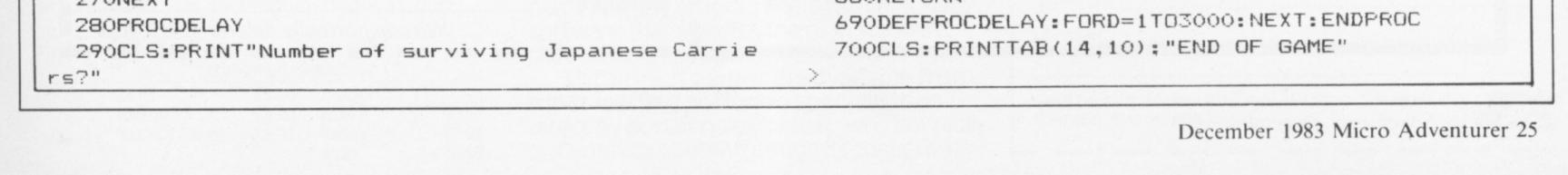

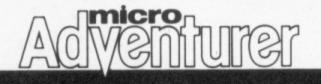

map) or rendered unserviceable (this can be noted by using a counter of a different colour to represent the carrier or by writing unserviceable beside the attack plane lines for that carrier on your record sheet).

An attack plane may have been given a mission against a carrier that has just been sunk by earlier attacks in the current phase. In that case the attack is wasted. Attack planes never suffer losses as a result of attacks and always return to their carriers (the game is too simple to claim any great historical realism). It is only when an air attack is made against a particular carrier for the first time that the counter representing the carrier is actually placed on the map. Once placed, however, it can never be removed (unless the carrier is sunk).

If all the carriers belonging to a player are sunk, the enemy player automatically wins the game. Thus, if all US carriers are sunk in Japanese attacks during a phase, US attacks for that phase are not carried out and the Japanese player will have won immediately.

It may happen that opposing carriers are discovered to be occupying the same square, although a player is not allowed to plot a destination square for his carrier if this square is known to be occupied by any other carrier. However, there is no particular effect resulting from simultaneous occupation and neither player

square if he does not wish to.

In phase 3 both players note, on their record sheets, new destination squares for their (active) carriers. The figure given under movement for each carrier is the maximum number of squares it may move in one turn; this number may not be exceeded.

#### Midway

Carrier movement is carried out just like plane movement, horizontally or vertically. Carriers may not leave the map. A carrier may choose to move less than its full movement allowance, or not at all. It may not enter the Midway square at all and may not enter a square known to be occupied by another other carrier. When both players have committed themselves to all moves, any carriers actually on the map are moved to the specified destination squares.

In phase 4 the computer needs to know the number of surviving carriers, the new, locations of ships and the number of active search planes on both sides. The players input this information. Remember that the number of a player's surviving search planes is the number belonging to undamaged carriers, excluding search planes belonging to sunk and unserviceable carriers.

If no player wins automatically earlier in the game, play proceeds to the end of the is compelled to move his carrier out of the complete record sheet showing their actions players).

in the game. This can be referred to if their is any suspicion of cheating by either player.

Each player scores 10 victory points for each of this own carriers that is adjacent to the Midway square (in one of the eight surrounding squares) at the end of the game. For each carrier sunk, the enemy player scores its defensive strength. No points are scored for rendering enemy carriers unserviceable. The winner is the player with the higher victory points total.

This game has been presented in a "barebones" fashion so that a number of improvements can be made to it. The most obvious is probably to add a simple dierolling routine to the program so that the players don't have to roll their own dice. More elaborately, the combat results table can be incorporated in the program. If a player inputs the defensive strength of an attacked carrier, the program can then carry out all attacks without the player's needing to consult the combat results table at all.

Bear in mind the implications of any proposed enhancement. For example, the map can be put on the screen but a screenscrolling routine may be necessary to fit it all in and the program has to be able to display any one of three map dispositions (carrier locations known to the Japanese player, carrier locations known to the US 12th turn. Both players should have a player and carrier locations known to both

## The best books for the sunshine Micro Adventurer

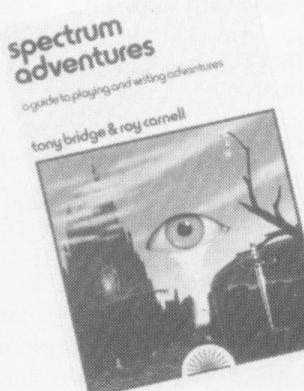

#### **Spectrum Adventures**

A major work by Tony Bridge and Roy Carnell which details the growth and development of Adventure gaming and then presents a full graphic Adventure game called 'The Eye of the Star Warrior' ISBN: 0 946408 07 6

## **Adventures**

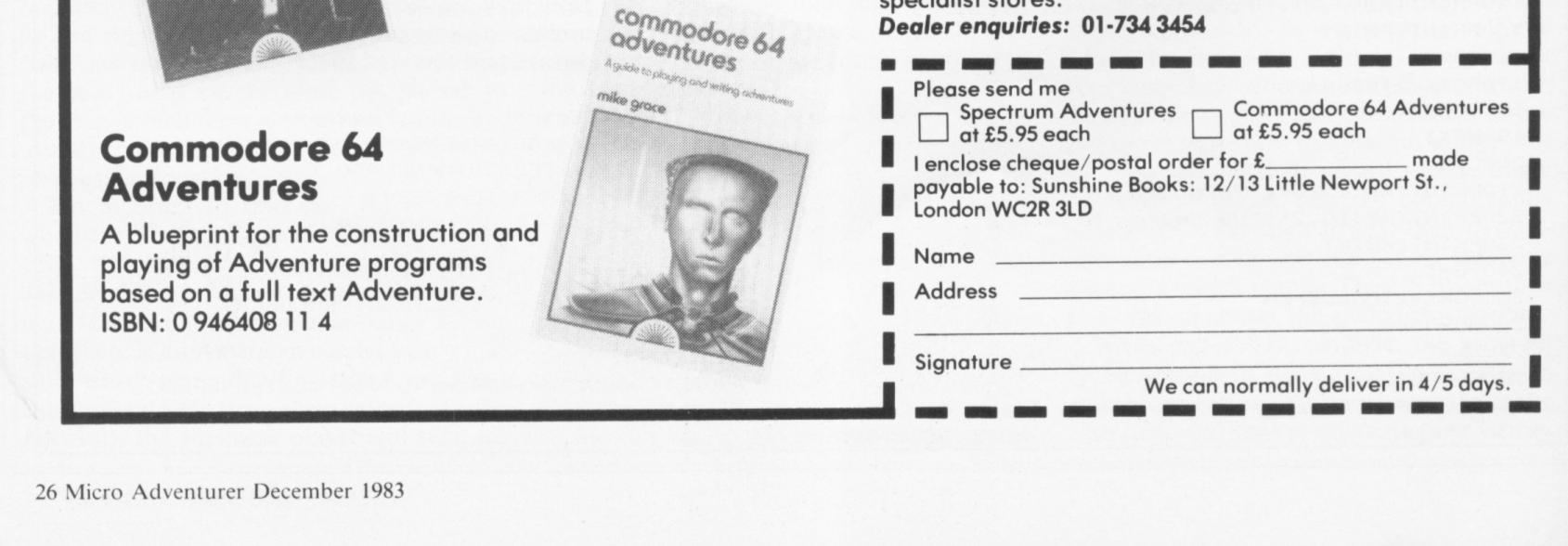

PUBLISHED JANUARY 1984 Atari Adventures A guide to playing and writing your own adventures by Tony Bridge & Roy Carnell

Look out for the Sunshine range in W.H. Smith's, Boots, John Menzies, other leading retail chains and through our national network of bookshops and specialist stores.

# OF THE SERIES WARMASTER SERIES THE WINNING NAME IN, WAR GAMES

**3 NEW STRATEGY** GAMES FROM THE FAMOUS WARMASTER SERIES

Johnny Reb (1861)

There's still plenty of fight left in the Confederate South as each side selects forces to manoeuvre on a fullgraphics battle field. Use the 'save game' facility to perfect your tactics and re-write American History. 1 or 2 players.

#### PARAS (1944)

Dramatic all-graphics reconstruction of a famous World War II Campaign. Your hand-picked force has dropped behind enemy lines to capture a strategic river crossing. 2 versions of the game with ten levels of play.

#### **REDWEED (1995)**

The Martians are coming in this superb all-graphics battle. You're in command of land forces defending London when an outbreak of semisentient Redweed threatens to immobilize your forces. Fifteen levels of play

Spectrum 48K £5.50. New-BBC-B £6.95 & Oric 48K £6.95.

#### MORE SUPERB STRATEGY GAMES FROM LOTHLORIEN WARMASTER TITLES

Spectrum

| Warlord           | 48K Spectrum/Dragon 32<br>Tandy Color 32K/ZX 81 16K                            |  |  |
|-------------------|--------------------------------------------------------------------------------|--|--|
| Roman Empire      | 16K Spectrum/BBC-B/Dragon 32<br>Tandy Color 32K/ZX 81 16K<br>Atari 400/800 48K |  |  |
| Peloponnesian War | ZX 81 16K                                                                      |  |  |
| Battlezone 2000   | BBC-B                                                                          |  |  |
| OTHER GAMES       |                                                                                |  |  |
| Tyrant of Athens  | 16K Spectrum/Dragon 32/Tandy<br>Color 32K/ZX 81 16K                            |  |  |
|                   |                                                                                |  |  |

BBC-B £6.95 New-Spectrum 48K £5.95.

With one of the most mind-stretching selections of strategy games in the UK, Lothlorien have justifiably earned the name of 'Warmasters'.

BBC Model B

New titles are added or extended every month. Lothlorien are always interested in hearing from programmers with first class software that satisfies the high standard that the market now demands. Lothlorien games are available from most leading software specialists or direct by post at no extra cost. Why not really put your computer through its paces today?

|  | ICVC. | 13 01 | play.                 |
|--|-------|-------|-----------------------|
|  |       |       | And the second second |
|  |       |       |                       |

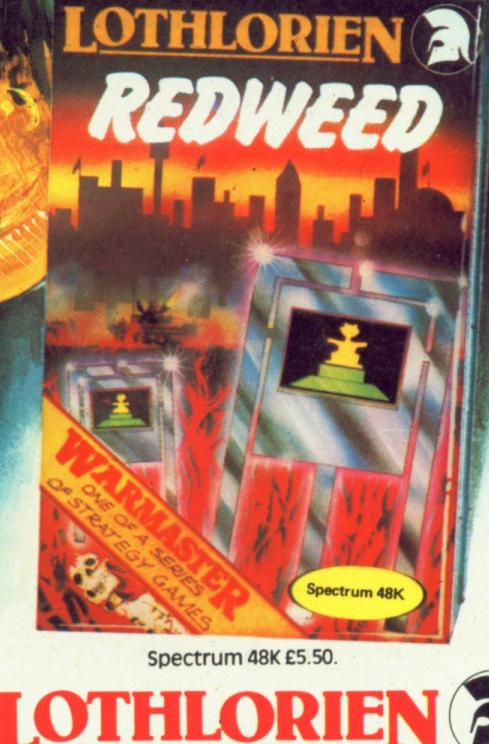

|     | 1 |   |   | 1 |  |
|-----|---|---|---|---|--|
| . ( | 1 | P | 1 | ) |  |
|     | V |   | 2 | Y |  |

|   | Please send me: (<br>REDWEED<br>Spectrum 48K<br>£5.50 | Tick box)<br>PARAS<br>Spectrum 48K £5.95<br>BBC-B £6.95 | JOHNNY REB<br>Spectrum 48K £5.50<br>BBC-B £6.95<br>Oric 48K £6.95 |
|---|-------------------------------------------------------|---------------------------------------------------------|-------------------------------------------------------------------|
| 1 | Others (please spe                                    | ecify)                                                  |                                                                   |
| ! | l enclose a cheque                                    | e/PO for £ made pay                                     | able to M. C. Lothlorien                                          |
|   |                                                       |                                                         |                                                                   |

the mind stretcher

| Please | debit | my | Access | A/C | NO. |  | 1 |
|--------|-------|----|--------|-----|-----|--|---|
|--------|-------|----|--------|-----|-----|--|---|

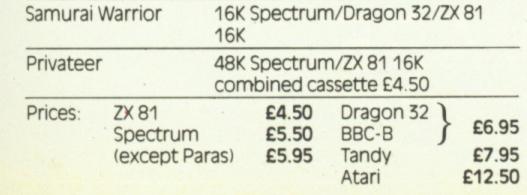

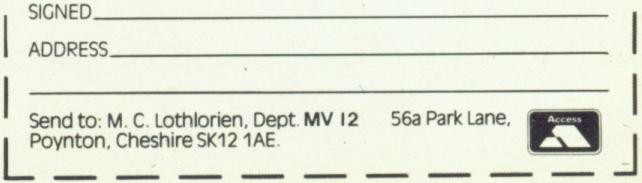

# "ADVENTURES INTO IMAGINATION"

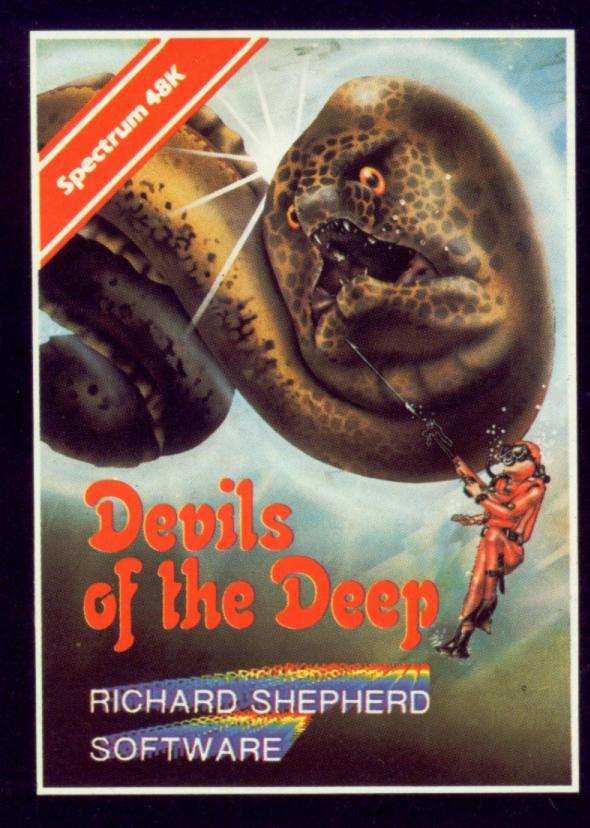

**Devils of the Deep** 

#### CREDIT CARD HOTLINE 06286 63531 (24 HOURS)

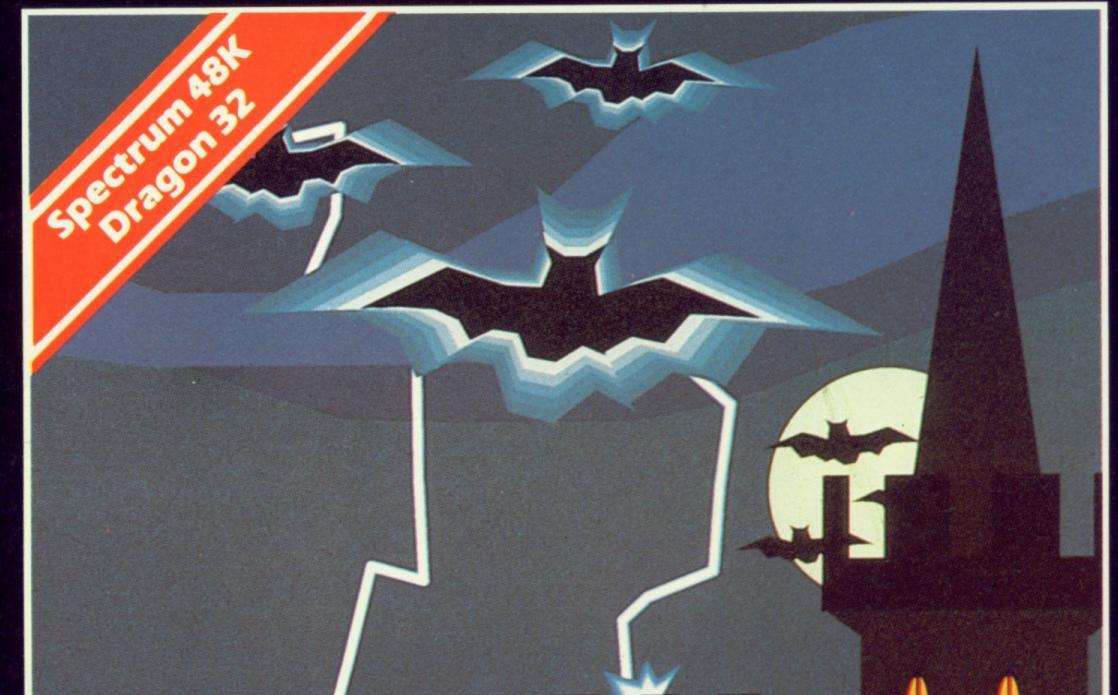

Discover the secrets of Atlantis as you wander amongst its ancient columns. Explore the 100 deadly sectors of its treacherous seabed! Beware of giant eels! £6.50

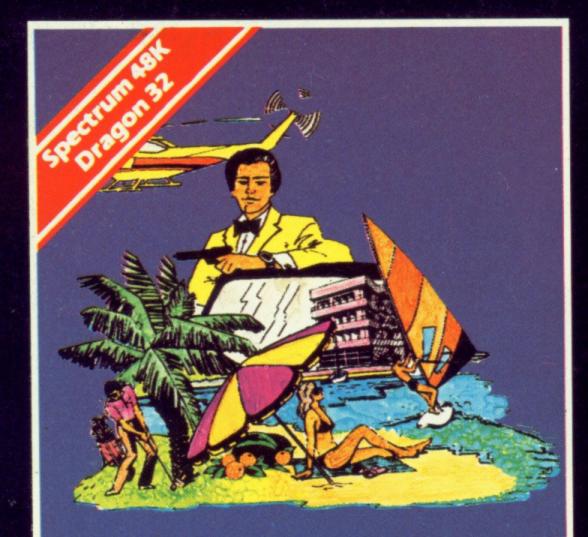

### SUPER SPY

RICHARD SHEPHERD SOFTWARE

#### **Super Spy**

Follow the trail of Dr. Death through complex puzzles, coded messages and 3-D mazes until you find his lair! But beware — even with your deathdefying gadgets you may not live to tell TRANSYLVAN AN TOMES

A spine chilling adventure ... enter via the dungeons ... navigate your way through 500 3-D rooms ... survive the swooping vampire bats ... reach the terrifying top ... confront and kill Count Kreepie, ridding the world of this Transylvanian Terror.

Can you survive the Top of The Tower? £6.50

## RICHARD SHEPHERD SOFTWARE

#### Selected titles available from W. H. SMITH, BOOTS, MENZIES AND ALL LEADING COMPUTER STORES

RICHARD SHEPHERD

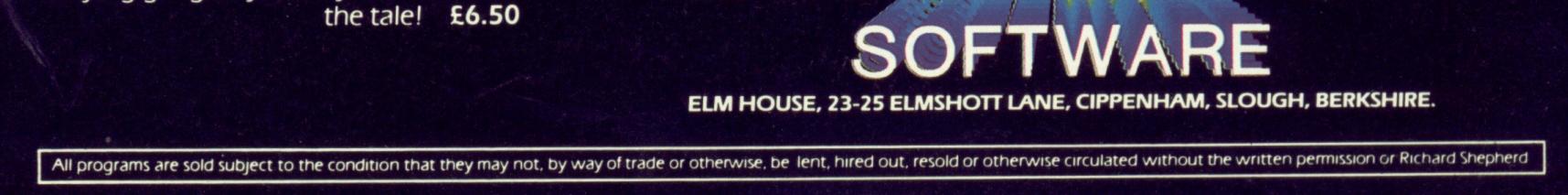

# "ADVENTURES INTO IMAGINATION"

#### Selected titles available from W. H. SMITH, BOOTS, MENZIES AND ALL LEADING COMPUTER STORES

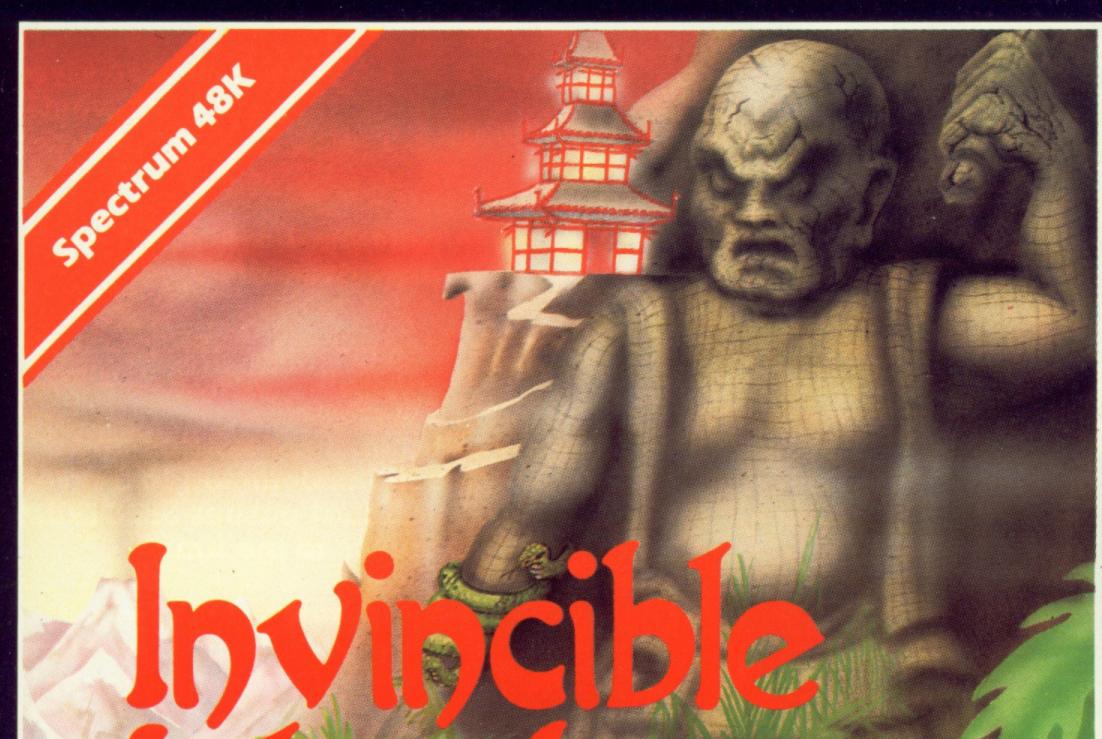

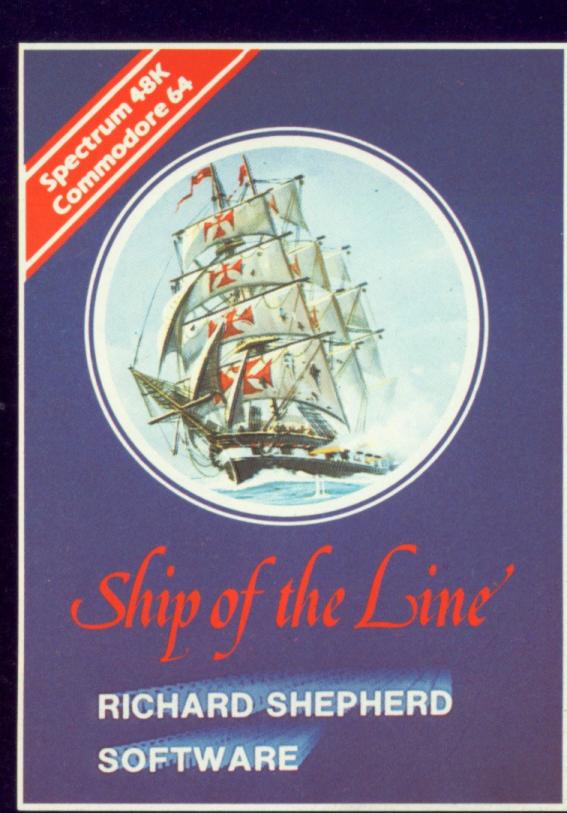

#### Ship of the Line

## Sand By Peter Cooke

Exhaust your ingenuity in the quest to find The Seven Parchments of Xaro and their meaning! Wil they lead you to undreamt of treasures or eternal doom? Explore the mysteries of the stockade and puzzle within the Pagoda! A spectacular split screen graphic and text adventure to braintease you for weeks!

Adventurous graphics for every location. Save routine. £6.50

## RICHARD SHEPHERD SOFTWARE

#### CREDIT CARD HOTLINE 06286 63531 (24 HOURS)

## RICHARD SHEPHERD

Command a sailing ship, juggle your supplies, crew and firepower. Fearlessly battle your way up the admiralty ladder, bribe Sea Lords as necessary until you make First Sea Lord! £6.50

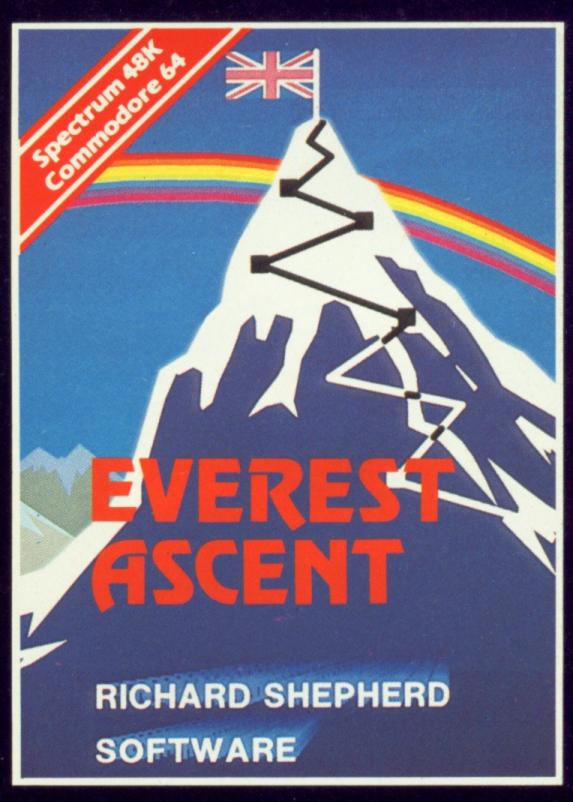

#### **Everest Ascent**

Conquer the world's highest peak in defiance of all the obstacles, man and nature can throw at you. Survive avalanches, cross bottomless crevasses, cope with wayward Sherpas — but don't run out of supplies! £6.50

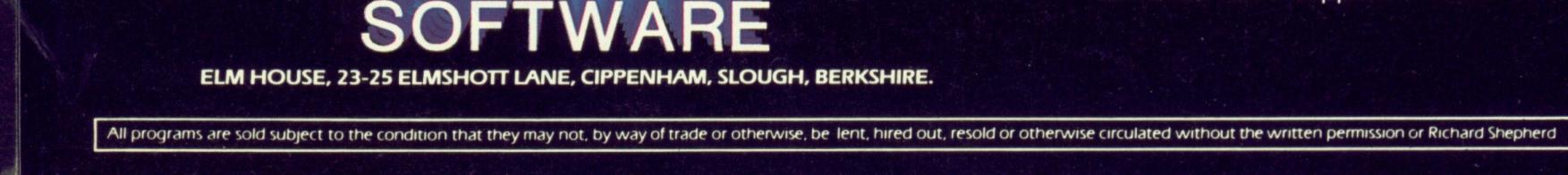

#### **Doric Computer Services** Present AN AMAZING NEW **ADVENTURE GAME** WITH ANIMATED GRAPHICS FEATURING:- A completely new cave layout, monster position and event sequence generated for every game. A time limit of 5 'days' on every adventure. Continuously displayed high resolution graphics and text. All monsters, articles and locations depicted to a level of detail that pushes SPECTRUM graphics to the limit. "The closest yet to a true animated graphic adventure... ...excellent value for money."

POPULAR COMPUTING WEEKLY.

BOOTS AND OTHER BOIRECT FRONT

DIRE

ERSOR

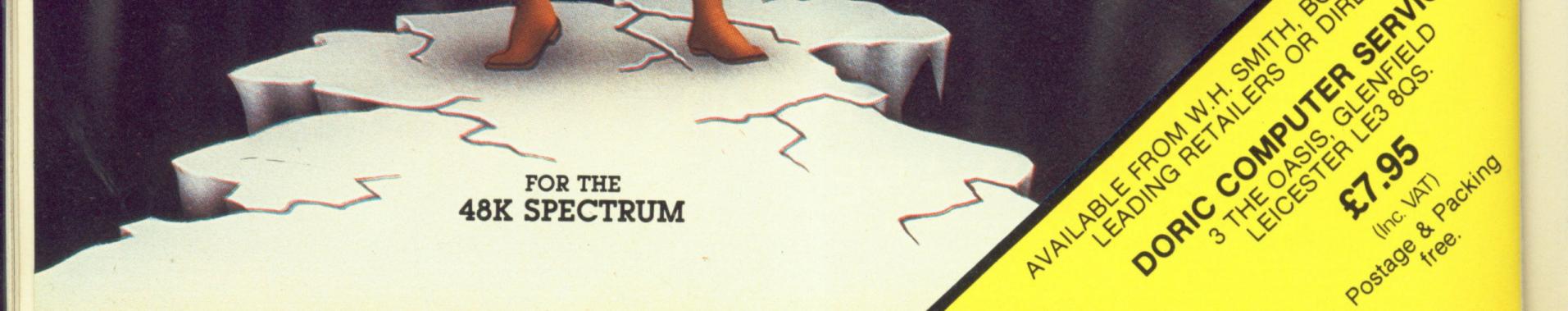

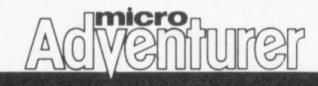

## Into the Valley of Death

ut,

of

Υ.

acking

**Brian Lloyd** shows you how to add danger and intrigue to the Valley of Death in this excerpt from "The Dragon Trainer"

THE VALLEY of Death can be made even more ominous this month with the addition of some caves, a forest and a swamp. The program is written in Microsoft Extended Colour Basic — as used on a variety of micros including the Dragon and IBM's PC.

Listing one is the routine which sets up the caves. There will be a random number of caves (up to seven) in random places on the screen. Lines 320-340 put the caves on the screen and line 610 allows you to enter a cave. Lines 2520-2650 draw the cave and allow you to move around. The caves are littered with coloured blocks which represent objects. Lines 2670-2750 tell you what each object is as you move on top of it. The objects in the cave are: The medallion of life, which allows you to stay alive for 16 moves if you are killed. If you manage to reach the palace or the keep before your 16 moves are up you are reincarnated. The magic wand allows you to cast magic spells when fighting. Initially you have three types of spell, and can use each spell up to six times. Once your experience is over 2000 you can use three other spells as well.

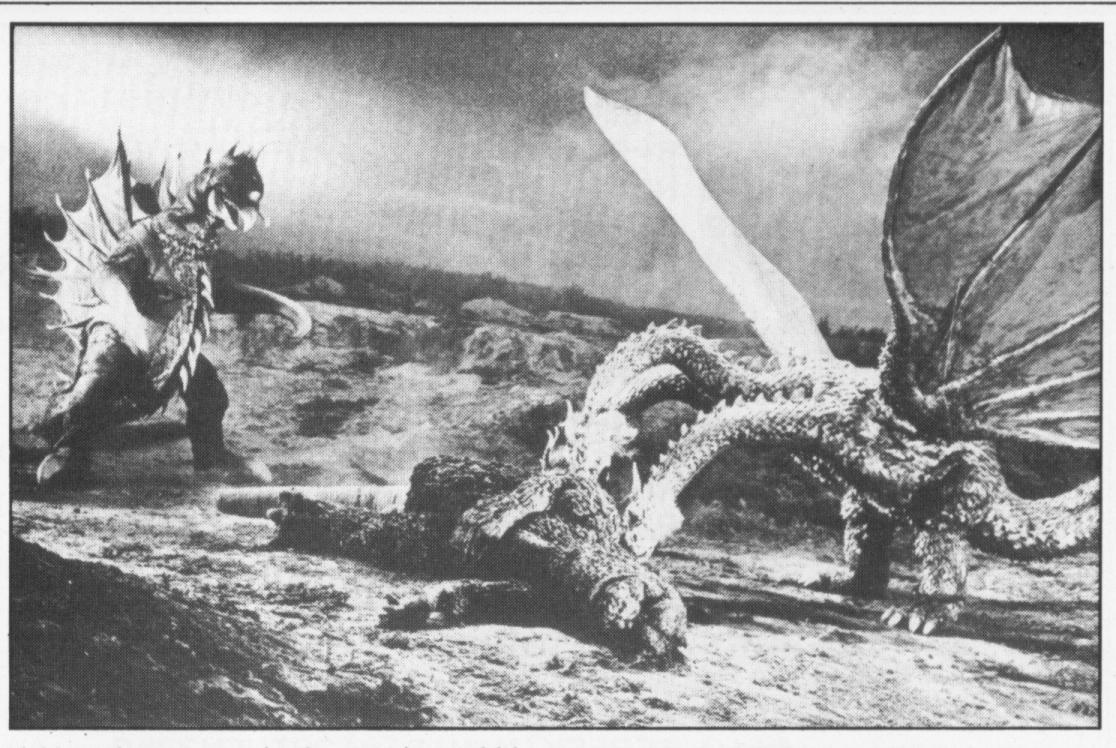

Now that you are in the cave it would be nice if you could get out again. It would be even nicer to come out into the same valley which you started off in, so we need to keep a record of what the valley looks like. Listing two takes care of this by storing the top 10 lines of the screen in an array variable (A(n)).

Listing three is responsible for putting

as you are not fighting). Notice that you are told how many of the spells 4-6 you have, even if your experience is under 2000. This is because the wand has these spells in it, but you are not experienced enough to use them.

Now to plant a few trees in our valley. Listing nine gives us a forest, which we may explore, complete with it's own castle and a red moat. The routine is a patch routine and uses all the parts of the program normally used for the original valley.

#### Magic shield

A spell may be cast simply by pressing 'S' when told to 'STRIKE NOW' during a fight. You will then be asked which spell you want to use (1-3 or 1-6). The success of the spell depends on your IQ. The higher your IQ the more likely it is your spell will work. I'll leave you to find out what each spell does.

The magic shield cuts down the amount of damage which monsters can do to you. The magic potions have a variety of effects, and you do not know what they do until you drink each one. You take a potion simply by typing 'P' at any time (apart from during a fight). You will then be asked which potion you want to take (each one is numbered). Gem increases your treasure but nothing else. A worthless stone is the valley picture back onto the screen, or at least line 1500 is. Line 2760 allows you to leave the cave, simply by moving into the blue border.

So far you can enter and leave the caves as you wish, and also pick up objects in them. But you can't do anything with the things you have picked up. We'll start to remedy this situation with the potions. Listing four adds a line into the key check routine which tells the computer to jump to the potion routine when you press the 'P' key. Lines 3130-3190 ask you which potion you want to take and tells you the effect.

The medallion of life is next. This rather useful object is allowed to do it's miraculous job in listing five. This keeps a record of how many moves you have made and reincarnates you if you reach the palace or keep in time. It also informs you that you have -16 moves to get home when you get killed (this is inserted into the fight routine).

Listing six controls the use of spells and makes sure that you can do the spell which you want to do. Line 350 asks you which spell you want, and lines 3270-3340 carry out the spells.

Up to now the ability of your character has kept growing and growing, but even in a fantasy world there has to be some limit to a man's abilities. He needs to be able to rest and regain his strength. Listing seven takes care of both of these points, making sure that your character's abilities do not go above 400. Line 2430 increases your energy if it is below 100 or your experience level each time your press 'G'.

When you're busy fighting monsters it's

#### **Stars and stones**

Listing 10 allows you to enter the castle and move around inside. You will find several objects (represented by stars) which will either be worthless stones, precious stones, or the amulet of the gods (which is what you came in for). The amulet gives you 100 of each spell and increases all your abilities. The castle also contains several monsters. Lines 1000-1170 draw the inside of the castle and lines 1180-1210 litter the floor with stars. Lines 1300-1330 let you move around the lines 1340-1400 tell you what you have found when you move onto a star. Line 1420 opens the door to the castle after a short time (the door locks when you come in), and lines 1430-1440 let you out.

Listing 11 sets up the swamp, which is totally identical to the forest except that there are reeds about instead of trees and everything is generally wetter. There is also a castle containing an amulet (there is only one between the two castles, however).

That's all for this month. Next month we'll conclude the Valley of Death with a dungeon and a surprise routine to end the game. We'll also tidy up all the loose ends and give your character an ego. Until next month, though, you can keep busy with the monsters in the caves, forest and swamp.

Each of the three parts of this series of articles can be used on its own, but works better as a whole. Send a stamped addressed envelope to Valley of Death,

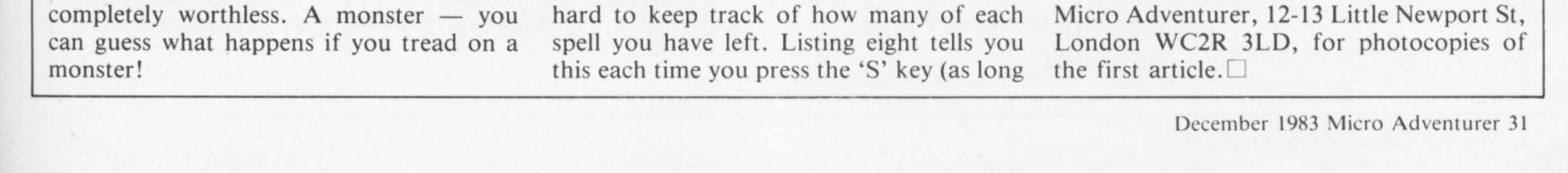

#### Continued from 31 Listing One - Caves 320 FORN = 0 TORND(6)This program is written in Microsoft 330 R=RND(288)+1024:IFPEEK(R)=96THENPOKER,79:ELSE330 Basic. Here seven 340 NEXT caves are set up for 610 IFPEEK(MAN+D)=79THENMAN=MAN+D:Q=MAN:W=79:GOT02520 you to explore. Inside the caves are a 2520 FORN=33T0288STEP32:PRINT@N,STRING\$(30,128);CHR\$ number of objects (175); :NEXT which may help or impede your journey 2530 FORN=0TORND(20) through the valley 2540 M=RND(319)+1024: IFPEEK(M)=128THENPOKEM, 143+RND(7)\*16: ELSEGOT02540 2550 IFPEEK(M)=175THENPOKEM, 143+RND(7)\*16:GOT02550 2560 NEXT 2570 PRINT0320, "IN A CAVE" 2580 MAN=1296 2590 POKEMAN, 36 2600 GOSUB360 2610 GOSUB2300 2650 IFD=0THEN2610 2660 IFPEEK(MAN+D)=128THEN2750 2670 IFPEEK(MAN+D)<>175ANDRND(8)=5ANDMEDALLION<>1THEN PRINT@480, "YOU'VE FOUND THE MEDALLION! ";:FORN=0T02000: NEXT: PRINT@480, STRING\$(31, 32); : MEDALLION=1:GOT02750 2680 IFPEEK(MAN+D)=175THEN2760 2690 M=RND(10): IFM=2THENPRINT@480, "YOU'VE FOUND A GEM!";: FORN=0T02000:NEXT:PRINT@480,STRING\$(19,32);:TR=TR+RND(

300):GOT02750

2700 IFM=4ANDWAND<>1THENPRINT@480, "YOU'VE FOUND THE MAGIC WAND!";:FORN=0T02000:NEXT:PRINT0480,STRING\$(28,32);: WAND=1:GOT02750

2710 IFM=6ANDSHIELD<>1THENPRINT0480, "YOU'VE FOUND THE MAGIC SHIELD!";:FORN=0T02000:NEXT:PRINT0480,STRING\$( 31, 32); :SHIELD=1:GOT02750

2720 IFM=8THENPRINT@480, "YOU'VE FOUND A MAGIC POTION!";: FORN=0T02000:NEXT:PRINT0480,STRING\$(31,32);:P=P+1: POTION(P) = RND(4):GOTO2750

- 2730 IFM=10THENGOSUB2770:GOT02750
- 2740 PRINT@480, "NOTHING OF VALUE"; :FORN=0T02000:NEXT: PRINT@480, STRING\$(31, 32);

2750 MAN=MAN+D: POKEMAN-D, 128: D=0: GOT02590

2760 GOT02760

The valley is stored Listing Two - Screen Record 420 GOSUB1490 1490 DIMA(320):FORN=0T0320:A(N)=PEEK(N+1024):NEXT:RETURN

You can leave the Listing Three - Screen Restore caves 1500 FORN=0T0320: POKE1024+N, A(N): NEXT: RETURN 2760 PRINT@320, "########### ;: MAN=Q: Z=W: GOSUB1500: GOTO720

the potions can do and when to use them

Now you know what Listing Four - Potion Routine

2390 IFA\$="P"THENGOSUB3130

3130 PRINT@448, "POTION NUMBER"; : INPUTV: IFPOTION(V)=1THEN PRINT@448, "IT'S POISONOUS!":FORN=@T02000:NEXT:PRINT@ 448, " "

3140 IFPOTION(V)=1THENEN=EN-RND(50): IFEN<=0THEN3080:ELSE POTION(V)=0:RETURN

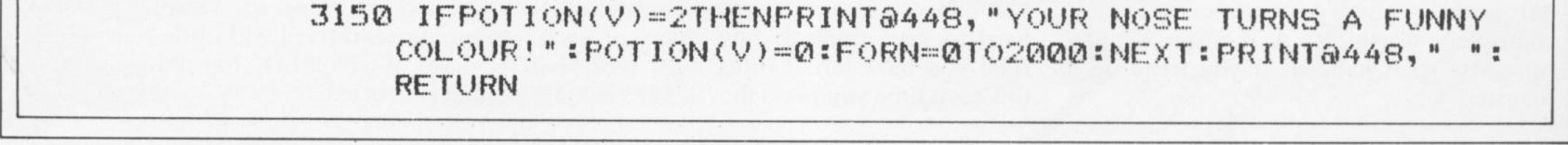

#### 32 Micro Adventurer December 1983

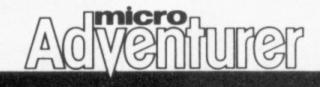

3160 IFPOTION(V)=3THENPRINT@448,"IT DOES NOTHING!";:FORN=0 T02000:NEXT:PRINT@448," ":POTION(V)=0:RETURN 3170 IFPOTION(V)=4THENPRINT@448,"YOUR iq INCREASES!";: FORN=0T02000:PRINT@448," ":IQ=IQ+RND(5)\*10:POTION(V)= 0:RETURN 3180 IFPOTION(V)=0THENPRINT@448,"THERE'S NOTHING IN IT!": FORN=0T02000:NEXT:PRINT@448,"":RETURN 3190 PRINT@448,"YOU GAIN";:L=RND(10)\*2:PRINTL;"POINTS OF ENERGY!";:EN=EN+L:POTION(V)=0:FORN=0T02000:NEXT:PRINT@

448, "": RETURN

- The medallion comes to life — you are reincarnated
- Listing Five Medallion
  - 510 IFDEAD<>0THENDEAD=DEAD+1:IFDEAD=18ANDCASTLE<>1AND PL<>1THEN3770
  - 520 IFDEAD>0AND(CASLE=10RPL=1)THENPRINT0320, "YOU'RE ALIVE AGAIN!";:FORN=0T02000:NEXT:PRINT0320,STRING\$(19,32);: EN=(RND(50))\*3:DEAD=0:GOSUB360
  - 3080 IFEN<=0ANDMEDALLION<>1THENGOTO3770:ELSEIFEN<=0THEN PRINT0320, "YOU'VE GOT 16 MOVES TO GET HOME!";:FORN=0 T02000:NEXT:YZ=1
  - 3090 IFYZ=1THENPRINT@320,STRING\$(31,32); PRINT@448, "": PRINT@480,STRING\$(32,32); DEAD=1:YZ=0:RETURN

Spells are needed to ensure a safe passage through the valley.

Listing Six - Spells
2940 IFA\$="S"ANDWAND=1THENGOSUB3250:SP(S)=SP(S)-1:
 IFV=1THENEX=EX+H:EN=EN+INT(RND(H/2)):YZ=1:V=0
2950 IFYZ=1THENFORN=0T02000:NEXT:PRINT0320,"":PRINT0448,

but your strength Listing Seven - Ability Control and Rest

SPELL!";:FORN=ØTO2ØØØ:NEXT:PRINT@448,"":RETURN 3360 PRINT@448,"THE SPELL FAILED!";:FORN=ØTO2ØØØ:NEXT: PRINT@448,"":RETURN

3350 IFSP(S)<1THENPRINT@448, "YOU HAVEN'T GOT THAT

IQ+RND(5)\*5:RETURN
3340 IFS=6ANDSP(6)>0ANDRND(400)>IQ THENPRINT@448, "THE
MONSTER TURNS INTO JELLY!"; FORN=0T02000:NEXT:PRINT@

NEXT:V=1 3330 IFV=1THENPRINT0448, "":PRINT0480, STRING\$(31, 32);:IQ=

3320 IFS=5ANDSP(5)>0ANDRND(400)>IQ THENPRINT0448, "THE MONSTER IS ENVELOPED IN#####DARKNESS!";:FORN=0T02000:

"":V=1:IQ=IQ+RND(5)\*5:RETURN

448, "": IQ=IQ+RND(5)\*5:V=1:RETURN

V=1:IQ=IQ+RND(5)\*5:RETURN
3310 IFS=4ANDSP(4)>0ANDRND(400)>IQ THENPRINT@448, "THE WEB
FALLS ON THE MONSTER!"; FORN=0T02000:NEXT:PRINT@448,

3290 IFV=1THENIQ=IQ+RND(5)\*5:RETURN 3300 IFS=3ANDSP(3)>0ANDRND(400)<IQ THENPRINT@448,"THE MAGIC SHIELD HOLDS!";:FORN=0T02000:NEXT:PRINT@448,"":

PRINT@448, " ": PRINT@480, STRING\$(31, 32); : V=1

3280 IFS=2ANDRND(400)<IQ ANDSP(2)>0THENPRINT@448, "THE MONSTER IS BLINDED AND RUNS OFF!"; FORN=0T02000:NEXT:

"":V=1:IQ=IQ+RND(5)\*5:RETURN

3270 IFS=1ANDRND(400)<IQ ANDSP(1)>0THENPRINT@448, "THE MONSTER FALLS ASLEEP!"; FORN=0T02000:NEXT:PRINT@448,

3260 IFS>3ANDEX<2000THEN3350

3250 PRINT@448, "SPELL NUMBER"; : INPUTS

"":PRINT@480,STRING\$(31,32);:YZ=0:RETURN

You now know what they can do for you

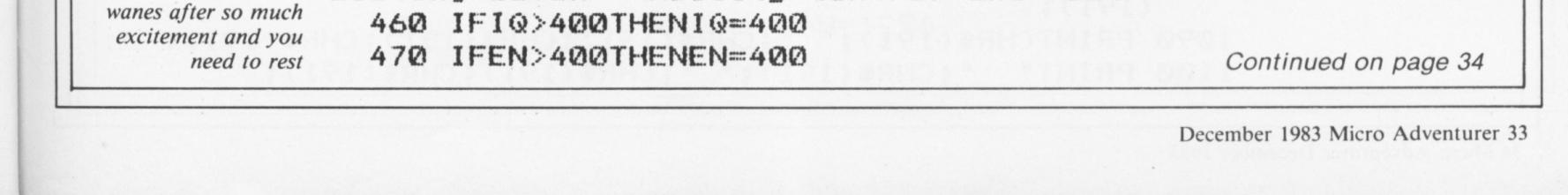

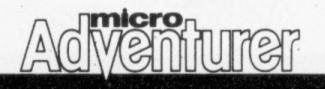

| Continued from 33                    | 480 IFST>400THENST=400                                                       |
|--------------------------------------|------------------------------------------------------------------------------|
|                                      | 2430 IFA\$="G"AND(EN <ex en="EN+RND(10)*2&lt;/td" en<100)then="" or=""></ex> |
|                                      | 2620 IFST>400THENST=400                                                      |
|                                      | 2630 IFIQ>400THENIQ=400                                                      |
|                                      | 2640 IFEN>400THENEN=400                                                      |
| Watch out — you are                  | Listing Eight - Spell Check                                                  |
| running out of spells                | 2420 IFA\$="S"ANDWAND=1THEN4200                                              |
|                                      | 4200 FORN=320T0448STEP32: PRINTON, " ":NEXT                                  |
|                                      | 4210 PRINT@480, STRING\$(30, 32);                                            |
|                                      | 4220 FORN=1T06                                                               |
|                                      | 4230 PRINT@320+((N-1)*32), "SPELL";N;"=";SPELL(N);                           |
|                                      | 4240 NEXT                                                                    |
|                                      | 4250 FORN=0T02000:NEXT                                                       |
|                                      | 4260 FORN=320T0448STEP32: PRINTAN, " ":NEXT                                  |
|                                      | 4270 PRINT@480, STRING\$(30, 32);                                            |
|                                      | 4280 RETURN                                                                  |
| A thick forest and a                 | Listing Nine - Forest                                                        |
| castle with a moat.                  | 290 N=RND(288)+1024: IFPEEK(N)=96ANDPEEK(N+1)=96THENPOKEN,                   |
| Can these help you<br>on your quest? | 94: POKEN+1, 94: ELSEGOT0290                                                 |
|                                      | 600 IFF=0AND PEEK(MAN+D)=94THENMAN=MAN+D:POKEMAN-D,Z:Z=                      |
|                                      | PEEK(MAN):Q=MAN:W=Z:Z=143:GOSUB800:GOT0660                                   |
|                                      | 620 IFPEEK(MAN+D)=175AND(SWAMP=1 OR F=1)THENGOSUB1500:                       |
|                                      | MAN=Q:Z=W:SWAMP=0:F=0:GOT0660                                                |
|                                      | 740 TEE-ITHENDOTNITATOO "IN THE EADERT"                                      |

740 IFF=1THENPRINT@320, "IN THE FOREST"

880 FORN=32T0256STEP32:PRINT@N, CHR\$(175);STRING\$(30,32); CHR\$(175);:NEXT

890 FORN=0T070:X=RND(255)+1056

900 IFPEEK(X)=96THENPOKEX,94

910 NEXT

920 F=1

930 PRINT0320, "IN THE FOREST"

940 GOSUB1470

Listing Ten - Castle

950 PATH=0:MAN=1296

960 RETURN

1470 POKE1097,191:POKE1098,191:POKE1099,191:POKE1128,191: POKE1131,191:POKE1132,191:FORN=1160T01163:POKEN,191: NEXT

1480 POKE1193, 191: POKE1130, 159: POKE1129, 96: RETURN

Inside the castle. It contains a number of objects worthless, precious and dangerous. It could bring you fortune or ruin

1080 PRINT"######; CHR\$(191): PRINT@168, CHR\$(191); ###"; CHR\$

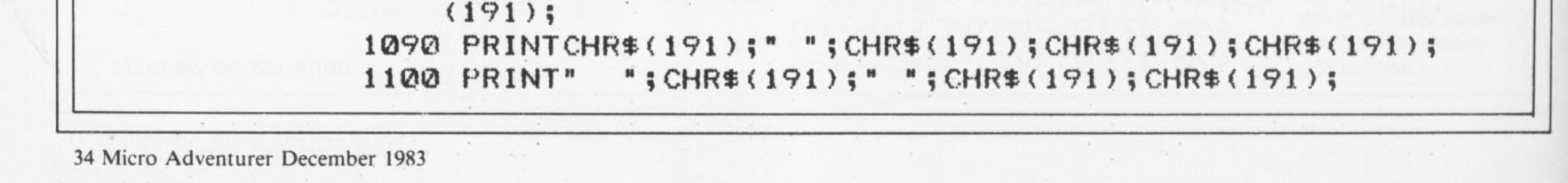

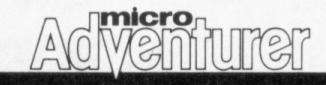

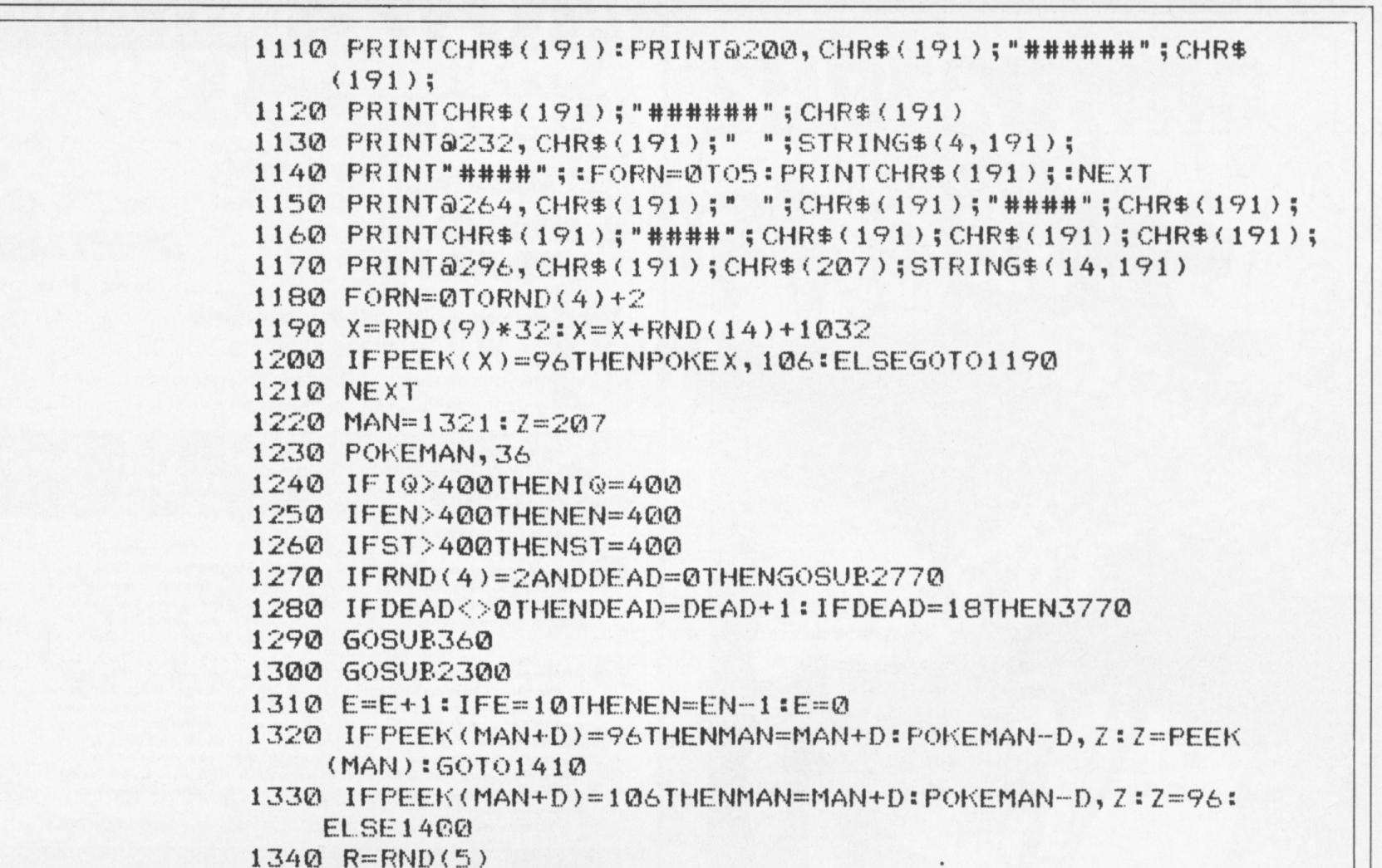

- 1350 IFR=4ANDAMULET=0THENPRINT@480, "YOU'VE FOUND THE AMULET!";
- 1360 IFR=4ANDAMULET=0THENFORN=0T02000:NEXT:PRINT0480, STRING\$(24,32); :EN=EN+RND(10)\*10
- 1370 IFR=4ANDAMULET=0THENIQ=IQ+RND(10)\*10:ST=ST+RND(10)\* 10:FORN=1T06:SPELL(N)=100:NEXT:AMULET=1
- 1380 IFR=5THENPRINT@480, "YOU'VE FOUND A PRECIOUS STONE!"; :TR=TR+RND(5)\*100
- 1390 IFR=5THENFORN=0T02000:NEXT:PRINT0480,STRING\$(31,32);
- 1400 IFR<4THENPRINT@480, "YOU'VE FOUND A WORTHLESS STONE!"; :FORN=0T02000:NEXT:PRINT0480,STRING\$(31,32);
- 1410 D=0
- 1420 IFTIMER>1000THENPOKE1321,96
- 1430 IFMAN=1321THENZ=143:FORN=32T0256STEP32:PRINTON, STRING\$(32,32);:NEXT:PRINT@0,STRING\$(32,175)
- 1440 IFMAN=1321THENPRINT@288,STRING\$(32,175): IFF=iTHEN GOSUB880:MAN=1164:GOT0430:ELSEGOSUB800:MAN=1164: GOT0430
- 1450 GOT01230

Adding the finishing touches. Some water, a few reeds and you have a swamp

- Listing Eleven Swamp
  - 350 N=RND(286)+1024:IFPEEK(N)=96THENPOKEN,45:ELSE350
  - 590 IFPEEK(MAN+D)=45THENMAN=MAN+D:POKEMAN-D,Z:Z=PEEK
    - (MAN): Q=MAN: W=Z: Z=143: GOSUB800: GOTO660
  - 730 IFSWAMP=1THENPRINT@320, "IN THE SWAMP"
  - 800 FORN=32T0256STEP32:PRINT@N, CHR\$(175);STRING\$(30, 32); CHR\$(175); :NEXT
  - 810 FORN=01070:X=RND(255)+1056
  - 820 IFPEEK(X)=96THENPOKEX, 109
  - 830 NEXT
  - 840 PRINT0320, "IN THE SWAMP";
  - 850 GOSUB1470

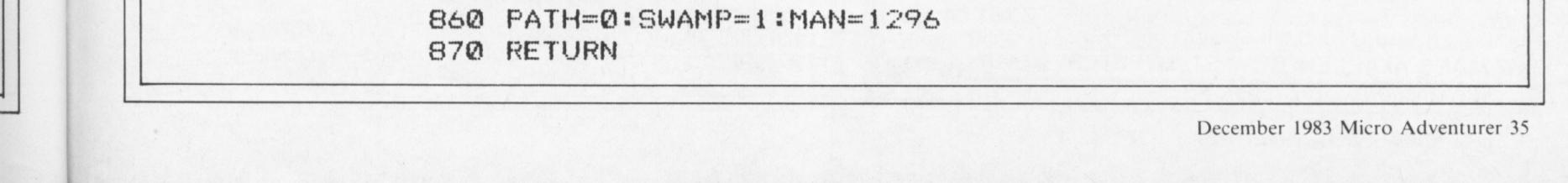

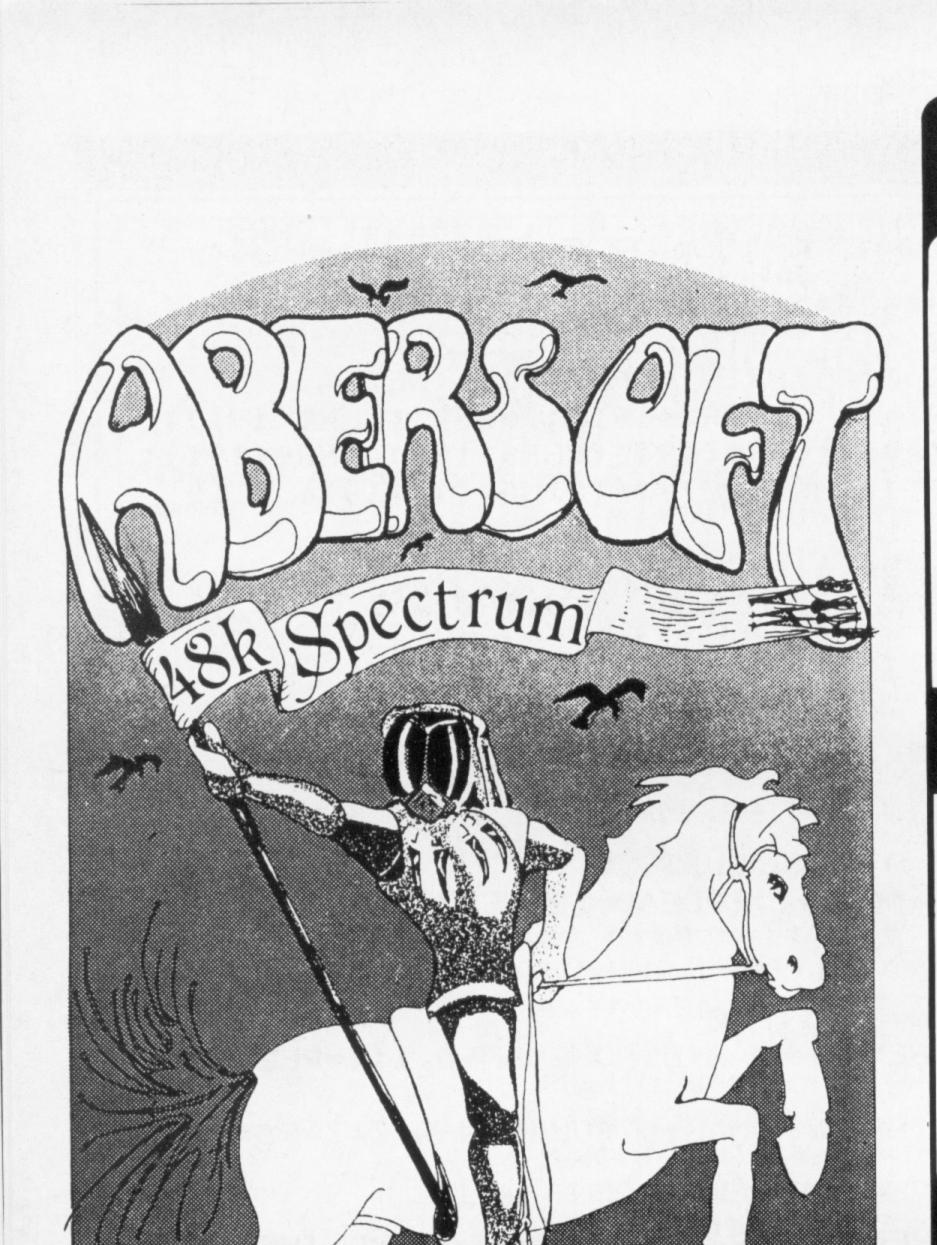

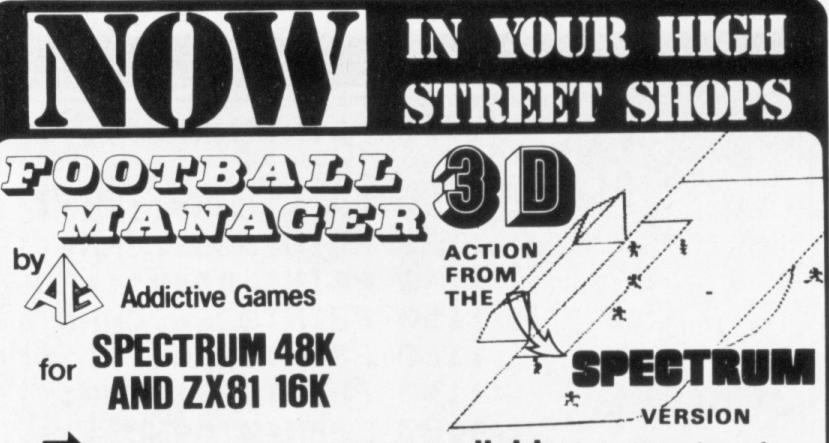

This superb game is **now available** from branches of **W.H. SMITH \*** and **BOOTS**.

Manage your own team in this exciting game of skill which vividly captures the drama and excitement of real football.

#### FEATURES INCLUDE:

\* 4 DIVISIONS \* F.A. CUP \* PROMOTION & RELEGATION \* \* TRANSFER MARKET \* TEAM SELECTION \* \* SAVE GAME FACILITY \* \* \* AND MUCH MORE! \* \*

WHAT THE PRESS SAY ABOUT IT :---

IF YOU have always wanted to manage a football team, FOOTBALL MANAGER, from Addictive Games, is for you — The game is ideal for a football fanatic but the most interesting thing for us was the 3-D graphics used to create the goalmouth action — the game is a winner. SINCLAIR USER FEBRUARY 1983

Although I'm no great football fan, I really enjoyed playing this game — excellent use is made of colour and user-defined graphics. The game is very logically put together, so that the development of strategy and tactics has a real effect. For example, one of my teams got through to the fourth round of the F.A. Cup where it was beaten by a second division side. This upset morale and meant that our promotion bid failed. Perhaps I should have given up the F.A. Cup run and held some good players back — the possibilities are endless. Brian Clough had better watch out!

\* SPECTRUM VERSION ONLY.

**ZX COMPUTING FEB/MARCH 1983** 

ALSO AVAILABLE FROM THE FOLLOWING SHOPS

BUFFER MICRO SHOP (LONDON) MICROWARE (LEICESTER) ANIROG COMPUTERS (HORLEY, SURREY) SUCCESS SERVICES (WALSALL) THE COMPUTER SHOP (NEWCASTLE) DRAGON BYTE (LEEDS)

AND OTHER GOOD COMPUTER SHOPS

FRICES FOR THE SPECTRUM 48K £6.95 ZX81 16K £5.95 3D GRAPHICS ONLY IN SPECTRUM VERSION TO ORDER SEND CHEQUE/P.O. PAYABLE TO ADDICTIVE GAMES, DEPTMAI ALBERT HOUSE, ALBERT ROAD. BOURNEMOUTH BH1 1BZ. PLEASE STATE COMPUTER

## G. Murder at the Manor

Death comes to a quiet country village when the Lord of the Manor is savagely murdered.

The police are baffled with no obvious clues to help them.

Your skills as an ace investigator are required to identify and apprehend the murderer. This will involve searching for clues (which could be dangerous requiring ingenious deductions), examining the scene of the crime and asking questions of the right people.

What is the mystery of the Gravediggers Hut?

What secret does the safe hold?

What lurks at the bottom of the brook?

These may be some of the questions you will ask yourself during your investigation into the **murder at the manor**.

The game is based on a fixed map, comprising the Manor House, the Garden, the Town, the Graveyard and many other fully described locations, inhabited by a variety of individual characters whom you are likely to meet.

It is up to you to solve the murder, the locals may know the answer - but will they tell YOU!

This original adventure fills your 48K Spectrum with over 120 locations, all of which are depicted in full colour machine-coded graphics.

Add sound effects, a full score and save game facility plus a comprehensive and easy to use command analyser (incorporating abbreviations and multi-command lines) and you are sure of many exciting and frustrating hours.

WARNING - this is a 4D adventure where night brings added difficulties.

Cassette and instruction booklet costs £6.95 inc. GEMTIME, 16 Ben Ledi Road, Kirkcaldy, Fife.

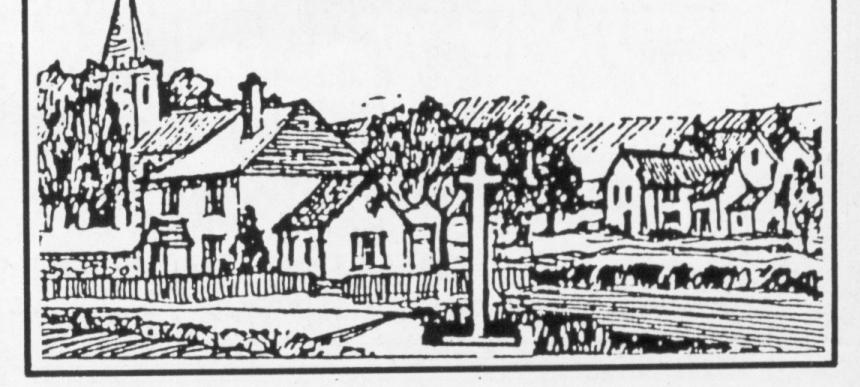

THE WIZARD'S WARRIORS: A fast moving game that matches developments in your skill as a player by becoming increasingly more devious. By offering to you the full range of options you can choose how to control your warrior through the maze. A full implementation of this program enables such features as a continuous series of sound effects, arcade quality graphics, double-point scoring, and--for the very artful --bonus lives.

FORTH: A full implementation. Ideal for writing fast moving arcade type games. Allows the full colour and sound facilities of the Spectrum to be used. Future Microdrive enhancements will be made available.

MAZEMAN: A fast action m/c game that reproduces the spirit of the original.

"...is very accurate and fast." ... Which Micro? ...

CHESS 1.4: Ten levels of play with this m/c program. Good graphic screen display. 'In a class of it's own.' ... Your Computer...

Spectrum £4.95

ABERSOFT

lor9

Spectrum 14.95

ZX81 £5.95

Spectrum £4.95 ZX81 £4.45

ZX81£5.95

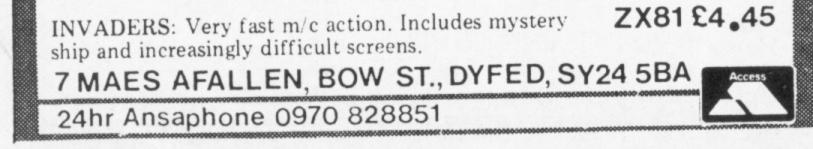

36 Micro Adventurer December 1983

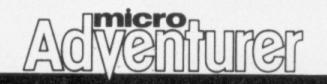

ADVENTURES

Andrew Gregory suggests a variation to the input sequence for the Spectrum (this page). His program serves the dual purpose of enabling you to prompt for responses anywhere you like on the screen and can conveniently be used as a subroutine. From a 13-year-old schoolboy in Kent, Tom Hyde, comes Rescue, a game in which you pit your wits against vicious trolls before freeing some

# A subroutine that serves two purposes

From Andrew Gregory in Wantage ONE OF THE key routines in any adventure game is the input sequence. Although there is nothing wrong with the conventional Spectrum input it can get a bit boring.

The program enables you to prompt for responses anywhere you like on the screen and can conveniently be used as a subroutine in your own programs. When the subroutine is called the input area is delineated by flashing cursors until ENTER is pressed.

Although it would be simple to give the routines any number you wish, in my example it begins at 9900. It is simple to use

variable Z. Any input captial or lower case is allowed and the delete key functions are as normal.

You could check input with a line like: 9954 IF CODE Z\$<65 OR CODE Z\$>90 THEN BEEP .1,20:LET X1 = X1 - 1: **GOTO 9915** 

As it stands there is a problem with the routine in that Z must be declared before the routine is called and must be defined as the length of the input you expect. However, it should be fairly simple to use the Spectrum's string handling abilities to allow for various data inputs.

Line 9000 acts as an illustration: 9000 LET X = 0: LET Y = 0: LET Z = 11:

| hapless prisoners (page 40). In a<br>program based on the cartoon<br>Master of the Universe a<br>distressed princess is in need<br>of help so the player takes the<br>form of a he-man to rescue her<br>(page 41). And for BBC micro<br>users Andy Mitchell examines<br>the uses of the SAVE command | example it begins at 9900. It is simple to use<br>this routine — I have used line 9000 as a<br>typical example.<br>Firstly values are given to X and Y —<br>these are the screen co-ordinates of the<br>prompt. Z is the length of the prompt (the<br>maximum is obviously the length of the<br>screen). The routine is called with GOSUB<br>9900 once completed. It will have returned<br>your input as Z\$ and the length will be |
|----------------------------------------------------------------------------------------------------|----------------------------------------------------------------------------------------------------|
| in adventure games (page 42).                                                                                                    | 9000 LET X=0: LET Y=10: LET Z=11<br>. GO SUB 9900: IF Z\$( TO Z)="Dro<br>P statue"( TO Z) THEN PRINT AT 2<br>1,0; "I don't see the statue here                                                                                                    |
| Send us your adventure listings                                                                                                    | 9900 IF X>21 OR Y+Z+1>31 OR Z=0<br>THEN RETURN<br>9905 PRINT BRIGHT 1; FLASH 1;AT<br>X,Y+Z+1;">";AT X,Y;"(";<br>9910 LET X1=0<br>9915 PAUSE 0: LET Z\$=INKEY\$                                                                                                    |
| - modules which readers can<br>incorporate into their own<br>games, short adventures and<br>useful programming routines<br>are all welcome. Please send                                                                                                    | 9920 IF CODE Z\$=13 THEN GO TO 99<br>65<br>9925 IF CODE Z\$=12 AND X1=0 THEN<br>GO TO 9915<br>9930 IF CODE Z\$=12 THEN PRINT CH<br>R\$ 8;" ";CHR\$ 8;: LET X1=X-1: GO                                                                                                    |
| us a printout and cassette<br>along with a general                                                                                                    | 9935 IF CODE Z\$ <>6 THEN GO TO 99<br>50                                                                                                    |
| description of the program and<br>details of how it is constructed<br>and can be used. If you want                                                                                                    | 9940 IF PEEK 23658=0 THEN POKE 2<br>3658,8: GO TO 9915<br>9945 POKE 23658,0: GO TO 9915<br>9950 LET X1=X1+1                                                                                                    |
| us to return your program,<br>enclose a stamped, addressed<br>envelope. If you have any<br>queries on the listings, write to                                                                                                    | 9955 IF X1>Z THEN BEEP .1,20: LE<br>T X1=X1-1: GO TO 9915<br>9960 PRINT Z\$(1):: GO TO 9915<br>9965 PRINT AT X.Y+Z+1:">":AT X.Y                                                                                                    |
| the appropriate author, Your<br>Adventures, Micro Adventurer,                                                                                                    | 9970 LET X1=0: DIM Z\$(Z)<br>9970 LET X1=X1+1: IF X1>Z THEN R                                                                                                    |

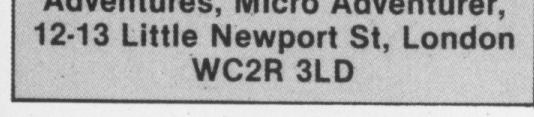

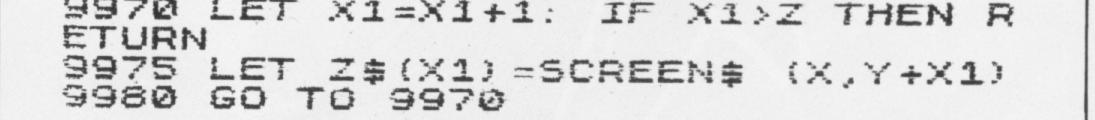

#### December 1983 Micro Adventurer 37

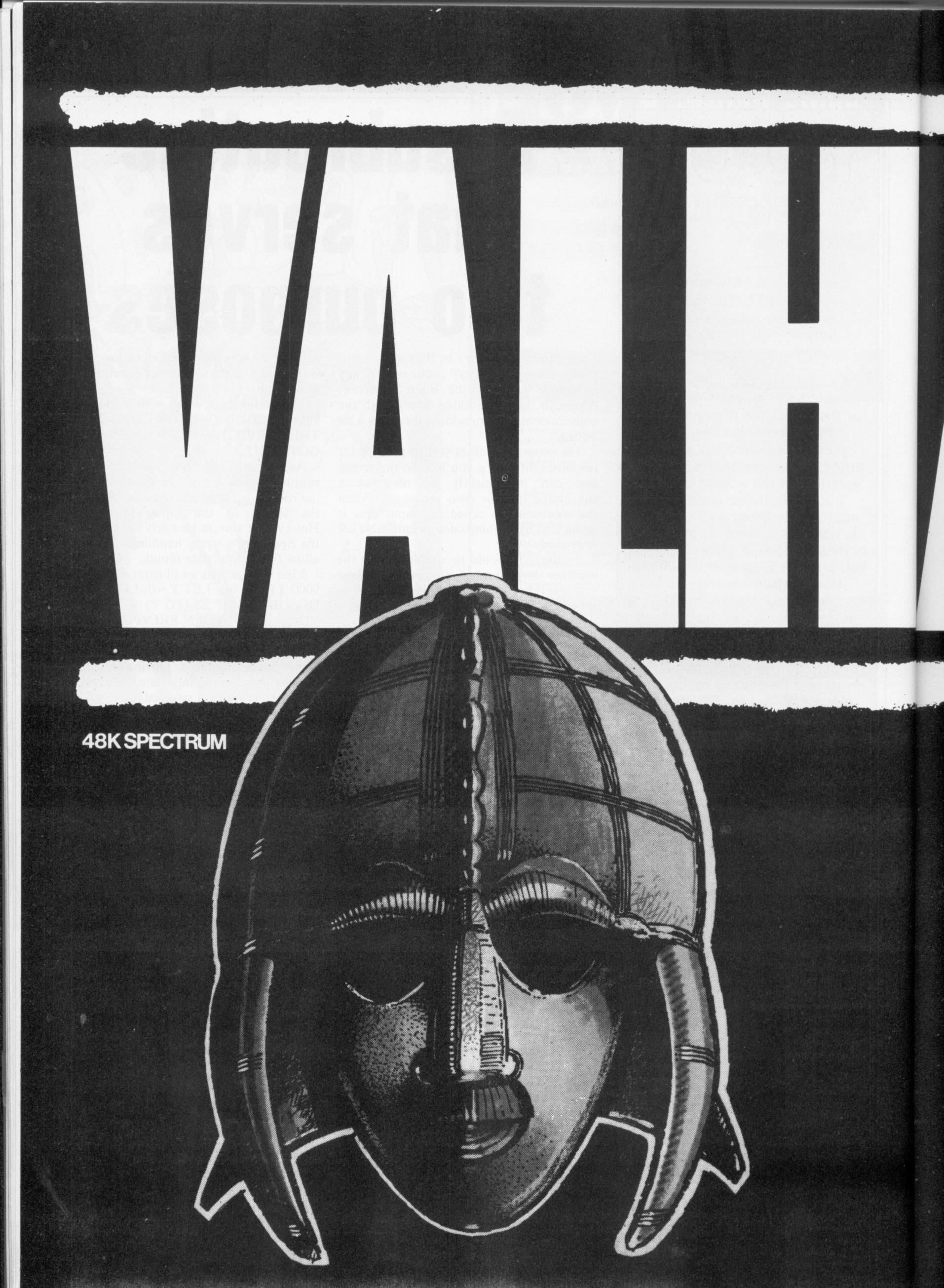

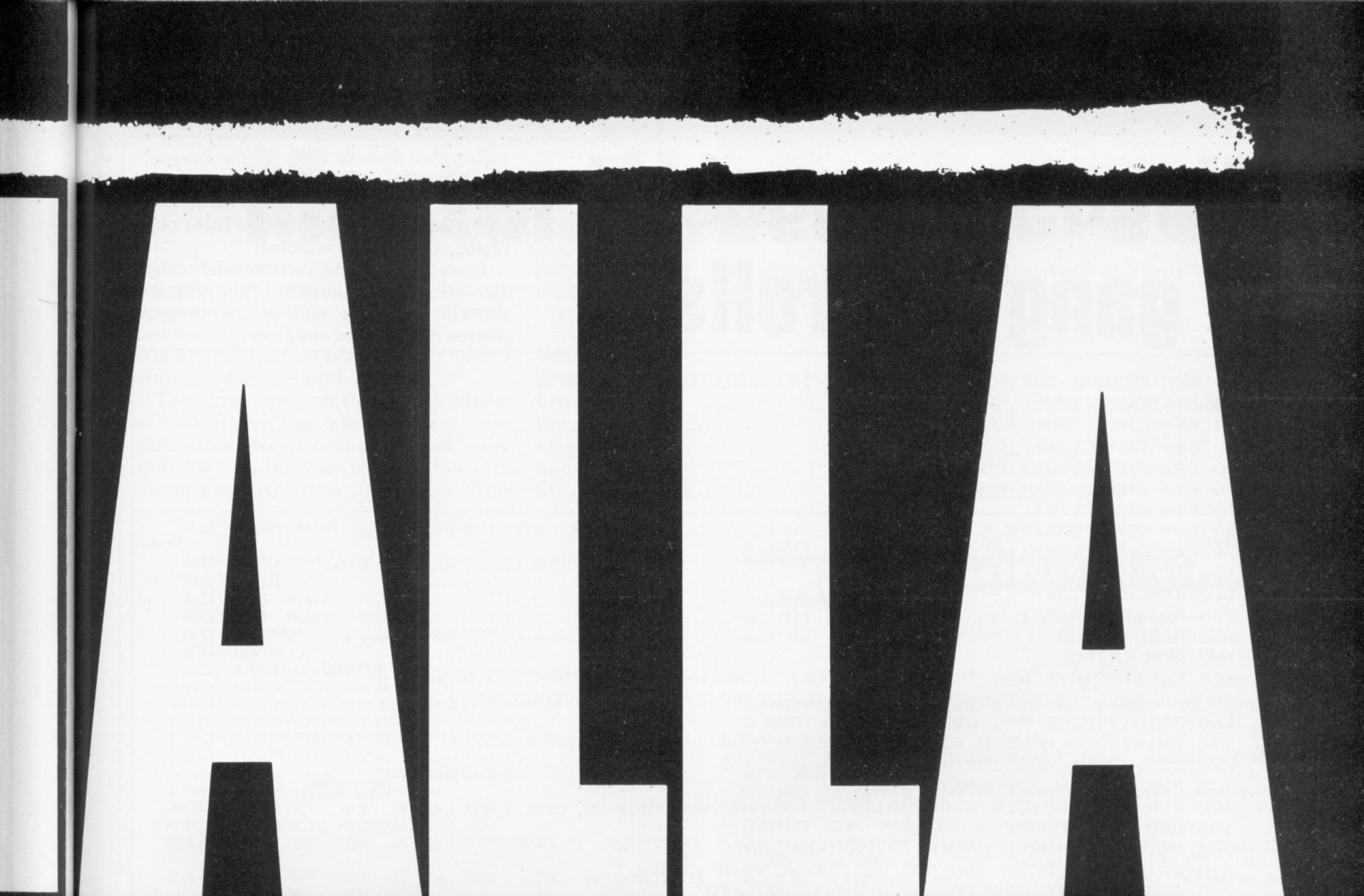

VALHALLA is supplied on a 48K Spectrum program cassette, with VALHALLA player manual and presentation box. As VALHALLA uses the full 48K RAM, microdrives and full-size printers are not supported. ZX printer optional. VALHALLA is normally available from stock, and orders are despatched by

return. If, for any reason we are unable to fulfil your order within 14 days of receipt, we will notify you.

VALHALLA cassettes carry an unconditional lifetime replacement guarantee. TO ORDER: (UK Orders Only) Simply complete the coupon, and FREEPOST with your cheque/P.O. made payable to LEGEND (UK Mail Order). Credit Card Orders: By phone 9-5.30 Mon to Fri. stating name and address, Card No. and item(s) required.

RETAILERS: Please contact your regular distributor or LEGEND (Trade Distribution) at the address below.

## LEGEND (UK Mail Order) FREEPOST 1 Milton Road, Cambridge CB4 1UY (0223) 312453

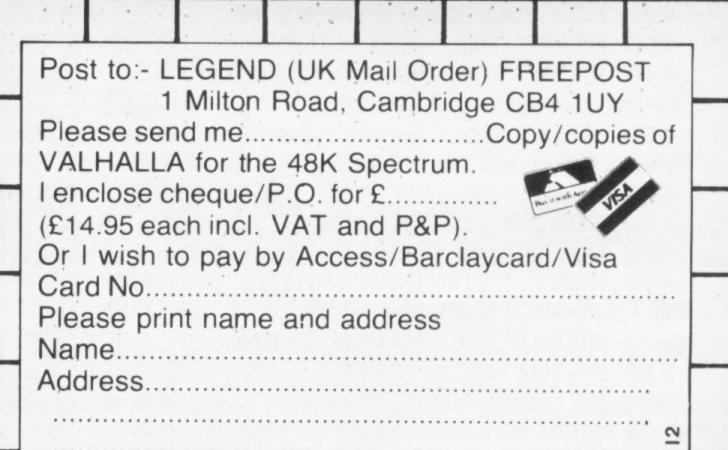

#### MOVISOFT OPERATING SYSTEM UNDER LICENCE.

## Credit Card holder's signature.

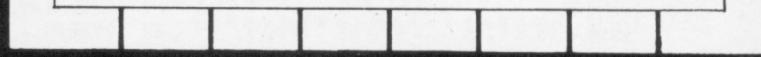

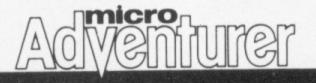

# Wage war against gang of trolls

From Tom Hyde in Kent for the Dragon IN THIS adventure from 13-year-old Thomas Hyde, of Kent, you battle trolls and other creatures in order to carry out a rescue, as the game is called.

Lines 10-150 define variables and strings, 160-460 are the main parts of the program, 470-490 mark the end of the program phases, 500-530 end the game.

10 REM RESCUE COPYRIGHT TOM HYDE(13) 12TH OCTOBER '83 20 M\$= CHR\$(129) 30 B\$= CHR\$(128) 40 C\$= CHR\$(131) 50 D\$= CHR\$(130) 60 E\$= CHR\$(137) 70 F\$= CHR\$(133) 80 G\$= CHR\$(138) 90 H\$= CHR\$(139) 100 I\$=CHR\$(135) 110 J\$=CHR\$(134) 120 A=INT(RND(9)) 130 B=5 140 REM INTRO 150 CLS3: PRINT"THIS IS AN ADVENTURE GAME WHERE YOU HAVE TO RESCUE A FREIND IS NOT AS EASY AS IT SOUNDS" FROM A CELL IN A DUNGEON. IT 160 PRINT"THERE ARE OBSTICLES TO MEET" 170 PRINT"YOU HAVE 5 PIECES OF GOLD"+CHR\$(159)+" "+CHR\$(159)+" "+CHR\$(159)+" "+CHR\$(159)+" "+C HR\$(159)+" "+CHR\$(159)+" ":SOUND1,10 175 FOR X=1 TO 3000:NEXT X 180 FOR S=1 TO8:CLS S:FORN=1T0200:NEXTN:NEXT S 190 REM MAIN PROG 200 PRINT YOU HAVE ENTERED THE DUNGEON" 210 PRINT"THE ROOM YOU ARE IN CONTAINS A TROLL" 220 PRINT"HE IS STARING AT YOU": SOUND1, 10 230 FOR D=1 TO 3000:NEXT D 240 CLS 4: PRINT"HE WILL LET YOU PASS FOR ";A;" PIECES OF GOLD": SOUND 1,10 250 FOR T=1 T03000:NEXT T 260 IF A>B THEN GOTO 500 270 IF A<=B THEN CLS 5: PRINT"YOU WERE LUCKY. HE LET YOU PASS WITH JUST A GRUNT" :SOUND 1,10 280 B=B-A 290 FOR E= 1 TO 3000:NEXT E:CLS:PRINT"YOU HAVE ENTERED ANOTHER ROOM" 300 PRINT" DO YOU WANT TO GO LEFT OR RIGHT?":SOUND 1,10 310 INPUT A\$ 320 IF A\$="LEFT"OR A\$="L" THEN CLS 8:PRINT"YOU HAVE FOUND A COIN":B=B+1:SOUND1,1 0:GOTO 200 330 IF A\$="RIGHT"OR A\$="R"THEN CLS:PRINT"A PIRATE JUMPS OUT.HE STEALS 2 GOLD COI NS.YOU CARRY ON. ": B=B-2: SOUND 1,10 340 PRINTM\*+B\*+B\*+M\*+C\*+C\*+D\*+B\*+B\*+D\* 350 PRINTB\$+E\$+B\$+F\$+I\$+H\$+G\$+B\$+J\$+B\$ 360 PRINTB\$+B\$+E\$+B\$+H\$+I\$+B\$+J\$+B\$+B\$ 370 PRINTB\$+B\$+B\$+E\$+B\$+B\$+J\$+B\$+B\$+B\$ 380 PRINTB\*+B\*+B\*+B\*+E\*+J\*+B\*+B\*+B\*+B\* 390 PRINTB\$+B\$+B\$+B\$+J\$+E\$+B\$+B\$+B\$+B\$ 400 PRINTB\$+B\$+B\$+J\$+B\$+B\$+E\$+B\$+B\$+B\$ COMPOUND AND 410 FOR F=1 T03000:NEXT F:CLS:PRINT"YOU HAVE ENTERED THE CELL A FRIEND. ": SOUND 1,10 HAVE RESCUED 420 FOR M=1T03000:NEXT M 430 PRINT"YOU AND YOUR FRIEND HAVE ENTERED A CORRIDOR" 440 PRINT"IF THE AMOUNT OF GOLD IS EQUAL TO THE AMOUNTOF COMPANIONS THEN YOU ES CAPE THROUGH A SECRET DOOR" 450 PRINT"YOU HAVE "; B; " PIECES OF GOLD": SOUND 1,10:FOR H=1 TO 5000: NEXT H: IF B=1 THEN GOTO 510 460 PRINT"IF NOT YOU TURN RIGHT": SOUND 1,1 470 FOR H=1T03000:NEXT H:CLS2:PRINT"YOU ARE IN A SMALL ROOM WITH AN OGRE!!" 480 PRINT"HE STEALS YOUR MONEY AND KILLS YOU!!":SOUND 1,15 490 PLAY "TIDFCDG": PRINT "ANOTHER GO?": INPUT A\$: IF A\$="YES"OR A\$="Y" THEN GOTO10: IF AS="NO"OR AS="N"THEN STOP 500 PRINT"YOU HAVEN'T ENOUGH GOLD.HE BOILS YOU ALIVE IN OIL":SOUND 4,20:60T0490 510 PRINT"WELL DONE!! YOU ESCAPED":SOUND2,10:GOT0490 520 PRINT"HARD LUCK!!!!":SOUND 1,10:GOT0490 530 REM \*\*\*\*\*\*\*\*\*\*\*\*\*\*\*\*

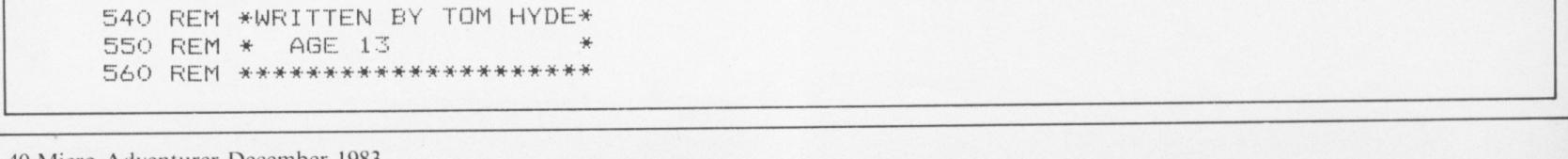

40 Micro Adventurer December 1983

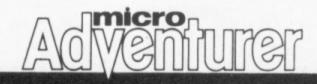

# Master the universe

### From R Pearmain in Grimsby

IN THIS adventure program for the Spectrum 16 or 48K the player becomes a he-man who is faced with the formidable task of destroying an evil force that holds a distressed princess captive.

The game, based on the cartoon Master of the Universe, has to be typed in in three parts: enter program one and then enter goto 200 to save; enter program two with the data and type goto 200 to save. (This program redefines the letters.) Enter the main program and save by inputting SAVE "HE MAN" LINE 1.

## Variables

Score — score

Lives — lives

- Enemies enemies
- Magic magic
- Sword sword
- S£ Score board

A — enemies' strength Strength — your strength C — normal (so is N and D)

## Lines

10-140 Set up vars and graphics
200-4000 Game
5000 Save game
9000 Data for graphics
9500 Instructions

| LO BORDER D: PAPER D: INH 7: D   |                                                     |
|----------------------------------|-----------------------------------------------------|
|                                  | 3020 PRINT AT C,C; INA 6; "YYYYY                    |
| 20 PRINT AT 10,5; "PLEASE WAIT   | THE REPORT OF THE PROPERTY OF THE SHE               |
| A MOMENT'                        | , C; IDH 2; "AAAAAAAAAAAAAAAAAAAAAAAAAAAAAAAAAAA    |
| 30 G0 SUE 7000                   |                                                     |
| 50 GD 5UB 7500                   | 3030 LET C=C+1; LET D=D-1                           |
| 50 BEEP .1,0: BEEP .1,-1         | 3040 PRINT AT C-1,0;"                               |
| 70 CLS                           | "; AT 0+1,0;                                        |
| AD LET SCORE=D                   | IT I LITA / LITA / LITA / LITA / LITA / LITA / LITA |
| 90 LET LIVES=3                   | *1                                                  |
| 100 LET EDEMIES=10               |                                                     |
| 110 LET MAGIC=3                  | 3050 IF C=20 DR D=2 THEN GD TD 3                    |
|                                  | G70                                                 |
| 120  LET SWDRD=1                 | 3060 CL5                                            |
| 130 RANDOMIZE                    | 3070 PRINT "LOOMS LINE YOUR BEAT                    |
| 140 LET 5\$="00000000"           | EN HE MAN'                                          |
|                                  | BOBD INPUT "ANDTHER GO HE-MAN ";                    |
| 200 PRINT AT 0,0;5\$( TO A-LEN 5 | FI \$                                               |
| TR\$ SCORE); SCORE               | 3090 IF A\$(1) =""" THEN FUN                        |
| 210 PRINT AT 2,0; "STATUS REPORT | 3100 PRINT "ARE YOU SHORE YOU DO                    |
| **                               | NOT WANT TO PLAY AGAID."                            |

TO FLAY AGAIN. 215 PRINT AT 0,0;5\$( TO A-LEN 5 3110 INPUT A\$; IF A\$="4" THEN FO TR\$ SCORE); SCORE R N=100 TO D STEP -2: BEEP .1,N: 220 PRINT HT 4,0; "HITS="; LIVES NEXT N 230 PRINT "ENEMIES LEFT="; ENEM 3120 PRINT USR 0 IES 3130 STOP 240 PRINT "MAGIC LEFT="; MAGIC 4000 CLS 250 IF SWORD=1 THEN PRINT "YOU YOLD PRINT "YOU DID IT HE MAN.YO HAVE THE POWER!" L ARE THE MASTER OF THE LOIVER 260 LET STREAGTH=(SCORE-LIVES) + SE. 10\*(SCORE+1G) 4020 FOR N=3 TO 20: PRINT AT N.O 270 PRINT "YOUR STRENGTH IS "; STRENGTH 280 PRINT AT 13,0; "THE GUARDS H AVE CAPTURED YOU ANDYOU HAVE BEE 4025 NEXT N N CAST INTO THE ARENA OF DEA 4030 FOR N=0 TO 50 STEP 2: BEEP TH. IF YOU MANNAGE TOHILL ALL THE .1, N: BEEF .1, -N: NEXT N ENEMIES THEN YOU WILL BE ABLE 4040 PAUSE G TO RETURN WITH THE PRINCESS." 4050 CLS : PRINT "THE PRINCESS | 290 RANDOM:2E S YOURS." 300 LET A=INT (AND\*100) +50 310 LET A=INT (AND\*100) +50 MASTER OF THE UNIVERSE HE-MAN, 310 IF A>=STRENGTH THEN LET STR 4070 IF A\$="4" THEN RUN ENGTH=LIVES=LIVES-1: GO TO 1000 4080 FOR N=100 TO 0 STEP -2: BEE 320 IF ASTRENGTH THEN LET STRE P . 1, N: NEWY N NGTH=STRENGTH+INT (RND+2)+10: GD 4090 PRINT USR 0 TO 2000 4100 STOP 330 GO TO 200 330 GO TO 200 1000 LET LIVES=LIVES-1 SCOO BEM SAVE GAME ROLTIDE 5010 SAVE "HE-MAN"CODE 31744,758 1010 IF LIVES=0 OR LIVES=-1 THEN : SAVE "HE-MAN" LINE 1 GO TO 3000 SORD PRINT "REWIND, TO VERIFY"; V 1020 GLS ERIFY "": STOP 1030 PRINT AT D,D; "HE-MAN, YOU AR 9000 FOR D=USR "A" TO USA "E"+7 E WOUNDED. YOU CAN DALY WITHSTAN 9010 READ A O ";LIVES;" MORE BLOWS BEFOR 9020 PDHE N,A E YOU DIE." ADBO NENT D 1040 PAUSE 200 9040 RETURN 1050 BEEP .1,20 9050 DATA 255,129,129,129,129,12 1055 CLS 9,129,255 9060 0ATA 255,0,0,0,0,0,0,0 9,129,255 1060 GD TD 210 2000 LET EDEMIES=EDEMIES-1 9070 OATA 24,24,24,24,60,60,24,0 2010 IF EDEMIES=0 DA EDEMIES=-1 9080 DATA 255,255,126,126,60,60, THEN GO TO 4000 24,24 2020 CLS 9090 OATA 24,24,60,60,126,126,25 2030 PRINT AT G,O; "GREAT SHOT HE 5,255 man" 9100 STOP 2035 LET SCORE=SCORE+INT (RND+10 9500 CLS ) +1002 9510 PRINT "YOU ARE THE SUPERHER 2040 PAUSE 200 O HE-MAN AND" "YOUR TASH IS TO E and have been been been been been

| 2050 BEEP .1,0: BEEP .1,-1 | TTER THE CRETLE""OF GREVEHULL R  |
|----------------------------|----------------------------------|
| 2055 CLS                   | NO TO RESCUE THE ""PRINCESS."    |
| 2060 GO TO 210             | 9520 PRINT ' FLASH 1;"BEWARE"; F |
| 3000 CLS                   | LASH 0;" THE EVIL ENEMIES"       |
|                            |                                  |

#### December 1983 Micro Adventurer 41

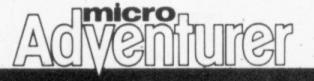

9530 PRINT AT 21,0; "PRESS ANY HE Y TO START THE DUEST"; PAUSE D; CLS : RETURN IN PROG 1 CHANGE LINE 5 TO 5 PDAE 23607,123; LOAD TYPE IN PROG 1 THEN SAVE IT BY ENTERING GOTO 200 I REM HE MAN 2 REM BY ROBERT PEARMAIN 3 REM (1983 (25/9) 4 CLEAR 31743 5 1080 GDDE 5 LDAD 7 STDP 200 SAVE "HE-MAN" LINE 1 TYPE IN PROG 2 AND SAVE IT BY ENTERING GOTO 200 10 CLEAR 31743 15 LET 8=31744 20 FOR N=15616 TO 16363 25 PDHE B, PEEH N 30 LET B=B+1 40 NENT N 50 PDHE 23607,123 60 FOR N=31872 TO 31872+80: RE AD A: PONE N,A: MENT N 70 FDR N=3200A TD 3200A+(A+26) : READ A: PDME N,A

100 ORTR 0,0,126,56,70,70,126,0,0,0,24,8, 8,28,28,0,0,0,126,6,126,64,126,0 ,0,0,124,4,125,5,125,0,0,0,95,10 2,126,6,6,0,0,0,126,64,125,6,125 ,0,0,0,124,64,126,70,126,0,0,0,1 26,6,12,24,24,0,0,0,60,36,126,10 2,126,0,0,0,126,65,126,6,6,0,0,0, 110 OATA 0,0,126,70,126,70,70,0,0,0,124,9 A, 124, 98, 124, 0, 0, 0, 126, 70, 64, 70; 126,0,0,0,126,70,70,70,126,0,0,0 , 126, 96, 126, 96, 126, 0, 0, 0, 126, 96, 126,96,96,0,0,0,126,54,78,70,126 , G, G, G, 9A, 9A, 126, 9A, 9A, 0, 0, 0, 24, 24,24,24,24,0,0,0,0,12,12,12,12,50 ,0,0,0,100,100,125,70,70,0,0,0,9 5,96,96,96,126,0,0,0,126,86,86,8 5,86,0,0,0,125,70,70,70,70,0,0,0,0 , 126, 98, 98, 98, 126, 0, 0, 0, 126, 98, 1 26,95,95,0,0,0,124,100,100,100,1 26,0,0,0,126,98,124,70,70,0,0,0,0,0 126, 96, 126, 6, 126, 0, 0, 0, 126, 24, 24 ,24,24,0,0,0,98,98,98,98,125,0,0 106,106,125,0,0,0,98,98,50,70,70 , O, O, O, 98, 98, 126, 24, 24, 0, 0, 0, 126 , **6**, **24**, **96**, **125**, **0**, **0**, **14**, **8**, **8**, **8**, **14**, **0** ,0,0,64,32,35,8,4,0,0,0,

200 SAVE "HE-MAN"CODE 31744,768

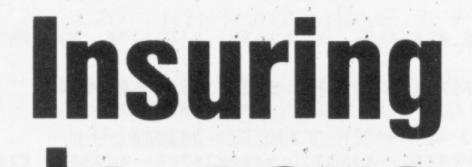

2Ø DEFPROCSAVE

3Ø X=OPENOUT "INIT"

40 PRINT #X , R%, DOOR, POINTS, DRAGON

AD NENT N

# to save a life

From Andy Mitchell in Kent for the BBC micros

A USEFUL feature of adventure games is the ability to SAVE the game state. Using this command you may store your game at its current position to permit you to continue it at a later stage or to insure your life before entering a nasty-looking room.

To incorporate this command we must first draw up a list of those variables which are used to determine the players' present status. For example: points, present room number, room locations of all objects, room connection data, state of major flags (DOOR = 1, DRAGON = 2).

The command, SAVE, must be included in the list of recognised words and the call to a new procedure, PROCSAVE, inserted. This procedure, on being called, will store onto cassette a file called INIT containing the values of the above listed variables.

On startup of the game the normal initialising of all variables can take place. The players then should be asked if a COLD start is required or if a previously stored state is to be used. If an old game is requested procedure PROCLOAD is called to overwrite the initial values of the variables.

The player will be asked to position the cassette at the start of the previously stored

| 5Ø         | FOR A%=1 TO 48 : PRINT #X, C\$(A%): NEXT  |
|------------|-------------------------------------------|
| 6 <i>Ø</i> | FOR A%=1 TO OT% : PRINT #X, LOC(A%): NEXT |
| 7Ø         | CLOSE #X                                  |
| 8Ø         | ENDPROC                                   |
| 100        | DEFPROCLOAD                               |
| 11Ø        | PRINT "POSITION INIT FILE, PRESS PLAY"    |
| 12Ø        | X=OPENIN"INIT"                            |
| 13Ø        | INPUT#X, R%, DOOR, POINTS, DRAGON         |
| 14Ø        | FOR A%=1 TO 48:INPUT#X, C\$(A%): NEXT     |
| 15Ø        | FOR A%=1 TO OT% : INPUT#X, LOC(A%): NEXT  |
| 16Ø        | CLOSE #X                                  |
| 17Ø        | ENDPROC                                   |
| 180        | DEFPROCRESUREC                            |
| 19Ø        | PRINT" DO YOU WISH TO BE RESURECTED "     |
| 200        | INPUT AS                                  |
| 21Ø        | IF AS="Y" THEN DEAD=Ø: R%=1               |
| 220        | ENDPROC                                   |

Resurrection. Some games offer this consolation having just smashed your skull in with a thunderbolt or watched you plunge down a black hole. This facility does not permit you to save the game state but at least, if you are killed, it can avoid you having to repeat every part of the previous game. For example, on being resurrected you may find yourself back at the starting position but according to how generous we make the resurrection procedure you could

remain in that state. In this case, whenever the player is declared dead (DEAD = 1), the procedure PROCRESUREC should be called to give the player the option of resurrection. NOTE: R% = room location number of player.

Of course we could also penalise the player by deducting some points or by scattering some of his treasures near the scene of his death. This can be easily achieved by adding a small random number

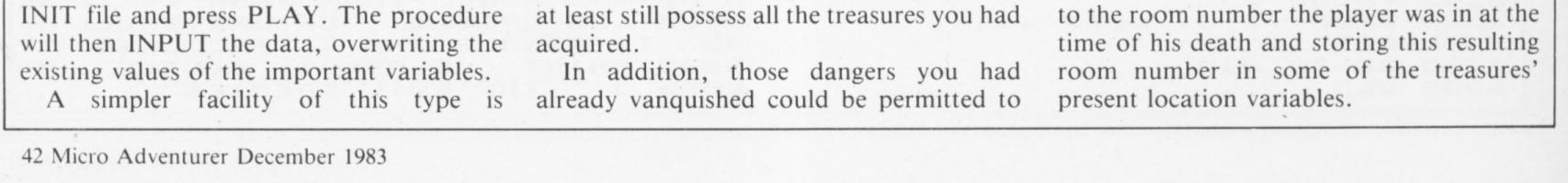

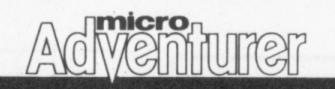

| ADVENTURE FILE                                                                                                    |
|----------------------------------------------------------------------------------------------------|
|                                                                                                    |
| The most complete listing available of<br>adventures, war games and real-life simulations<br>— new entries are printed in italic and should be<br>sent to Adventure File, Micro Adventurer,<br>12-13 Little Newport St, London WC2R 3LD |

er ne of n

le y

e

e

gy ?

| COMPANY                 | GAME                                                                                                    | PRICE   | MICRO             | 27 Highland Rd<br>Portsmouth                                                                                   | Timama                     | 110.00 | ZX81, BBC B,<br>Dragon 32 |
|-------------------------|----------------------------------------------------------------------------------------------------|---------|-------------------|----------------------------------------------------------------------------------------------------|----------------------------|--------|---------------------------|
|                         |                                                                                                    |         |                   | Hants                                                                                                    | Groucho                    | £10.00 | Spectrum 48K              |
| Abacus                  | Into the Labyrinth                                                                                                    | £5.99   | Dragon 32,        | Avalon Hill                                                                                                    | B1 Bomber                  | £11.95 | Atari, TRS80 I            |
| 716 Llangyfelech Rd     |                                                                                                    |         | Vic 20            | 650 High Rd                                                                                                    | Di Domoei                  | 211.95 |                           |
| Treboech                | Domain                                                                                                    | £4.95   | Spectrum          |                                                                                                    |                            |        | and III, CBM 6            |
| Swansea                 |                                                                                                    |         |                   | London N12                                                                                                    | of the state of the second | 025.05 | Pet                       |
| Abbex                   | Faust's Folly                                                                                                    | £5.95   | Spectrum          |                                                                                                    | Legionnaire                | £25.95 | Atari, Apple II           |
| Tavistock House         |                                                                                                    |         |                   |                                                                                                    | VC                         | £14.95 | Atari E, Apple            |
| 34-36 Bromham Rd        |                                                                                                    |         |                   |                                                                                                    |                            |        | + drives, TRS8            |
| Bedford                 |                                                                                                    |         |                   | 0.877.80                                                                                                    |                            |        | I and II                  |
| Abersoft                | Adventure 1                                                                                                    | £5.95   | ZX81              |                                                                                                    | Nukewar                    | £11.95 | Atari, Apple II,          |
| 7 Maes Afallen          | Adventure 1                                                                                                    | £6.95   | Spectrum 48K      |                                                                                                    |                            |        | TRS80 I and III           |
| Bow St                  | rid centure r                                                                                                    | 20.75   | Spectrum 40K      |                                                                                                    |                            |        | CBM 64, Pet               |
| Dyfed                   |                                                                                                    |         |                   | 11 237                                                                                                    | North Atlantic             | £11.95 | Atari, Apple II,          |
| Abrasco                 | Pirate                                                                                                    | £8.50   | Dragon 32         |                                                                                                    | Convoy Raider              |        | TRS80 I and III           |
| The Grange Barn         | Thate                                                                                                    | 20.50   | Dragon 52         |                                                                                                    |                            |        | CBM 64                    |
| Pike's End              |                                                                                                    |         |                   |                                                                                                    | Midway Campaign            | £11.95 | Atari E, Apple            |
|                         |                                                                                                    |         |                   | The Sector Saferia a                                                                                           |                            |        | II, TRS80 I and           |
| Eastcote                |                                                                                                    |         |                   |                                                                                                    |                            |        | III, CBM 64, Po           |
| Middx                   |                                                                                                    | 1       | 2                 |                                                                                                    | Tanktics                   | £17.45 | Atari E, Apple            |
| Acornsoft               | Philosopher's Quest                                                                                                    | £9.95   | BBC B             |                                                                                                    | i univerció                | 217.45 | II, TRS80 I and           |
| 4A Market Hill          | Castle of Riddles                                                                                                    | £9.95   | BBC B             |                                                                                                    |                            |        |                           |
| Cambridge               | Sphinx Adventure                                                                                                    | £9.95   | BBC B             |                                                                                                    | Daisson Diver Line         | C10 05 | III, Pet                  |
|                         | Countdown to Doom                                                                                                    | £9.95   | BBC B             | and the second second second second                                                                            | Dnieper River Line         | £18.95 | Atari E, Apple            |
|                         | Kingdom of Hamil                                                                                                    | £9.95   | BBC B             |                                                                                                    |                            |        | II, TRS80 I and           |
| Addictive Games         | Football Manager                                                                                                    | £5.95   | ZX81              |                                                                                                    |                            |        | III, Pet                  |
| Albert House            | Football Manager                                                                                                    | £6.95   | Spectrum 48K      |                                                                                                    | Close Assault              | £21.95 | Atari E, Apple            |
| Albert Rd               |                                                                                                    |         | -former in the    |                                                                                                    |                            |        | II, TRS80 I and           |
| Bournemouth             |                                                                                                    |         |                   |                                                                                                    |                            |        | III                       |
| Adventure International | Scott Adams                                                                                                    | £16.99  | Atari E (only the |                                                                                                    | Paris in Danager           | £25.95 | Atari + drives            |
| c/o Calisto Computers   | Adventures:                                                                                                    | each on | first two         |                                                                                                    | Telengard                  | £17.45 | Atari E, Apple            |
| 119 John Bright St      | Adventureland, Pirate                                                                                                    |         |                   |                                                                                                    |                            |        | + drives, TRS8            |
| -                       |                                                                                                    |         | adventures are    |                                                                                                    |                            |        | I and III, CBM            |
| Birmingham              | Adventure, Mission                                                                                                    | sette,  | on disk)          |                                                                                                    |                            |        | 64, Pet                   |
|                         | Impossible, Voodoo                                                                                                    | £28.95  |                   | the state of the second second second second second second second second second second second second second se | GFS Sorceress              | £21.95 | Atari E, Apple            |
|                         | Castle, The Count,                                                                                                    | on disk |                   | Contraction and the second                                                                                     | on o ooreeress             | ~~~~~~ | II, TRS80 I and           |
|                         | Strange Odyssey,                                                                                                    |         |                   |                                                                                                    |                            |        | III                       |
|                         | Mystery Fun House,                                                                                                    |         |                   |                                                                                                    | Empire of Overmind         | 621.05 |                           |
|                         | Pyramid of Doom,                                                                                                    |         |                   |                                                                                                    | Empire of Overmind         | £21.95 | Atari E, Apple            |
|                         | Ghost Town, Savage                                                                                                    |         |                   |                                                                                                    |                            |        | II, TRS80 I and           |
|                         | Island Parts I and II,                                                                                                    |         |                   |                                                                                                    | I I F.V.                   | 614.05 |                           |
|                         | Golden Voyage                                                                                                    |         |                   |                                                                                                    | Lords of Karma             | £14.95 | Atari E, Apple            |
|                         | Galactic Empire                                                                                                    | £14.95  | Atari E           |                                                                                                    |                            |        | II, TRS80 I and           |
|                         | Galactic Trader                                                                                                    | £14.50  | Atari E           |                                                                                                    |                            |        | 111                       |
|                         | Treasure Quest                                                                                                    | £10.95  | Atari E           |                                                                                                    | Fredericksburg             | £25.95 | TRS80 I and III           |
|                         | Triad                                                                                                    | £25.49  | Atari E           |                                                                                                    |                            |        | + drives                  |
|                         | Curse of Crowley                                                                                                    | £17.95  | Atari E           |                                                                                                    | Tactical Armour            | £28.95 | Apple II +                |
|                         | Manor                                                                                                    | 217.95  | Atan L            |                                                                                                    | Command                    |        | drives                    |
| A&F Software            |                                                                                                    | 66 00   | Atom Oria         |                                                                                                    | Galaxy                     | £14.95 | Atari E                   |
|                         | Death Satellite                                                                                                    | £6.90   | Atom, Oric        |                                                                                                    | Voyager I                  | £14.95 | Atari E,                  |
| 830 Hyde Road           | Zodiac                                                                                                    | £6.90   | Atom, Oric        | 1. WOLOS, SP/9 PM                                                                                              |                            |        | Commodore Pet             |
| Manchester              | Pharaoh's Tomb                                                                                                    | £7.99   | BBC               |                                                                                                    |                            |        | IBM PC                    |
|                         | Tower of Altos                                                                                                    | £6.90   | BBC               |                                                                                                    | Andromeda Conquest         | £13.45 | Atari                     |
|                         | Deadwood                                                                                                    | £6.90   | Dragon 32         |                                                                                                    |                            |        |                           |
| Algray Software         | Fortress of Evil                                                                                                    | £7.95   | Colour Genie      |                                                                                                    | Controller                 | £18.95 | Atari                     |
| Ahed House              | Labyrinth of Fear                                                                                                    | £8.95   | Colour Genie      |                                                                                                    | Planet Miners              | £11.96 | Atari E                   |
| Dewsbury Rd             | Double Agent                                                                                                    | £12.95  | Colour Genie      |                                                                                                    | Scram                      | £19.99 | Atari                     |
| Ossett                  | -                                                                                                    |         |                   | Bamby Software                                                                                                 | Golden Apples              | £5.95  | Dragon 32                 |
| Wakefield               |                                                                                                    |         |                   | Leverburgh                                                                                                    | Planetary Trader           | £5.95  | Dragon 32                 |
| Analog Software         | Analog Adventure                                                                                                    | £16.95  | Atari E + drives  | Isle of Harris                                                                                                 | Surprise                   | £8.95  | Dragon 32                 |
| c/o Mapsoft             | and a second second sec | 210.75  | indires i drives  |                                                                                                    | Alien Odyssey              | £9.95  | Dragon 32                 |
| Unit A                  |                                                                                                    |         |                   |                                                                                                    | Scanner 13                 | £8.45  | Dragon 32                 |
| Oak Rd South            |                                                                                                    |         |                   |                                                                                                    | Mystery Manor              | £6.50  | Spectrum 48K              |
|                         |                                                                                                    |         |                   |                                                                                                    | Alone at Sea               | £6.50  | T199/4A                   |
| Hadleigh                |                                                                                                    |         |                   |                                                                                                    | Nodrug's Quest             | £8.45  | T199/4A                   |
| Benfleet                |                                                                                                    |         |                   |                                                                                                    | Underground                | £8.45  | T199/4A                   |
| Essex                   |                                                                                                    |         |                   |                                                                                                    | Adventure                  | 20.45  | 11))/4/1                  |
| Anirog Computers        | Dracula                                                                                                    | £5.95   | Vic 20 E          | Due Dute Culture                                                                                               |                            | 66.05  | Sector O :                |
| 8 The High St           | Pharaoh's Tomb                                                                                                    | £5.95   | Vic 20 E          | Bug-Byte Software                                                                                              | The Castle                 | £6.95  | Spectrum, Oric            |
| Horley                  | Zok's Kingdom                                                                                                    | £5.95   | Vic 20 E          | Mulberry House                                                                                                 | Dictator                   | £9.00  | ZX81                      |
| A                       | TID                                                                                                    | 00.00   | 111 00 5          | Canning Place                                                                                                  | Dragonquest                | £11.50 | BBC                       |

|                                                                                                    | INTUF                                                                                                    | DD               |                   | COMPANY           | GAME                | PRICE   | MICRO             |
|----------------------------------------------------------------------------------------------------|----------------------------------------------------------------------------------------------------|------------------|-------------------|-------------------|---------------------|---------|-------------------|
| (A) U) V/ E                                                                                                    |                                                                                                    | 12               | FILE              | Artic (Contd)     | Inca Curse          | £5.95   | ZX81              |
|                                                                                                    |                                                                                                    |                  |                   | Main St           | Inca Curse          | £6.95   | Spectrum 48K      |
|                                                                                                    |                                                                                                    |                  |                   | Brandesburton     | Ship of Doom        | £5.95   | ZX81              |
|                                                                                                    |                                                                                                    |                  |                   | Driffield         | Ship of Doom        | £6.95   | Spectrum 48K      |
|                                                                                                    |                                                                                                    |                  |                   | Yorks             | Espionage Island    | £5.95   | ZX81              |
|                                                                                                    |                                                                                                    |                  |                   |                   | Espionage Island    | £6.95   | Spectrum 48K      |
|                                                                                                    |                                                                                                    |                  |                   |                   | Golden Apple        | £6.95   | Spectrum 48K      |
|                                                                                                    |                                                                                                    |                  |                   | Assassin Software | Usurper             | £6.00   | Spectrum          |
|                                                                                                    |                                                                                                    |                  |                   | 10 Ash Rd         | Krago Castle        | £6.00   | Spectrum          |
|                                                                                                    |                                                                                                    |                  |                   | Leeds 6           | A DYAMMIC NET       |         | 1 NARACI          |
|                                                                                                    |                                                                                                    |                  |                   | Atari             | Energy Czar         | £14.99  | Atari E           |
|                                                                                                    |                                                                                                    |                  |                   | Atari House       | Kingdom             | £14.99  | Atari E           |
| The mos                                                                                                    | t complete listin                                                                                               | ieve n           | lable of          | Railway Terrace   | ET                  | £29.99  | Atari             |
|                                                                                                    |                                                                                                    |                  |                   | Slough            |                     |         |                   |
|                                                                                                    | ar games and re                                                                                                 |                  |                   | Berks             |                     |         |                   |
| - new entries                                                                                                    | are printed in it                                                                                               | talic a          | nd should be      | Audiogenic        | Tomb of Drewan      | £12.95  | Vic 20 E          |
|                                                                                                    | venture File, Mi                                                                                                |                  |                   | PO Box 88         | Boss                | £14.95  | Vic 20 E          |
|                                                                                                    |                                                                                                    |                  |                   | Reading           | Grand Master        | £17.95  | Vic 20 E,         |
| 12-13 Little                                                                                                    | Newport St, Lor                                                                                                 | ndon V           | VC2R 3LD          | Berks             |                     |         | CBM 64            |
|                                                                                                    |                                                                                                    |                  |                   | Automata          | Pimania             | £10.00  | Spectrum 48K,     |
| /                                                                                                    |                                                                                                    |                  |                   | 27 Highland Rd    |                     | 210.00  | ZX81, BBC B,      |
| COMPANY                                                                                                    | GAME                                                                                                    | PRICE            | MICRO             | Portsmouth        |                     |         | Dragon 32         |
| harm                                                                                                    | late the Late in t                                                                                              | 05.00            | D 10              | Hants             | Groucho             | £10.00  | Spectrum 48K      |
| Abacus                                                                                                    | Into the Labyrinth                                                                                              | £5.99            | Dragon 32,        | Avalon Hill       | B1 Bomber           | £11.95  | Atari, TRS80 I    |
| 16 Llangyfelech Rd                                                                                                    | D                                                                                                    |                  | Vic 20            | 650 High Rd       | Di Domoti           | 211.75  | and III, CBM 64   |
| freboech                                                                                                    | Domain                                                                                                    | £4.95            | Spectrum          | London N12        |                     |         | Pet               |
| wansea                                                                                                    |                                                                                                    |                  |                   | London 1412       | Legionnaire         | £25.95  |                   |
| Abbex                                                                                                    | Faust's Folly                                                                                                   | £5.95            | Spectrum          | 1 Decking and the | VC                  |         | Atari, Apple II   |
| avistock House                                                                                                    |                                                                                                    |                  |                   |                   | ne -                | £14.95  | Atari E, Apple I  |
| 4-36 Bromham Rd                                                                                                    |                                                                                                    |                  |                   |                   |                     |         | + drives, TRS80   |
| Bedford                                                                                                    |                                                                                                    |                  |                   | 98.70             | Nul                 | 611.05  | I and II          |
| Abersoft                                                                                                    | Adventure 1                                                                                                    | £5.95            | ZX81              |                   | Nukewar             | £11.95  | Atari, Apple II,  |
| Maes Afallen                                                                                                    | Adventure 1                                                                                                    | £6.95            | Spectrum 48K      |                   |                     |         | TRS80 I and III,  |
| Bow St                                                                                                    |                                                                                                    |                  |                   | 1                 | No. 1. A.L.         |         | CBM 64, Pet       |
| Dyfed                                                                                                    |                                                                                                    |                  |                   | -11               | North Atlantic      | £11.95  | Atari, Apple II,  |
| brasco                                                                                                    | Pirate                                                                                                    | £8.50            | Dragon 32         |                   | Convoy Raider       |         | TRS80 I and III,  |
| The Grange Barn                                                                                                    | A PARTICIPATION PRATICIPATION AND A PARTICIPATION AND A PARTICIPATION AND A PARTICIPATION AND A PARTICIPATION A |                  |                   |                   |                     |         | CBM 64            |
| Pike's End                                                                                                    |                                                                                                    |                  |                   |                   | Midway Campaign     | £11.95  | Atari E, Apple    |
| Eastcote                                                                                                    |                                                                                                    |                  |                   |                   |                     |         | II, TRS80 I and   |
| Aiddx                                                                                                    |                                                                                                    |                  |                   |                   | N CONTRACTOR        |         | III, CBM 64, Pe   |
| Acornsoft                                                                                                    | Philosopher's Quest                                                                                             | £9.95            | BBC B             |                   | Tanktics            | £17.45  | Atari E, Apple    |
| A Market Hill                                                                                                    | Castle of Riddles                                                                                               | £9.95            | BBC B             |                   |                     |         | II, TRS80 I and   |
| Cambridge                                                                                                    | Sphinx Adventure                                                                                                | £9.95            | BBC B             |                   |                     |         | III, Pet          |
| and the second second sec | Countdown to Doom                                                                                               | £9.95            | BBC B             |                   | Dnieper River Line  | £18.95  | Atari E, Apple    |
|                                                                                                    | Kingdom of Hamil                                                                                                | £9.95            | BBC B             |                   |                     |         | II, TRS80 I and   |
| Addictive Games                                                                                                    | Football Manager                                                                                                | £9.95<br>£5.95   | ZX81              |                   |                     |         | III, Pet          |
| Albert House                                                                                                    | Football Manager                                                                                                | £6.95            | Spectrum 48K      |                   | Close Assault       | £21.95  | Atari E, Apple    |
| Albert Rd                                                                                                    | . coroun manager                                                                                                | 20.75            | opeer un 40K      |                   |                     |         | II, TRS80 I and   |
| Bournemouth                                                                                                    |                                                                                                    |                  |                   |                   |                     |         | III               |
| dventure International                                                                                                    | Scott Adams                                                                                                    | £16.99           | Atari E (only the |                   | Paris in Danager    | £25.95  | Atari + drives    |
| /o Calisto Computers                                                                                                    | Adventures:                                                                                                    | each on          | first two         |                   | Telengard           | £17.45  | Atari E, Apple II |
| 19 John Bright St                                                                                                    | Adventureland, Pirate                                                                                           | cas-             | adventures are    | a na kana uta     | 0.4 2111M 85891     |         | + drives, TRS80   |
| lirmingham                                                                                                    | Adventure, Mission                                                                                              |                  | on disk)          |                   |                     |         | I and III, CBM    |
| Bituni                                                                                                    | Impossible, Voodoo                                                                                              | sette,<br>£28.95 | on disk)          |                   |                     |         | 64, Pet           |
|                                                                                                    | Castle, The Count,                                                                                              | on disk          |                   |                   | GFS Sorceress       | £21.95  | Atari E, Apple    |
|                                                                                                    |                                                                                                    | on disk          |                   |                   |                     |         | II, TRS80 I and   |
|                                                                                                    | Strange Odyssey,<br>Mystery Fun House                                                                           |                  |                   |                   |                     |         | III               |
|                                                                                                    | Mystery Fun House,                                                                                              |                  |                   |                   | Empire of Overmind  | £21.95  | Atari E, Apple    |
|                                                                                                    | Pyramid of Doom,                                                                                                |                  |                   |                   |                     |         | II, TRS80 I and   |
|                                                                                                    | Ghost Town, Savage                                                                                              |                  |                   |                   |                     |         |                   |
|                                                                                                    | Island Parts I and II,                                                                                          |                  |                   |                   | Lords of Karma      | £14.95  | Atari E, Apple    |
|                                                                                                    | Golden Voyage                                                                                                   |                  |                   |                   |                     |         | II, TRS80 I and   |
|                                                                                                    | Galactic Empire                                                                                                 | £14.95           | Atari E           |                   |                     |         | III               |
|                                                                                                    | Galactic Trader                                                                                                 | £14.50           | Atari E           |                   | Fredericksburg      | £25.95  | TRS80 I and III   |
|                                                                                                    | Treasure Quest                                                                                                  | £10.95           | Atari E           |                   | reachersourg        | Sec. 75 | + drives          |
|                                                                                                    | Triad                                                                                                    | £25.49           | Atari E           |                   | Tactical Armour     | £28.95  | Apple II +        |
|                                                                                                    | Curse of Crowley                                                                                                | £17.95           | Atari E           |                   | Command             | 120.95  | drives            |
|                                                                                                    | Manor                                                                                                    |                  |                   |                   |                     | £14.95  | Atari E           |
| &F Software                                                                                                    | Death Satellite                                                                                                 | £6.90            | Atom, Oric        |                   | Galaxy<br>Voyager I |         |                   |
| 30 Hyde Road                                                                                                    | Zodiac                                                                                                    | £6.90            | Atom, Oric        | IS IS shinw       | Voyager I           | £14.95  | Atari E,          |
| lanchester                                                                                                    | Pharaoh's Tomb                                                                                                  | £7.99            | BBC               |                   |                     |         | Commodore Pet,    |
|                                                                                                    | Tower of Altos                                                                                                  | £6.90            | BBC               |                   | Andread             | 612.10  | IBM PC            |
|                                                                                                    | Deadwood                                                                                                    | £6.90            | Dragon 32         |                   | Andromeda Conquest  | £13.45  | Atari             |
| lgray Software                                                                                                    | Fortress of Evil                                                                                                | £7.95            | Colour Genie      |                   | Controller          | £18.95  | Atari             |
| hed House                                                                                                    | Labyrinth of Fear                                                                                               | £8.95            | Colour Genie      |                   | Planet Miners       | £11.96  | Atari E           |
| ewsbury Rd                                                                                                    | Double Agent                                                                                                    | £12.95           | Colour Genie      |                   | Scram               | £19.99  | Atari             |
| ssett                                                                                                    |                                                                                                    |                  |                   | Bamby Software    | Golden Apples       | £5.95   | Dragon 32         |
| akefield                                                                                                    |                                                                                                    |                  |                   | Leverburgh        | Planetary Trader    | £5.95   | Dragon 32         |
| nalog Software                                                                                                    | Analog Adventure                                                                                                | £16.95           | Atari E + drives  | Isle of Harris    | Surprise            | £8.95   | Dragon 32         |
| o Mapsoft                                                                                                    | , and g rearentate                                                                                              | 210.75           | and the fullyes   |                   | Alien Odyssey       | £9.95   | Dragon 32         |
| nit A                                                                                                    |                                                                                                    |                  |                   |                   | Scanner 13          | £8.45   | Dragon 32         |
| ak Rd South                                                                                                    |                                                                                                    |                  |                   |                   | Mystery Manor       | £6.50   | Spectrum 48K      |
| adleigh                                                                                                    |                                                                                                    |                  |                   |                   | Alone at Sea        | £6.50   | T199/4A           |
| -                                                                                                    |                                                                                                    |                  |                   |                   | Nodrug's Quest      | £8.45   | T199/4A           |
| enfleet                                                                                                    |                                                                                                    |                  |                   |                   | Underground         | £8.45   | T199/4A           |
| ssex                                                                                                    | December                                                                                                    | 05.05            | V. 10 F           |                   | Adventure           |         |                   |
| nirog Computers                                                                                                    | Dracula                                                                                                    | £5.95            | Vic 20 E          | Bug-Byte Software | The Castle          | £6.95   | Spectrum, Oric    |
| The High St                                                                                                    | Pharaoh's Tomb                                                                                                  | £5.95            | Vic 20 E          | Mulberry House    | Dictator            | £9.00   | ZX81              |
| Lorlan                                                                                                    |                                                                                                    | 115              |                   |                   |                     |         |                   |
| lorley                                                                                                    | Zok's Kingdom                                                                                                   | £5.95            | Vic 20 E          | Canning Place     | Dragonquest         | £11.50  | BBC               |

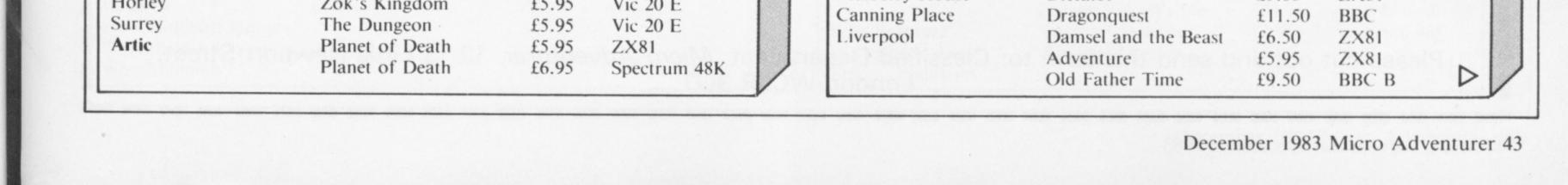

## 8TH DAY ADVENTURE

DARK LORE IS A DYNAMIC NEW TEXT ADVENTURE GAME with over 100 locations, and many problems to solve on your journey.

Can you find the sacred talisman, pit your wits against insurmountable problems, and face many perils in your bid to confront the Dark Lord? Have you the courage to do battle with a host of awesome creatures, gamble your final reserves of money, seek a sea passage, soar boldly through the sky, all in a desperate struggle for good to triumph over unspeakable evil? Dark Lore is the epic adventure to play for the 48K ZX Spectrum. Send £6.95 to:

> 8TH DAY SOFTWARE 18 FLAXHILL MORETON, WIRRAL

## PORTENT ADVENTURES PRESENT

## FOR THE DRAGON 32

## THE LOST TOWER OF TINTAGEL

Thrown back through time and space you must find the way back to your own dimension. £6.95

## **ROBIN HOOD**

Rescue Maid Marian from the Sheriff's castle but beware the twist in the tail. £5.95

Adventures for the DRAGON 32 **SPECIAL CHRISTMAS OFFER** Both cassettes for just £11.50 *Cheques and POs to:* 

6 Portland Row, Edwinstowe, Notts NG21 9JB

# Here's my classified ad.

(Please write your copy in capital letters on the lines below.)

| 08.03                            | £0.6C           | £0.4C | £0.20 |
|----------------------------------|-----------------|-------|-------|
| £1.60                            | £1.40           | £1.20 | £1.00 |
| £2.40                            | £2.20           | £2.00 | £1.80 |
| £3.20                            | £3.00           | £2.8C | £2.60 |
| £4.00                            | £3.80           | £3.6C | £3.40 |
| nue on a separate sheet of paper | Please continue | £4.40 | £4.20 |

I make this...... words, at 20p per word so I owe you £.....

Name..... Address ..... Telephone....

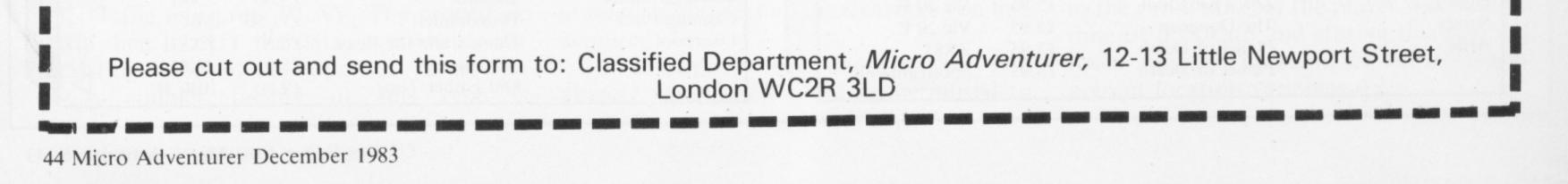

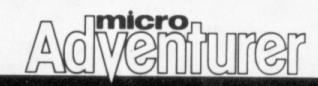

| COMPANY                        | GAME                                     | PRICE          | MICRO                              | COMPANY                     | GAME                                | PRICE            | MICRO                              |
|--------------------------------|------------------------------------------|----------------|------------------------------------|-----------------------------|-------------------------------------|------------------|------------------------------------|
| Buntasoft<br>149 Monks Walk    | Kraal's Kingdom                          | £4.95          | Vic 20 E                           | Digital Fantasia            | The Wizard of Akyrz                 | £9.95            | BBC B,                             |
| Buntingford, Herts             |                                          |                |                                    | 24 Norbreck Rd<br>Blackpool | Dersous and                         | 0.05             | Spectrum 48K                       |
| Carnell Software               | Volcanic Dungeon                         | £5.00          | ZX81, Spectrum,                    | Blackpool<br>Lancs          | Perseus and<br>Andromeda            | £9.95            | BBC B,<br>Spectrum 48K             |
| North Weylands                 |                                          |                | Dragon 32                          | L'ancis                     | Ten Little Indians                  | £9.95            | Spectrum 48K<br>BBC B,             |
| Industrial Estate              | Black Crystal                            | £7.50          | ZX81, Spectrum                     |                             | in carrie manuns                    | 27.75            | Spectrum 48K                       |
| Mosley Rd                      | Wumpus Adventure                         | £5.00          | ZX81                               |                             | Arrow of Death 1                    | £9.95            | BBC, Spectrum                      |
| Hersham                        | The Crypt                                | £4.95          | Spectrum 48K                       |                             |                                     |                  | 48K                                |
| Surrey<br>CCS                  | Corn Cronner                             | CE 00          | 7101 0                             |                             | Arrow of Death 2                    | £9.95            | BBC, Spectrum                      |
| 14 Langton Way                 | Corn Cropper                             | £5.00          | ZX81, Spectrum                     |                             |                                     |                  | 48K                                |
| London SE3                     | Corn Cropper                             | £6.00          | Spectrum 48K,                      |                             | The Golden Baton                    | £9.95            | BBC, Spectrum                      |
| London SE5                     | Auto Chef                                | £6.00          | BBC<br>Spectrum 49V                |                             | T                                   |                  | 48K                                |
|                                | Print Shop                               | £6.00          | Spectrum 48K<br>Spectrum 48K       |                             | Time Machine                        | £9.95            | BBC, Spectrum                      |
|                                | Airline                                  | £6.00          | Laser, Spectrum                    |                             | Circus                              | 0.05             | 48K                                |
|                                |                                          | 20.00          | 48K                                |                             | Circus                              | £9.95            | BBC B,                             |
|                                | Airline                                  | £6.95          | Oric                               |                             | Feasibility Experiment              | £9.95            | Spectrum 48K<br>BBC B,             |
|                                | Dallas                                   | £5.00          | Laser, Spectrum,                   |                             | reasonity Experiment                | 27.75            | Spectrum 48K                       |
|                                |                                          |                | BBC                                |                             | Escape from Pulsar 7                | £9.95            | BBC B,                             |
|                                | Dallas                                   | £6.95          | Oric                               |                             |                                     |                  | Spectrum 48K                       |
|                                | Camelot                                  | £5.00          | Spectrum, ZX81,                    | DK Tronics                  | Dictator                            | £5.95            | Spectrum 48K                       |
|                                |                                          |                | Laser                              | Unit 6                      | Dictator                            | £6.95            | BBC B                              |
|                                | Smuggler                                 | £5.00          | Spectrum, ZX81,                    | Shire Hill                  |                                     |                  |                                    |
|                                |                                          |                | Laser                              | Industrial Estate           |                                     |                  |                                    |
|                                | Plunder                                  | £5.00          | Spectrum, ZX81,                    | Saffron Walden              |                                     |                  |                                    |
|                                | British Lowland                          | 05.00          | Laser                              | Essex                       |                                     |                  |                                    |
|                                | British Lowland                          | £5.00          | Spectrum, ZX81,                    | Dragon Data                 | Calisto Island                      | £7.95            | Dragon 32                          |
|                                | Byte                                     | 65.00          | Laser                              | Kenfig Industrial           | Dragon Mountain                     | £7.95            | Dragon 32                          |
|                                | Byte                                     | £5.00          | Spectrum, ZX81,                    | Estate                      | Madness and the                     | £7.95            | Dragon 32                          |
|                                | Gangsters                                | 65.00          | Laser                              | Margam                      | Minotaur                            |                  |                                    |
|                                | GuilBatera                               | £5.00          | Spectrum, ZX81,<br>Laser           | Pt Talbot<br>West Glamorgan | Quest<br>Black Sanctum              | £7.95            | Dragon 32                          |
|                                | Abyss                                    | £5.00          | Spectrum, ZX81,                    | West Glamorgan              | Black Sanctum<br>El Diablero        | £7.95            | Dragon 32                          |
|                                |                                          | 20100          | Laser                              |                             | Mansion of Doom                     | £7.95<br>£7.95   | Dragon 32<br>Dragon 32             |
| Chalksoft                      | Inkosi                                   | £6.95          | BBC, Spectrum,                     |                             | Poseidon Adventure                  | £7.95<br>£7.95   | Dragon 32<br>Dragon 32             |
| 37 Willowslea Rd               |                                          |                | Vic 20                             |                             | Final Countdown                     | £7.95            | Dragon 32<br>Dragon 32             |
| Northwick                      |                                          |                |                                    |                             | Stalag/Eno                          | £7.95            | Dragon 32<br>Dragon 32             |
| Worcester                      |                                          |                |                                    | Dungeon Software            | The Crystal Chalice of              | £7.95            | Dragon 32                          |
| Chameleon Software             | Stone of Sisyphus                        | £27.99         | Atari + drives                     | Milton House                | Quorum                              | ~                | Drugon 52                          |
| c/o Calisto Computers          |                                          |                |                                    | St John St                  | The Temple of Zoren                 | £7.95            | Dragon 32                          |
| 119 John Bright St             |                                          |                |                                    | Ashbourne                   | Treasure Tombe                      | £7.95            | Dragon 32                          |
| Birmingham                     |                                          |                |                                    | Derbyshire                  | Giant's Castle                      | £5.95            | Dragon 32                          |
| Channel 8                      | The Golden Baton                         | £9.95          | Atari E, CBM 64                    | Educational Software        | The Adventures of                   | £17.95           | Atari + drives                     |
| 51 Fishergate                  | The Time Machine                         | £9.95          | Atari E, CBM 64                    | c/o Mapsoft                 | Proto                               |                  |                                    |
| Preston<br>Lancashire          | Arrow of Death 1                         | £9.95          | Atari E, CBM 64                    | Unit A                      |                                     |                  |                                    |
| Lancashine                     | Arrow of Death 2<br>Escape from Pulsar 7 | £9.95          | Atari E, CBM 64                    | Oak Rd South                |                                     |                  |                                    |
|                                | Circus                                   | £9.95<br>£9.95 | Atari E, CBM 64                    | Hadleigh                    |                                     |                  |                                    |
|                                | Feasibility Experiment                   | £9.95          | Atari E, CBM 64<br>Atari E, CBM 64 | Benfleet<br>Essex           |                                     |                  |                                    |
|                                | The Wizard Akyrz                         | £9.95          | Atari E, CBM 64                    | Eighth Day Software         | Dark Lore                           | 66.05            | Speatrum 10V                       |
|                                | Perseus and                              | £9.95          | Atari E, CBM 64                    | 18 Flaxhill                 | Dark Lore                           | £6.95            | Spectrum 48K,<br>ZX81              |
|                                | Andromeda                                |                |                                    | Moreton                     |                                     |                  | 2.701                              |
|                                | Ten Little Indians                       | £9.95          | Atari E, CBM 64                    | Wirral                      |                                     |                  |                                    |
| Commodore                      | Adventureland                            | £9.99          | Vic 20                             | Merseyside                  |                                     |                  |                                    |
| 675 Ajax Avenue                | The Count                                | £9.99          | Vic 20                             | English Software            | Escape from Perilous                | £14.95           | Atari                              |
| Slough                         | Mission Impossible                       | £9.99          | Vic 20                             | c/o CentreSoft House        |                                     |                  |                                    |
| Berks                          | Pirate Cove                              | £9.99          | Vic 20                             | Unit 16                     |                                     |                  |                                    |
|                                | Voodoo Castle                            | £9.99          | Vic 20                             | Bloomfield Rd               |                                     |                  |                                    |
|                                | Strategic Advance                        | £4.99          | Vic 20 E                           | Tipton                      |                                     |                  |                                    |
| Compussion                     | High Flyer                               | £14.95         | CBM 64 + drives                    | West Midlands               |                                     |                  |                                    |
| Compusense<br>286D Green Lanes | Pirates Ahoy                             | £7.95          | Dragon 32                          | Ерух                        | Temple of Apshai                    | £27.95           | CBM 64, Atari                      |
| PO Box 169                     |                                          |                |                                    | c/o CentreSoft House        | Upper Reaches of                    | £15.95           | CBM 64, Atari                      |
| Palmers Green                  |                                          |                |                                    | Unit 16                     | Apshai                              |                  | 0.001                              |
| London N13                     |                                          |                | -                                  | Bloomfield Rd               | Curse of Ra                         | £15.95           | CBM 64, Atari                      |
| Computer Rentals               | Rescue                                   | £5.95          | Spectrum 191                       | Tipton<br>West Midlands     | Crush Crumble Chomp                 | £21.95           | CBM 64, Atari                      |
| 140 Whitechapel Rd             | Keys of Roth                             | £5.95<br>£6.95 | Spectrum 48K<br>Dragon 32          | West Midlands               | Gateway to Apshai                   | £27.95           | CBM 64,                            |
| London E1                      | Stargazer's Secrets                      | £5.95          | Spectrum 48K                       |                             | Sword of Enroyal                    | 621.05           | T199/4A                            |
|                                | Woods of Winter                          | £5.95          | Spectrum 48K                       | Ерух                        | Sword of Fargoal                    | £21.95           | CBM 64<br>Atari E. Via 20          |
|                                | The Incredible                           | £5.95          | Spectrum 48K                       | c/o Mapsoft                 | Datestones of Ryn<br>Invasion Orion | £13.80           | Atari E, Vic 20<br>Atari E, Vic 20 |
|                                | Adventure                                |                | -peetrum 40K                       | Unit A                      | Rescue at Rigel                     | £17.25<br>£20.75 | Atari E, Vic 20<br>Atari E         |
| Cosmi                          | Forbidden Forest                         | £9.95          | CBM 64                             | Oak Rd South                | Star Warrior                        | £20.75<br>£27.45 | Atari E<br>Atari E                 |
| o CentreSoft House             |                                          |                |                                    | Hadleigh                    | Crush, Crumble and                  | £27.45<br>£20.75 | Atari E                            |
| Jnit 16                        |                                          |                |                                    | Benfleet                    | Chomp                               | 220.15           | Aut L                              |
| Bloomfield Rd                  |                                          |                |                                    | Essex                       | Temple of Apshai 1                  | £27.45           | Atari E                            |
| Fipton                         |                                          |                |                                    |                             | Upper Reaches of                    | £13.80           | Atari E                            |
| West Midlands                  |                                          |                |                                    |                             | Apshai 2                            |                  |                                    |
| CP Software                    | Colossal Caves                           | £6.95          | Spectrum 48K                       |                             | Curse of Ra 3                       | £13.80           | Atari E                            |
| 7 Orchard Lane                 | Golfing World                            | £5.95          | Spectrum 48K                       |                             | Crypt of the Undead                 | £20.75           | Atari E + drives                   |
| Prestwood                      |                                          |                |                                    |                             | Dragon's Eye                        | £20.75           | Atari E + drives                   |
| Bucks                          | Dura                                     | 0              | -                                  |                             | King Arthur's Heir                  | £20.75           | Atari E                            |
| Crystal Computing              | Dungeon Master                           | £7.50          | Spectrum 48K                       |                             | The Nightmare                       | £20.75           | Atari E + drives                   |
| Ashton Way                     | Halls of the Things                      | £7.50          | Spectrum 48K                       |                             | Hellfire Warrior                    | £27.45           | Atari E                            |
| East Herrington<br>Sunderland  | Merchant of Venus                        | £5.50          | ZX81                               |                             | Danger in Drindisti 2               | £13.80           | Atari E                            |
| Tyne and Wear                  | The Island                               | £7.50          | ZX81                               |                             | The Keys of Acheron 3               | £13.80           | Atari E                            |
| Datasoft                       | O'Pilou's Mine                           | 631.05         | A +                                |                             | Monster Maze                        | £27.45           | Atari E, Vic 20                    |
| la Casta Caller II             | O'Riley's Mine                           | £21.95         | Atari                              |                             | Escape Vulcan's Isle                | £20.75           | Atari E + drives                   |

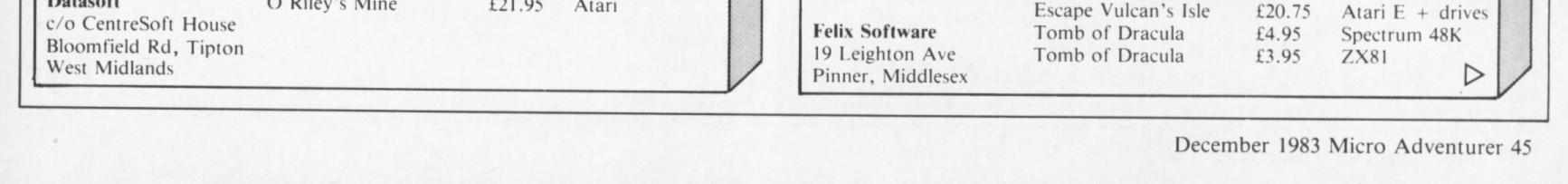

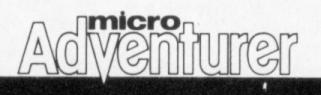

| COMPANY              | GAME                   | PRICE  | MICRO             | COMPANY               | GAME                   | PRICE  | MICRO              |
|----------------------|------------------------|--------|-------------------|-----------------------|------------------------|--------|--------------------|
| Gebelli              | Dr Goodcode's Tavern   | £21.95 | Atari E + drives  | MC Lothlorien (Contd) | Roman Empire           | £5.50  | Spectrum 48K       |
| c/o Mapsoft          |                        |        |                   |                       | Bedlam                 | £5.95  | Spectrum 48K       |
| Oak Rd South         |                        |        |                   |                       | Confrontation          | £7.95  | Spectrum 48K       |
| Hadleigh             |                        |        |                   |                       | Dreadnaughts           | £5.95  | Spectrum 48K       |
| Benfleet             |                        |        |                   |                       | Red Baron              | £5.95  | Spectrum 48K       |
| Essex                |                        |        |                   |                       | Battle Zone 2000       | £6.95  | BBC                |
| Gilsoft              | Tasks/Time-line        | £4.95  | Spectrum          | Martech Games         | Galaxy Conflict        | £11.95 | ZX81, Spectrum     |
| 30 Hawthorn Rd       | Magic Castle           | £4.95  | Spectrum 48K      | 9 Dillingburgh Rd     | Galaxy Conflict        | £14.75 |                    |
| Barry                | Diamond Trail          | £4.95  | Spectrum 48K      | Eastbourne            | Galaxy Connict         | 114.75 | BBC B, Dragon      |
|                      |                        |        |                   |                       |                        |        | 32, CBM 64,        |
| South Glamorgan      | The Quill              | £14.95 | Spectrum 48K      | Sussex                |                        |        | Atari E            |
| Wales                |                        |        |                   |                       | Conflict               | £11.95 | ZX81, Spectrum     |
| Golem                | Katakombs              | £8.00  | BBC B             |                       | Conflict               | £14.75 | BBC B, Dragon      |
| 77 Qualitas          |                        |        |                   |                       |                        |        | 32, CBM 64,        |
| Bracknell            |                        |        |                   |                       |                        |        | Atari E            |
| Berks                |                        |        |                   | Melbourne House       | The Hobbit             | £14.95 | Spectrum 48K,      |
| Hewson Consultants   | Heathrow: ATC          | £7.95  | Spectrum          | 131 Trafalgar Rd      |                        |        | CBM 64, BBC,       |
| 60A St Mary's St     | Nightflite             | £5.95  | Spectrum          | London SE10           |                        |        | Oric               |
| Wallingford          | Dragonfly              | £6.95  | Dragon 32         |                       | The Wizard and the     | £5.95  | Vic 20             |
| Oxon                 | Quest Adventure        | £5.95  | Spectrum 48K      |                       | Princess               | ~~~~~  |                    |
| Impact Software      | Orb                    | £5.00  | Dragon 32,        | Microdeal             | Phantom Slayer         | £8.00  | Dragon 32          |
| 70 Redford Avenue    | 010                    | 25.00  | Vic 20 E,         |                       |                        |        |                    |
| Edinburgh            |                        |        |                   | 41 Truro Rd           | Mansion Adventure 1    | £8.00  | Dragon 32          |
| Edinourgh            | The                    | 00.00  | Spectrum 48K      | St Austell            | Space Monopoly         | £8.00  | Dragon 32          |
|                      | The Quest              | £5.00  | Dragon 32,        | Cornwall              | Keys of the Wizard     | £8.00  | Dragon 32          |
|                      |                        |        | Spectrum 48K      |                       | Jerusalem Adventure    | £8.00  | Dragon 32          |
|                      | 3D Maze                | £5.00  | Dragon 32,        |                       | Williamsburg Boulevard | £8.00  | Dragon 32          |
|                      |                        |        | Spectrum 48K      |                       | Ultimate Adventure     | £8.00  | Dragon 32          |
| Infocom              | Zork I, II and III     | £28.75 | Apple, Atari,     |                       | Escape                 | £8.00  | Dragon 32          |
| c/o Softsel          |                        | each   | CBM 64,           | Mikro-Gen             | Sorcerer's Castle      | £5.50  | Spectrum           |
| Central Way          |                        |        | IBM PC, TI        | 24 Agar Crescent      | Mad Martha             | £5.50  | Spectrum           |
| Feltham              |                        |        | Professional,     | Bracknell             | Mines of Saturn/       | £5.95  | Spectrum           |
| Middx                |                        |        | CP/M systems      | Berks                 | Return to Earth        | 23.95  | opeerun            |
|                      |                        |        |                   | Molimerx              |                        | 610.04 | TDC00 L L III      |
| Infocom              | Deadling               | 627.05 | (all plus drives) |                       | Mysterious Adventures: | £10.06 | TRS80 I and III,   |
|                      | Deadline               | £37.95 | Atari E + drives  | 1 Buckhurst Rd        | Golden Baton, Time     | each   | Video Genie I      |
| c/o CentreSoft House | Starcross              | £37.95 | Atari + drives    | Town Hall Square      | Machine, Arrow of      |        | and II, Colour     |
| Unit 16              | Suspended              | £37.95 | Atari E + drives  | Bexhill-on-Sea        | Death Parts I and II,  |        | Genie, BBC B       |
| Bloomfield Rd        | Witness                | £37.95 | Atari E + drives  | East Sussex           | Escape from Pulsar 7,  |        |                    |
| Tipton               |                        |        |                   |                       | Circus, Feasibility    |        |                    |
| West Midlands        |                        |        |                   |                       | Experiment, Wizard of  |        |                    |
| JRS Software         | Lost Island            | £3.95  | ZX81              |                       | Akyrz, Perseus and     |        |                    |
| 19 Wayside Ave       | Battleships            | £3.95  | ZX81              |                       | Andromeda, Ten Little  |        |                    |
| Worthing, Sussex     |                        |        |                   |                       | Indians                |        |                    |
| J V Software         | Journey to the Planets | £20.45 | Atari E           |                       |                        | £10.06 | TDC00 Land III     |
|                      |                        |        |                   |                       | Epic Hero: Ocean       | £10.06 | TRS80 I and III,   |
| c/o Mapsoft          | Green Ring             | £7.00  | Spectrum          |                       | Hunt, Dungeon of       | each   | Video Genie I      |
| Oak Rd South         |                        |        | · · · ·           |                       | Derojhen, Venus Must   |        | and II             |
| Hadleigh             |                        |        |                   |                       | Live                   |        |                    |
| Benfleet             |                        |        |                   |                       | Battle of Britain      | £15.53 | TRS80 I and III,   |
| Essex                |                        |        |                   |                       |                        |        | Video Genie I      |
| Kenema Associates    | Hell's Temple          | £12.00 | Oric 48K          |                       |                        |        | and II             |
| 1 Marlborough Drive  |                        |        |                   |                       | Concorde               | £17.25 | TRS80 I and III,   |
| Worle                |                        |        |                   |                       |                        |        | Video Genie I      |
| Avon                 |                        |        |                   |                       |                        |        | and II             |
| Kew Enterprises      | Secret Mission         | £5.00  | Vic 20 E          |                       | Fairytale              | £10.06 | TRS80 I and III,   |
| 14 Fairway Ave       |                        | ~~~~~  |                   |                       | ranytaic               | 210.00 | Video Genie I      |
| Manchester           |                        |        |                   |                       |                        |        |                    |
|                      | V-ll-                  | C14.05 | C                 |                       |                        |        | and II             |
| Legend               | Valhalla               | £14.95 | Spectrum 48K      |                       | Wonderland             | £10.06 | TRS80 I and III,   |
| 1 Milton Rd          |                        |        |                   |                       |                        |        | Video Genie I      |
| Cambridge            |                        |        |                   |                       |                        |        | and II             |
| Level 9 Computing    | Colossal Adventure     | £9.90  | CBM 64, Atari,    |                       | Dreamworld             | £10.06 | TRS80 I and III,   |
| 229 Hughenden Road   |                        |        | Oric, Lynx,       |                       |                        |        | Video Genie I      |
| High Wycombe         |                        |        | BBC, Spectrum,    |                       |                        |        | and II             |
| Bucks                |                        |        | Nascom            |                       | Everest Explorer       | £10.06 | TRS80 I and III,   |
|                      | Adventure Quest        | £9.90  | CBM 64, Atari,    |                       |                        |        | Video Genie I      |
|                      |                        |        | Oric, Lynx, *     |                       |                        |        | and II             |
|                      |                        |        | BBC, Spectrum,    |                       | Temple of Bast         | £10.06 | TRS80 I and III,   |
|                      |                        |        | Nascom            |                       | . emple of Dast        | 210.00 | Video Genie I      |
|                      | Dungeon Adventure      | £9.90  |                   |                       |                        |        |                    |
|                      | Dungeon Auventure      | 19.90  | CBM 64, Atari,    |                       | Wummun                 | 66.22  | and II             |
|                      |                        |        | Oric, Lynx,       |                       | Wumpus                 | £6.32  | TRS80 I and III,   |
|                      |                        |        | BBC, Spectrum,    |                       |                        |        | Video Genie I      |
|                      |                        | 00.0   | Nascom            |                       |                        |        | and II             |
|                      | Snowball               | £9.95  | CBM 64, Atari,    | Mr Micro              | Dracula                | £6.90  | Oric E             |
|                      |                        |        | Oric, Lynx,       | 69 Partington Lane    | Mysterious Island      | £9.90  | Vic 20 E           |
|                      |                        |        | BBC, Spectrum     |                       | Gold Rush              | £6.90  | Vic 20             |
|                      |                        |        | 48K               | Manchester            |                        |        |                    |
| MC Lothlorien        | Samurai Warrior        | £4.50  | ZX81              |                       | Castle Wolfenstein     | £21.55 | Apple, Atari       |
| 4 Granby Rd          | Samurai Warrior        | £6.95  | Dragon 32         | c/o Softsell          | custic in onenstelli   | ~~     | (both plus drives) |
| Cheadle Hulme        | Peloponnesian War      | £4.50  | ZX81              |                       |                        |        | (both plus unves)  |
|                      |                        |        |                   | Central Way           |                        |        |                    |
| Cheadle              | Johnny Reb             | £5.50  | Spectrum 48K      | Feltham               |                        |        |                    |
| Cheshire             | Privateer              | £4.50  | ZX81, Spectrum    | Middx                 |                        |        |                    |
|                      |                        |        | 48K               |                       | Black Dwarf's Lair     | £4.95  | Spectrum           |
|                      | Paras                  | £6.95  | BBC B             | 12 Whitebroom Rd      | Time Bandits           | £4.95  | Spectrum           |
|                      | Roman Empire           | £4.50  | ZX81              |                       | Secret Valley          | £4.95  | Spectrum           |
|                      | Roman Empire           | £6.95  | BBC B,            |                       | Great Western          | £4.95  | Spectrum           |
|                      |                        |        | Dragon 32         |                       | Spectral Maze          | £4.95  | Spectrum           |
|                      | Roman Empire           | £12.50 | Atari E           |                       | Mission: Asteroid      |        |                    |
|                      |                        |        |                   | -                     |                        | £17.19 | Atari E + drives   |
|                      | Tyrant of Athens       | £4.50  | ZX81              |                       | Wizard and the         | £21.79 | Atari E + drives   |
|                      | Tyrant of Athens       | £6.95  | Dragon 32         | Unit A                | Princess               |        |                    |

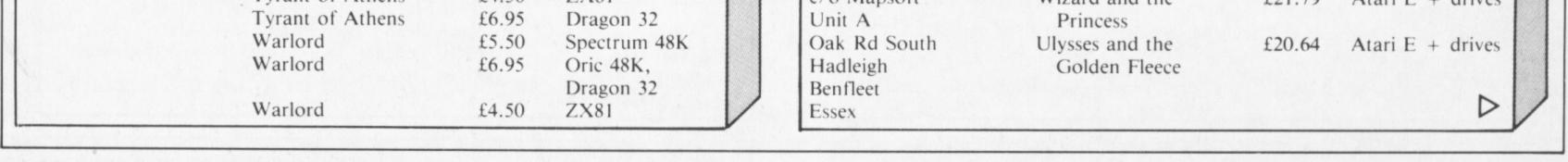

46 Micro Adventurer December 1983

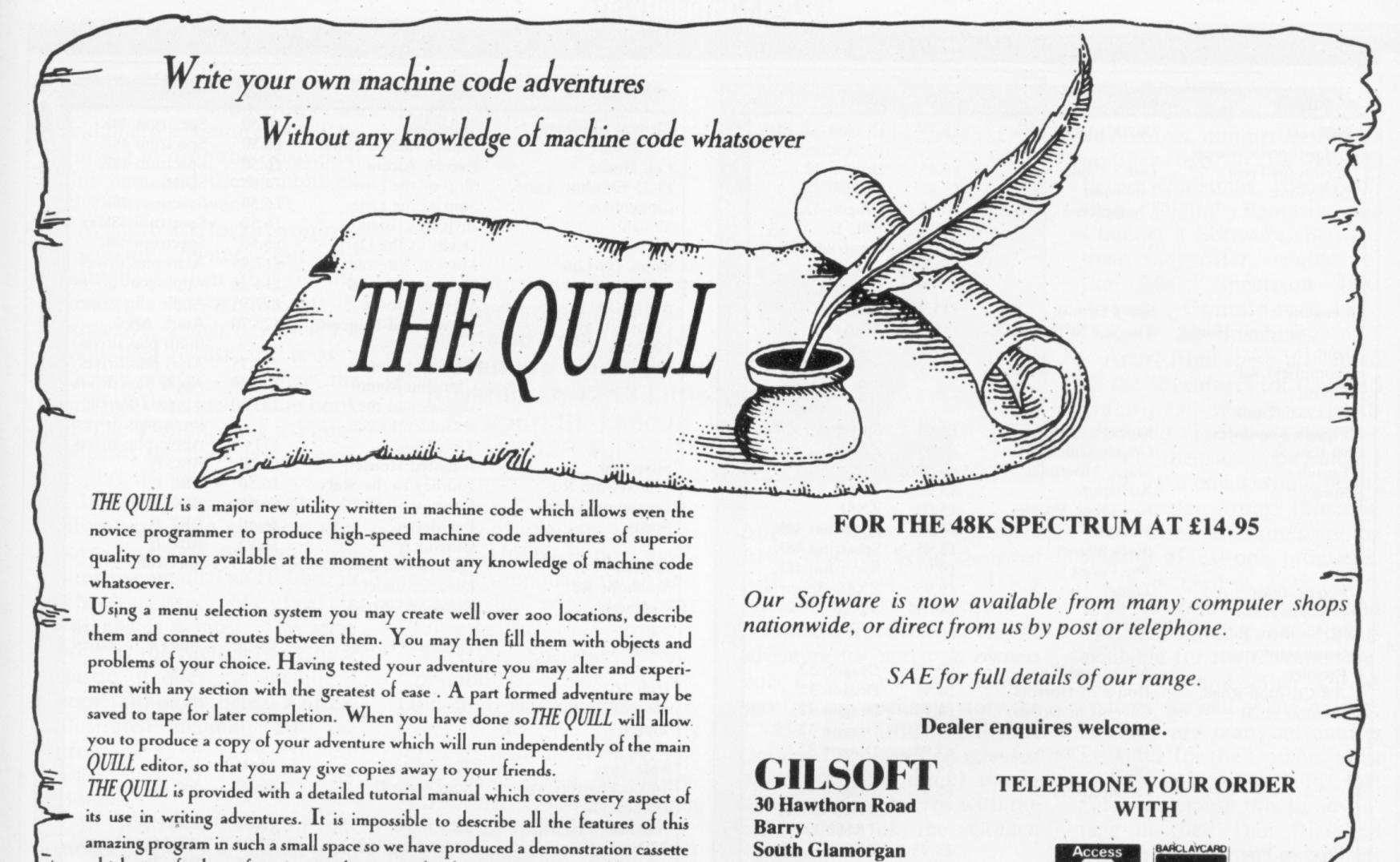

which gives further information and an example of its use.

This demo-cassette is available at £2.00. and THE QUILL itself at £14.95.

2(0446) 736369

CF68LE

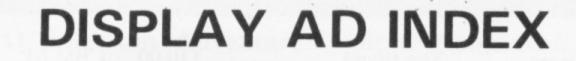

| A<br>Abersoft<br>Addictive Games<br>Automata     | 36   |
|--------------------------------------------------|------|
| C<br>Carnell Software 12 8<br>Crystal Computing  | k 13 |
| D<br>Digital Fantasia<br>Doric Computer Services |      |
| E<br>Eighth Day Software                         | . 44 |
| G<br>Gemtime<br>Gilsoft                          | 36   |
| L<br>Level 9 Computing<br>M.C. Lothlorien        | 2    |
| M<br>Microl                                      | 39   |
| N<br>Nathan                                      | 23   |
| P<br>Portent Adventures                          | 44   |
| Salamander                                       | 51   |
| Richard Shepherd                                 | 29   |

Suddenly a whole section of the wall disappears revealing an enormous hole littered with ancient treasures. You enter, slowly, carefully picking your way over the dusty relics, warily avoiding the huge cobwebs that hang ominously from the high, carved ceiling. From the corner of your eye you notice a bolted wooden door upon which you can just discern some lettering. Wiping away the dust of countless centuries the words become clear . . .

## SOFT STOCK

For the very best in action and adventure.

## Please send me for my 48K Spectrum

| Holes of the Things £7.50                                         | Transylvanian Tower £5.65                                            |
|-------------------------------------------------------------------|----------------------------------------------------------------------|
| Violent Universe £5.50                                            | Romel's Revenge £6.50                                                |
| Escape from Pulscer 7. £9.95                                      | Pyramid £5.50                                                        |
| Devils of The Deep £5.65                                          | Circus £9.95                                                         |
| The Island £6.50                                                  | Everest Ascent £5.65                                                 |
| The Black Hole £5.50                                              | The Wizard of Akyvz. £9.95                                           |
| Ten Little Indians £9.95                                          | The Oracles Cave £7.95                                               |
| Super Spy £5.65                                                   | Perseus & Andromeda £9.95                                            |
| Above games from Richard Sh<br>Digital Fantasia. Free catalogue a | epherd, Fantasy, Quest, Doric, ivailable on request $\Box$ ( $\mu$ ) |
| I enclose cheque for £                                            | payable to SOFT STOCK                                                |
| Name                                                              |                                                                      |
| Address                                                           |                                                                      |
|                                                                   | Post Code                                                            |

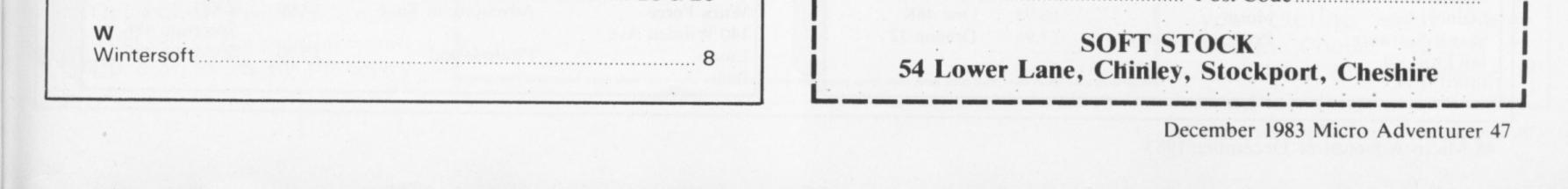

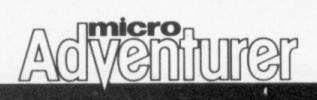

| COMPANY                                  | GAME                    | PRICE          | MICRO                      | COMPANY                         | GAME                                 | PRICE          | MICRO                     |
|------------------------------------------|-------------------------|----------------|----------------------------|---------------------------------|--------------------------------------|----------------|---------------------------|
| Peaksoft                                 | Death's Head Hole       | £5.45          | Dragon 32, BBC             | Richard Shepherd                | Super Spy                            | £6.50          | Spectrum 48K              |
| 7 Hawthorn Crescent                      |                         |                | B, Spectrum 48K            | Software                        | Transylvanian Tower                  | £6.50          | Spectrum 48K              |
| Burton-on-Trent                          | Don't Panic             | £5.45          | Dragon 32                  | Elm House                       | Everest Ascent                       | £6.50          | Spectrum 48K              |
| Derbyshire                               | Lionheart<br>Champions! | £5.45          | Dragon 32                  | 23-25 Elmshott Lane             | Ship of the Line<br>Ship of the Line | £4.95<br>£6.50 | Spectrum<br>Spectrum 48K  |
|                                          | Champions!              | £6.95          | Dragon 32,                 | Cippenham                       | Invincible Island                    | £6.50          | Spectrum 48K              |
|                                          |                         |                | BBC B,                     | Slough<br>Berks                 | Devils of the Deep                   | £6.50          | Spectrum 48K              |
|                                          |                         |                | Spectrum 48K,<br>Oric 48K, | Sierra On-Line                  | Mission Asteroid                     | £17.95         | Atari plus drives         |
|                                          |                         |                | Electron                   | Systems                         | Mission Asteroid                     | £14.35         | Apple plus drives         |
| Penguin                                  | Spy's Demise            | £15.95         | Atari                      | c/o Softsel                     | Mystery House                        | £17.95         | Apple plus drives         |
| c/o CentreSoft House,                    |                         | £15.95         | Atari                      | Central Way                     | Wizard and Princess                  | £23.70         | Atari, Apple              |
| Unit 16                                  | The opy offices back    | ~              |                            | Feltham                         |                                      |                | (both plus drives)        |
| Bloomfield Rd                            |                         |                |                            | Middx                           | Cranston Manor                       | £28.75         | Atari plus drives         |
| Tipton                                   |                         |                |                            |                                 | Cranston Manor                       | £25.50         | Apple plus drives         |
| West Midlands                            |                         |                |                            |                                 | Ulysses and the                      | £25.50         | Apple, IBM PC             |
| Phipps Associates                        | Knight's Quest          | £4.95          | Spectrum, ZX81             |                                 | Golden Fleece                        |                | (both plus drives)        |
| 99 East St                               | Greedy Gulch            | £4.95          | ZX81                       |                                 | Time Zone                            | £71.95         | Apple plus drives         |
| Epsom                                    | Magic Mountain          | £4.95          | Spectrum                   | Silverlind                      | Haunted House                        | £6.00          | BBC B                     |
| Surrey                                   | Adventure               | £5.00          | ZX81                       | 156 Newton Rd                   | Journey to the Stars                 | £6.50          | BBC B                     |
|                                          | Novotnick Puzzle        | £5.00          | ZX81                       | Burton-on-Trent                 | Passport to Death                    | £6.50          | BBC B                     |
|                                          | Gorgon                  | £4.95          | Spectrum 48K               | Staffs                          | Pentiles                             | £6.50          | BBC B                     |
|                                          | Black Planet            | £5.95          | Spectrum 48K               | S'l-'-                          | Othello                              | £6.95          | BBC B                     |
|                                          | The Forest              | £9.95          | Spectrum 48K               | Sinclair<br>Stankana Dd         | Embassy Assault                      | £4.95          | Spectrum                  |
| Pixel Games                              | Trader                  | £9.95          | ZX81, Spectrum             | Stanhope Rd                     | (also see under<br>Psion and Artic)  |                |                           |
| c/o Quicksilva                           |                         | £14.95         | Vic 20                     | Camberley<br>Surrey             | Psion and Artic)                     |                |                           |
| 92 Northam Rd                            |                         |                |                            | Sirius                          | Fantastic Voyage                     | £27.95         | Atari E + drives          |
| Southampton<br>Premier                   | Adventure Plus          | £7.95          | Dragon 32                  | c/o CentreSoft House            | ramastic voyage                      | 221.75         | i diffest diffest         |
| Premier<br>208 Croydon Road              | House of Horrors        | £7.95<br>£4.95 | Dragon 32<br>Dragon 32     | Unit 16                         |                                      |                |                           |
| London SE20                              | Caverns of Doom         | £4.95          | Dragon 32                  | Bloomfield Rd                   |                                      |                |                           |
| London SE20                              | Dungeons of Death       | £6.95          | Dragon 32                  | Tipton                          |                                      |                |                           |
|                                          | Dragon Power            | £7.95          | Dragon 32                  | West Midlands                   |                                      |                |                           |
|                                          | Plant                   | £5.95          | Dragon 32                  | Soft Toys                       | The Lair                             | £6.00          | Vic 20                    |
|                                          | Oil Recovery            | £5.95          | Dragon 32,                 | 14 Lockharton Ave               | Star Warp II                         | £6.00          | Vic 20                    |
|                                          |                         |                | Video Genie,               | Edinburgh                       |                                      |                |                           |
|                                          |                         |                | TRS80 I and III            | Software For All                | JR                                   | £6.95          | BBC                       |
| Program Power                            | Adventure               | £7.95          | BBC                        | 72 North St                     | Space Kingdom                        | £7.95          | BBC B                     |
| 8/8A Regent St                           | Eldorado Gold           | £6.95          | BBC B                      | London N6                       | Area Radar Controller                | £6.95          | BBC B                     |
| Chapel Allerton                          | Labyrinths of La        | £7.95          | BBC B                      | Spectrum                        | Realms of the Undead                 | £5.50          | Spectrum 48K              |
| Leeds                                    | Coshe                   |                |                            | c/o CentreSoft House            |                                      |                |                           |
|                                          | Seek                    | £6.95          | BBC                        | Bloomfield Rd                   |                                      |                |                           |
|                                          | Adventure               | £6.95          | BBC                        | Tipton                          |                                      |                |                           |
|                                          | Caveman Adventure       | £6.95          | BBC                        | Sulis Educational               | Time Traveller                       | £7.95          | Spectrum, BBC             |
| Psion                                    | Flight Simulation       | £7.95          | Spectrum 48K               | Software                        |                                      |                |                           |
| 2 Huntsworth Mews                        |                         |                |                            | 4 Church St                     |                                      |                |                           |
| Gloucester Place                         |                         |                |                            | Abbey Green                     |                                      |                |                           |
| London NW1                               | Ali Baba                | £24.95         | Atari E + drives           | Bath<br>Superb Software         | The Island                           | £10.00         | CBM 64                    |
| Quality Software<br>c/o CentreSoft House | All Baba                | 124.95         | Atan L + unves             | 9B Oval Rd                      | The Island                           | 210.00         | CDM OT                    |
| Unit 16                                  |                         |                |                            | London NW1                      |                                      |                |                           |
| Bloomfield Rd                            |                         |                |                            | Supersoft                       | Goblin Towers                        | £9.95          | CBM 64                    |
| Tipton                                   |                         |                |                            | Winchester House                | Streets of London                    | £9.95          | CBM 64                    |
| West Midlands                            |                         |                |                            | Canning Rd                      | Forestland                           | £9.95          | CBM 64                    |
| Quicksilva                               | Trader                  | £9.95          | ZX81, Spectrum             | Wealdstone                      | Cosmic Capers                        | £7.95          | CBM 64                    |
| 92 Northam Rd                            | Trader                  | £14.95         | Vic 20                     | Harrow                          | Cracks of Fire                       | £7.95          | CBM 64                    |
| Southampton                              | Pioneer Trail           | £3.95          | ZX81                       | Middlesex                       | Catacombs                            | £27.00         | Pet + drives              |
| Southampton                              | Ocean Trader            | £3.95          | ZX81                       |                                 | Weird Wood                           | £25.00         | Pet + drives              |
|                                          | Smuggler's Cove         | £6.95          | Spectrum 48K               |                                 | Cornucopia                           | £35.00         | Pet + drives              |
|                                          | Velnor's Lair           | £6.95          | Spectrum 48K               |                                 | Goblin Towers                        | £14.00         | Pet + drives              |
| Red Shift                                | Apocalypse              | £9.95          | Spectrum 48K,              |                                 | Cosmic Capers                        | £16.00         | Pet + drives              |
| 12C Manor Road                           | by bas and advest       |                | BBC B                      |                                 | Cracks of Doom                       | £16.00         | Pet + drives              |
| London N16                               | Apocalypse Expansion:   | £4.95          | Spectrum 48K               | Temptation Software             | Dungeons of Doom                     | £5.95          | Spectrum 48K,             |
|                                          | Maps                    | 0.1.0.5        |                            | 27 Cinque Ports St              |                                      | CE 05          | ZX81                      |
|                                          | Apocalypse Expansion:   | £4.95          | Spectrum 48K               | Rye                             | Admiral Graf Spee                    | £5.95          | Spectrum 48K              |
|                                          | Ancient Scenarios       | 04.05          | 0                          | East Sussex                     | Secolal Mission                      | 65.05          | ZX81                      |
|                                          | Apocalypse Expansion:   | £4.95          | Spectrum 48K               |                                 | Special Mission                      | £5.95          | TI99/4A E<br>Spectrum 48K |
|                                          | Modern Scenarios        | C20.05         | Atori E. J. Jai            |                                 | Baron                                | £5.95          | Spectrum 48K,<br>ZX81     |
| Rocklan                                  | Wizard of Wor           | £29.95         | Atari E + drives           | Terminal Software               | Curse of the Werewolf                | £9.95          | Vic 20 E                  |
| c/o CentreSoft House                     |                         |                |                            | Terminal Software28 Church Lane | Rescue from Castle                   | £9.95          | Vic 20 E                  |
| Unit 16<br>Ploomfield Pd                 |                         |                |                            | Prestwich                       | Dread                                | 27.75          | THE 20 L                  |
| Bloomfield Rd                            |                         |                |                            | Manchester                      | Magic Mirror                         | £9.95          | Vic 20 E                  |
| Tipton<br>West Midlands                  |                         |                |                            | Waltenester                     | Nosferatu                            | £9.95          | Vic 20 E                  |
| Romik Software                           | Tombs of Xeiops         | £6.99          | CBM 64                     |                                 | Space Island                         | £6.95          | Spectrum 48K              |
| 272 Argyll Ave                           | Fool's Gold             | £6.99          | CBM 64                     |                                 | Vampire Village                      | £6.95          | Spectrum 48K              |
| Slough                                   | i our s cour            | 20.77          | Children                   | Ultimate                        | Atic Atac                            | £5.50          | Spectrum 48K              |
| Berks                                    |                         |                |                            | The Green                       | Lunar Jetman                         | £5.50          | Spectrum 48K              |
| Salamander                               | Franklin's Tomb         | £9.95          | Dragon 32, Oric            | Ashby-de-la-Zouch               |                                      |                |                           |
| 17 Norfolk Rd                            | unking Follo            |                | 48K, BBC B                 | Leics                           |                                      |                |                           |
| Brighton                                 | Wizard War              | £7.95          | Dragon 32                  | Virgin Games                    | Castle Adventure                     | £6.95          | Dragon 32                 |
| Sussex                                   | Lost in Space           | £9.95          | Dragon 32                  | 61-63 Portobello Rd             |                                      |                |                           |
|                                          | Everest                 | £7.95          | Dragon 32                  | London W11                      |                                      |                |                           |
|                                          | Night Flight            | £7.95          | Dragon 32                  | Wintersoft                      | Ring of Darkness                     | £9.95          | Dragon 32                 |
|                                          | 737 Flight Simulator    | £9.95          | BBC B                      | 30 Uplands Park Rd              | Operation Gremlin                    | £6.95          | Oric 48K                  |
| Severn Software                          | Grail                   | £6.95          | Oric 48K                   | Enfield                         |                                      |                |                           |
| 5 School Crescent                        | Moria                   | £4.95          | Spectrum                   | Middx                           |                                      |                |                           |
|                                          |                         |                |                            |                                 |                                      |                |                           |

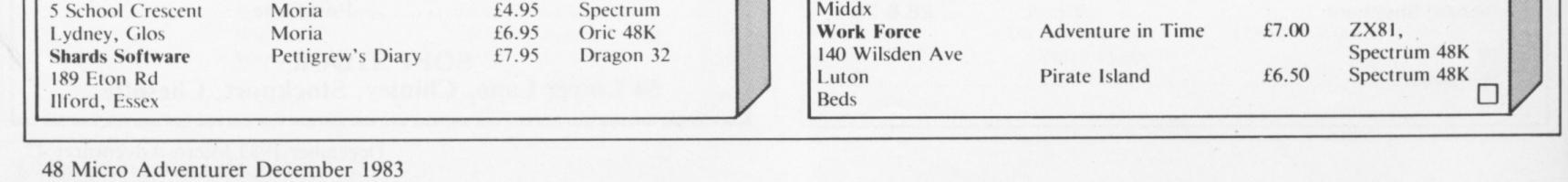

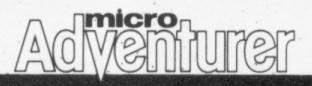

YOU KNOW what this month is of course — and if you're an avid micro adventurer you'll be starting to drop the occasional hint here and there about an adventure you want.

What to ask for? If you're a Spectrum owner, but are Hobbitless, then that is the adventure to request. It is expensive, which is why it's a good idea to ask for it as a Chrissy pressy — but then, the package does include the book of The Hobbit, and a knowledge of the book is necessary to play the game.

If you're an old hand at adventures it's a good bet that your library of programs will already contain The Hobbit, in. which case, Movisoft's Valhalla is a must. The same price as the Melbourne House classic, it does not include a book (although there is a nicely illustrated manual) but the program alone is worth the price, and set to rival The Hobbit.

If you're a BBC, Commodore, or Oric owner you will unfortunately not be able to see Valhalla unless Movisoft have rushed out a version for your machine. Only the lucky Spectrum user will have the

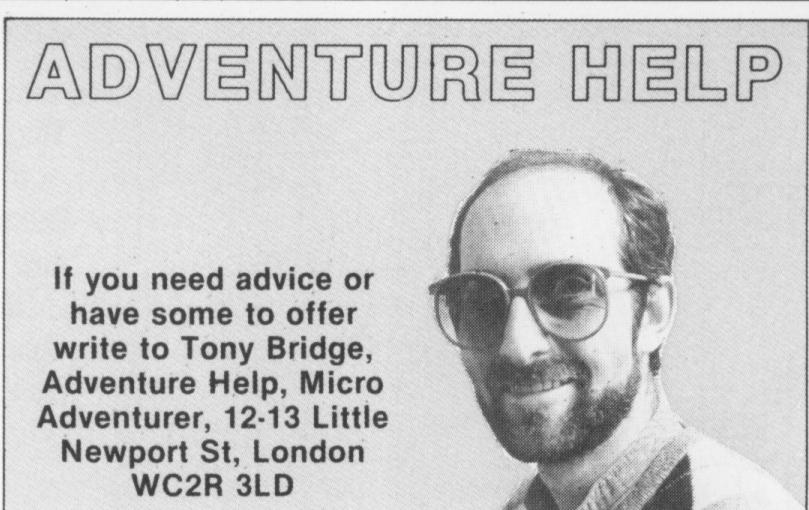

pleasure of playing Valhalla. But The Hobbit is now available for your machine so this should be top of your Christmas list.

For the Spectrum, BBC, Commodore, Lynx, Ataris, Oric and Nascom machines, Level 9 have a fascinating series of four adventures. The titles are Colossal Adventure, Adventure Quest, Dungeon Adventure and Snowball.

For Spectrum and ZX81 owners the adventures from Artic, which now number five are not as literate as Level 9's but can be recommended. the newest game, Golden Apple, departs from normal Artic practice being designed with coloured text. It is available for the Spectrum.

Pimania has been a favourite adventure for Spectrum owners since its release several months ago. It is available for the ZX81, the BBC, and the Dragon 32. When first released it was unique (I think) among adventures for micros with the prize offer of the Golden Sundial.

Automata's newest release,

Groucho during the game.

An extensive series of adventures, numbering 10 with another two to be released before Christmas, is available from Digital Fantasia and Channel 8 Software. Between them they offer versions for the BBC, Spectrum 48K, Ataris, Commodore and Dragon 32 machines.

Apart from these just about all the adventures for the Atari machines are Americanproduced, but are expensive. Most of them are good, and if I could have one it would be the Zork series from Infocom. These three adventures are the epitome of text-only programs. There is even a Zork Users Club which circulates hints and tips, maps and so on. Zork is available for the Commodore, IBM PC, and other CP/M systems, as well as the Apples.

There are many adventures available for the Dragon, most of them text-only. In fact Salamander use this to advantage in their Dan Diamond trilogy, only two of which, Franklin's Tomb and Lost in Space, include a lavishlyillustrated manual containing pictures of the locations with clues hidden in the pictures.

Groucho, also offers a prize. It is a holiday in Hollywood to meet a mystery film star whose identity is hinted at by

## ADVENTURE CONTACT

MICRO Spectrum Adventure Inca Curse Problem After travelling south from traitor's hall there is a maze. Is this maze purely random since I have been unable to map it? Also, do the loose panels in the panelled room serve any purpose — I have completed the adventure without using them? Name Simon Tyler Address 75 Victoria Avenue, Grappenhall, Warrington, Cheshire.

MICRO Dragon 32 Adventure Jerusalem Adventure (Microdeal) Problem How do you get through the Golden Gate? Name W Pooley Address 12 Handfield Rd, Waterloo, Liverpool.

MICRO BBC Addventure Philosopher's Quest Problem I'm stuck right at the end — I've got a worthless will that needs to be ratified, but I can't find anyone to do this Name J A Bibby Address 41 Lingdale Rd, Claughton, Birkenhead, Merseyside.

MICRO Spectrum 48K Adventure Smuggler's Cover pirate Name Ron Whittington Address 4 Larviscombe Rd, Williton, Somerset. MICRO Vic 20 Adventure Voodoo Castle (Scott Adams) **Problem** How to get through the crack in the wall and what use are the stick and book out

HAVE YOU BEEN staring at the screen for days, or given up in disgust, stuck in an adventure whose problems seem insurmountable? Adventure Contact may be the answer. This column is designed to put adventurers in touch with one another. When you're stumped a fellow adventurer may be able to help — and you may be able to solve other people's problems. If you are having difficulties with an adventure, fill in this coupon and send it to Adventure Contact, Micro Adventurer, 12/13 Little Newport St, London WC2R 3LD. We will publish Adventure Contact entries each month in this special column.

| Micro                                   |  |
|-----------------------------------------|--|
| Adventure                               |  |
| Problem                                 |  |
|                                         |  |
| ••••••••••••••••••••••••••••••••••••••• |  |
| Name                                    |  |
| Address                                 |  |

of the ju-ju bag? Name D Slater Address 27 Fore St, St Marychurch, Torquay, Devon. MICRO ZX81 Adventure Espionage Island Problem I am able to give lucky beads to natives and can use branch to get across crevasse — but can't see a way further Name Peter T Beebe Address Mossella Cottage, Ullenwood, Cheltenham, Glos.

MICRO BBC B Adventure Sphink Problem After paying the troll, how do I get across the bridge without it collapsing? It appears to be totally random. Name Graham Kendall Address 77 Elstree Gardens, Belvedere, Kent. MICRO Commodore 64 Adventure Adventure Pack 1 Problem Not able to survive the virus having touched the infected gloves Name John James Address 81 Meadowside Drive, Whitchurch, Bristol. MICRO Spectrum 16K Adventure Adventure Zoo Problem How do you get past the sleeping guard?? Can anyone climb the plant? How can

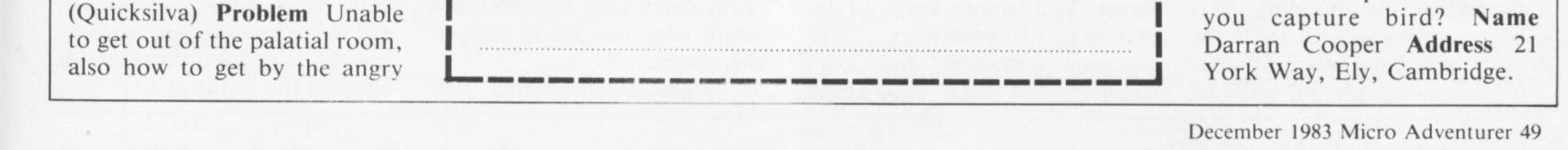

Adventurer

## COMPETITION CORNER

Tony Roberts tests your skill — send your answers to Competition Corner, Micro Adventurer, 12-13 Little Newport St, London WC2R 3LD

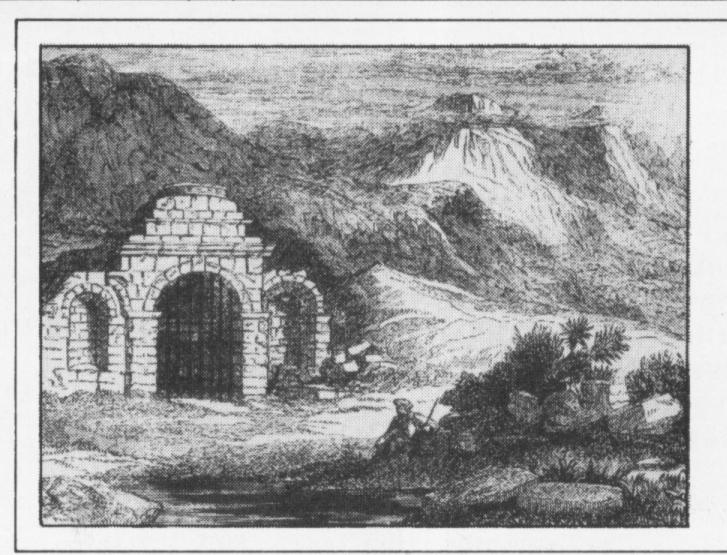

The best 20 answers we receive will win a copy of Level 9's Colossal Adventure. This game is now available on the Commodore 64, Atari, Oric, Lynx, BBC, Spectrum and Nascom — so let us know which version you want when you send in your competition entry.

# Arrange the rooms to retrieve the ring

I'M AFRAID Tisch still has you captive this month. She has spent most of the time hunched in the rear recesses of her sleeping chamber reforging the ring that you obtained from her last month. Now it gleams on the smallest of her left front claws.

She had reforged it by heating it to red heat with her breath, and then forcing it down onto the horn of a recently eaten animal, which, since you haven't eaten for a month, would have driven you crazy, if it were possible to feel hungry with the stench of Tisch's hot breath heavy in the air of your cage.

Tisch now stands in front of you, her incredible ultra-violet blue eyes seeming to whirl and dance just inches from your face. The cage and the cave behind it fade, dwindle, and you seem to be soaring high above a vast expanse of featureless desert bathed in an odd blue light.

The only object visible is a rectangular building directly below. In its roof there are two trapdoors. Nothing else is to be seen and your viewpoint doesn't move. You cannot see any of the walls.

Now that scene shifts and a succession of views of the

each room making every detail visible. But each room is on its

kind of forcefield, but it is the contents of the rooms that

with a club; a small open chest on a table. In the chest is a quantity of pearls; a pile of large golden ingots; a great, unlocked chest containing a rusty sword; a statue of a large, pot-bellied man with an emerald for a belly-button; two very delicate Ming vases; the room is flooded. Some rather strange creatures seem to be in the water, but there's a dry platform; a rope hanging from a trapdoor in the ceiling is threaded through a gold ring.

瓦

CE

ngoi

arsh

ch.

ER

roid

11 (

aler

En

rtic

& (

TE

INI

vely

leru

VTA

As before, it is the Ring that Tisch wants. She will drop you onto the roof and wait for you by the only door into the building at ground level.

She tells you that your personal vitality will survive six passages through the blue forcefields provided you bring her the Ring. You can keep anything else you can carry.

What rooms should you pass through and what treasure can you get? Be realistic: you only have your two hands.

As a tie-breaker complete the following sentence in less than 15 words: "What makes a good adventure is . . . ."

Your entry must arrive by the last working day in December. The winners and solution will be published in the February issue. You may

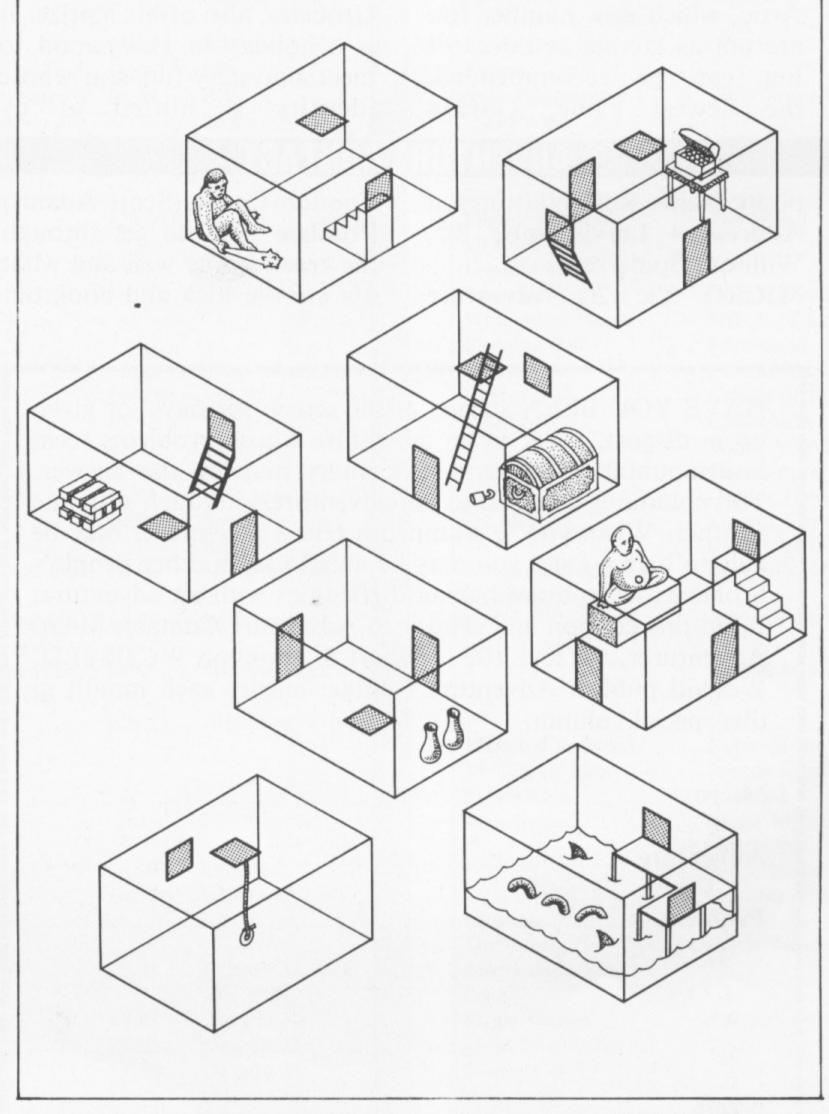

rooms in the building pass own. You cannot see how the really catch your eye. Here's a enter only once. Entries will before your eyes. All are in the rooms interconnect. The list of what you see in each of not be acknowledged and we same blue light which appears various entrances and exits cannot enter into correspondthe rooms: A large, bored-looking troll to shine through the walls of sparkle and flash with some ence on the result.

50 Micro Adventurer December 1983

MY NAME 15 DIAMOND, DAN DIAMOND 6151911 I'M A PRIVATE COP. WORK THE BIG APPLE A SEETHING METROPOLIS FILLED WITH HUMAN MISERYANDCHINESE TAKEAWAYS.

NORMALLY 1 ONLY DO ROUTINE DIVORCE CASES BUT WHEN SHE WALKED INTO MY OFFICE FOUND MYSELF NOLVED IN A CASE SO STRANGE THAT

1 .

ACE NEWS

tarship officer

ER arrives at

Iroids invade

All Gridrun-

Enterprise

articipate in

& Crosses

alert.

ATE

de-

ingons

tch.

It

u

S

n

e

SS

a

d

n

Ш

/e

1-

IT MADE THE BIG SLEEP LOOK LIKE A CAT NAP... HUNT WINS GRAND At yesterday's Monaco Grand Prix, a hunting party strayed onto the track at the 17 · NORFOLK ROAD · BRIGHTON · BNI 4AA · SAE FOR FULL CATALOGUE PRIVATE DETECTIV climax of the race. Cars were halted as the hounds rampaged around the cir-DISAPPEARS 2DEADIN EVEREST TRACED cuit. "The whole place has gone to the dogs," one driver was reported as say. ing. The race was restarted; Police are baffled by the disappearance of Dan Diamond. riders and drivers battled He was last seen approaching the eerie edifice known as bitterly around the course Franklin's Tomb, but the authorities are completely unable to find any trace of him. Citizens are asked to before the Hunt thundered report any information relating to his disappearance past the finishing line to take immediately. For further details, buy FRANKLINS

The Everest Exp ended in trage terday as Carl a plunged down a to a grisly deat the expedition was quoted a "Yuk".Continue

Gu

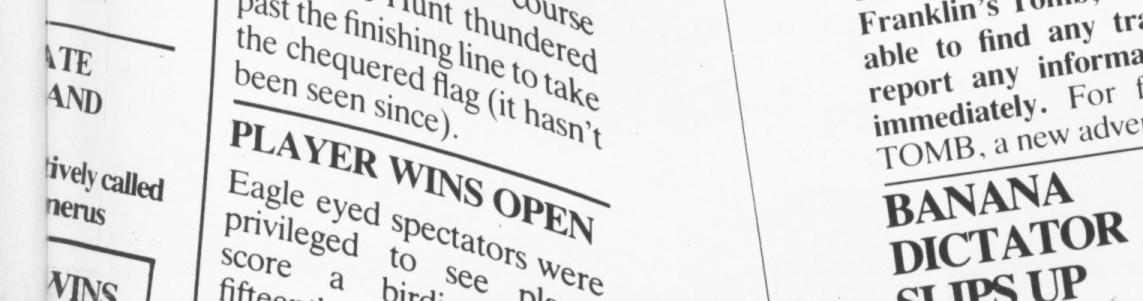

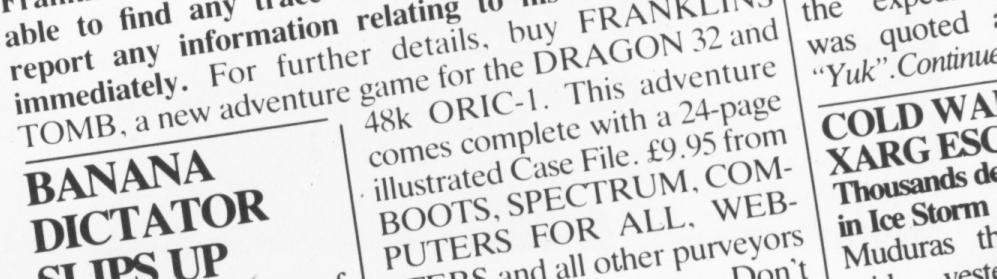

## AUTOMATA U.K. LTD, THE CREATORS OF PIMANIA

PRESENT THE COMPUTER ENTERTAINMENT WHERE DREAMS COME TRUE!

YOU WIN A FAT CIGAR

CARTOONS/MUSIC/HUMOUR/BRAIN-TWISTERS. CONCORD-QE2-HOLIDAY PRIZE & FREE HIT RECORD. "GROUCHO" from AUTOMATA U.K. 27 Highland Road, Portsmouth PO4 9DA. tel. 0705 735242 (credit card sales)

MY NAME IS UNCLE

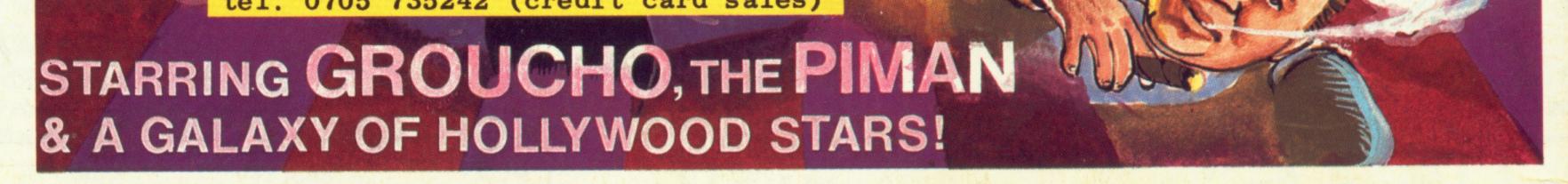